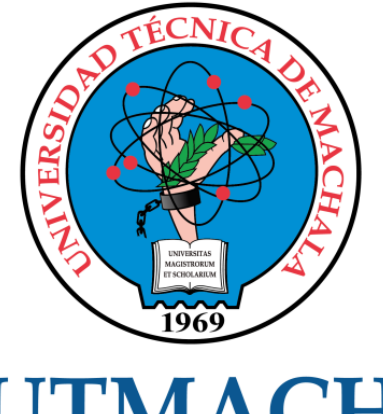

# **UTMACH**

## FACULTAD DE INGENIERÍA CIVIL

CARRERA DE INGENIERÍA DE SISTEMAS

## DESARROLLO DE UN SISTEMA WEB DE RASTREO (TRACKING) PARA PEDIDOS Y EXPORTACIONES EN LA EMPRESA ECUADORQUIDEAS.

TORRES APOLO JUAN AQUILES INGENIERO DE SISTEMAS

> **MACHALA** 2022

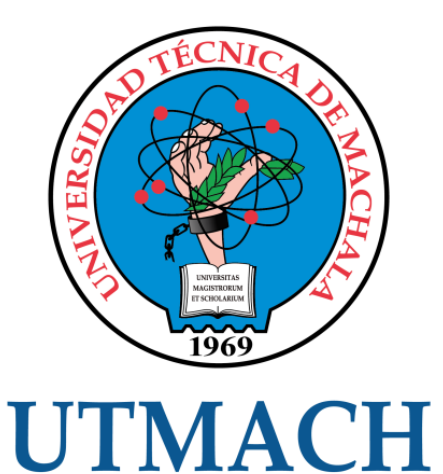

## FACULTAD DE INGENIERÍA CIVIL

## CARRERA DE INGENIERÍA DE SISTEMAS

DESARROLLO DE UN SISTEMA WEB DE RASTREO (TRACKING) PARA PEDIDOS Y EXPORTACIONES EN LA EMPRESA ECUADORQUIDEAS.

> TORRES APOLO JUAN AQUILES INGENIERO DE SISTEMAS

> > **MACHALA** 2022

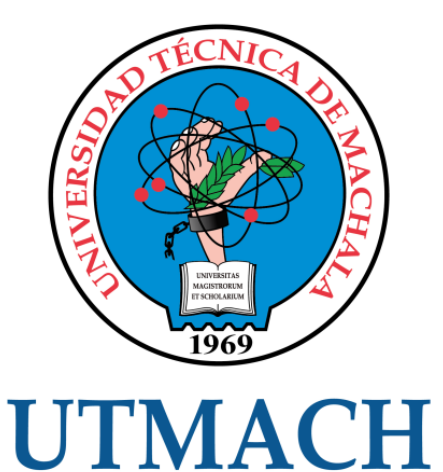

## FACULTAD DE INGENIERÍA CIVIL

## CARRERA DE INGENIERÍA DE SISTEMAS

TRABAJO TITULACIÓN PROPUESTAS TECNOLÓGICAS

#### DESARROLLO DE UN SISTEMA WEB DE RASTREO (TRACKING) PARA PEDIDOS Y EXPORTACIONES EN LA EMPRESA ECUADORQUIDEAS.

TORRES APOLO JUAN AQUILES INGENIERO DE SISTEMAS

MAZÓN OLIVO BERTHA EUGENIA

MACHALA, 21 DE SEPTIEMBRE DE 2022

**MACHALA** 2022

## DESARROLLO DE UN SISTEMA WEB DE RASTREO (TRACKING) PARA PEDIDOS Y EXPORTACIONES EN LA EMPRESA ECUADORQUIDEAS

INFORME DE ORIGINALIDAD

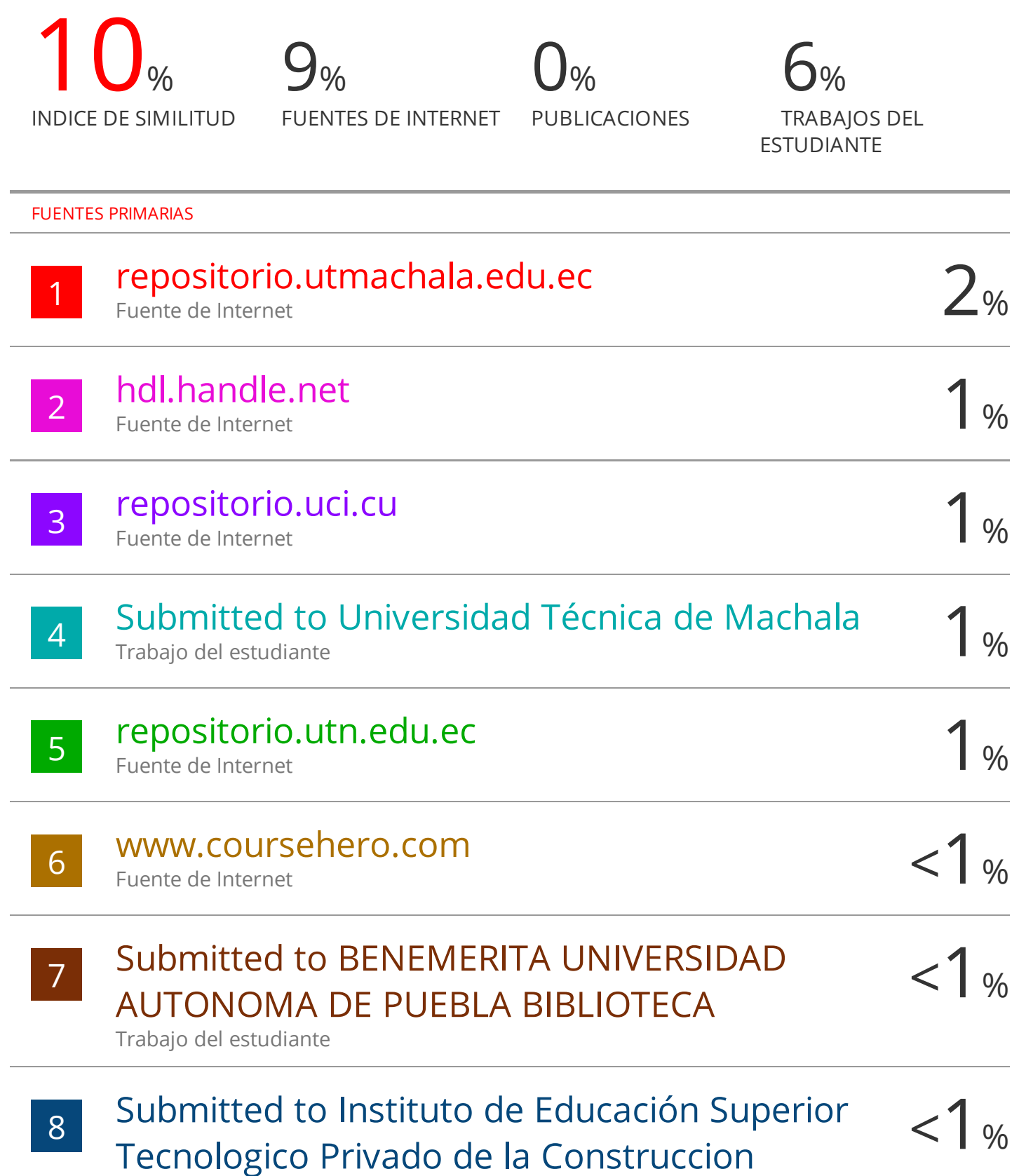

#### CLÁUSULA DE CESIÓN DE DERECHO DE PUBLICACIÓN EN EL REPOSITORIO DIGITAL INSTITUCIONAL

El que suscribe, TORRES APOLO JUAN AQUILES, en calidad de autor del siguiente trabajo escrito titulado DESARROLLO DE UN SISTEMA WEB DE RASTREO (TRACKING) PARA PEDIDOS Y EXPORTACIONES EN LA EMPRESA ECUADORQUIDEAS., otorga a la Universidad Técnica de Machala, de forma gratuita y no exclusiva, los derechos de reproducción, distribución y comunicación pública de la obra, que constituye un trabajo de autoría propia, sobre la cual tiene potestad para otorgar los derechos contenidos en esta licencia.

El autor declara que el contenido que se publicará es de carácter académico y se enmarca en las dispociones definidas por la Universidad Técnica de Machala.

Se autoriza a transformar la obra, únicamente cuando sea necesario, y a realizar las adaptaciones pertinentes para permitir su preservación, distribución y publicación en el Repositorio Digital Institucional de la Universidad Técnica de Machala.

El autor como garante de la autoría de la obra y en relación a la misma, declara que la universidad se encuentra libre de todo tipo de responsabilidad sobre el contenido de la obra y que asume la responsabilidad frente a cualquier reclamo o demanda por parte de terceros de manera exclusiva.

Aceptando esta licencia, se cede a la Universidad Técnica de Machala el derecho exclusivo de archivar, reproducir, convertir, comunicar y/o distribuir la obra mundialmente en formato electrónico y digital a través de su Repositorio Digital Institucional, siempre y cuando no se lo haga para obtener beneficio económico.

Machala, 21 de septiembre de 2022

TORRES APOLO JUAN AQUILES 0706610961

 $VAN$ 

orrec

#### **DEDICATORIA**

<span id="page-5-0"></span>Principalmente dedico el presente trabajo de titulación a mi Dios, por ser mi creador, sin el yo no soy nada, él es mi todo.

A mis tías Rosita y Carmen, quienes me han brindado: cariño, paciencia y disciplina, guiándome por el camino del bien; convirtiéndose en el pilar fundamental de mi vida.

Finalmente, agradezco a mi padre su enseñanza más valiosa; la humildad y el camino hacia Dios.

#### **Sr. TORRES APOLO JUAN AQUILES**

#### **AGRADECIMIENTO**

<span id="page-6-0"></span>Agradezco a Dios, mis tías, mi padre y mis amigos, por brindarme: cariño, amor y paz; necesario para sobrellevar los buenos y malos momentos.

A mi tutora de titulación, la Ingeniera Bertha Mazón, por su abnegada dedicación al momento de dirigirme en el desarrollo de este trabajo.

Finalmente agradezco de forma muy especial al ingeniero Johnny Novillo, quien me supo brindar consejos, confianza y ayuda a lo largo de mi carrera universitaria.

#### **Sr. TORRES APOLO JUAN AQUILES**

#### **RESUMEN**

<span id="page-7-0"></span>Un efecto postpandemia del COVID-19 que llego para quedarse agravado con la no presencialidad ha sido un incremento de gran magnitud en la demanda de servicios y productos de forma virtual. Los e-comerse no fueron la excepción, teniendo una gran solicitud de productos por parte de los consumidores en las tiendas virtuales. Las medianas y pequeñas empresas al no tener una logística escalable de gestión de pedidos les tomó por sorpresa este inusual de pedidos y muchas colapsaron, principalmente las pymes que por su condición de pequeñas empresas con recursos limitados habitualmente no saben contar con un sistema informático que le sirva de soporte para las transacciones, acciones y procesos que deba desarrollar la empresa en el día a día. La sobre demanda de productos también ha comprometido los servicios de carga aérea demorando los procesos de recepción y entregade carga. Las aerolíneas de carga como copa y KLM han tenido que duplicar la capacidad del cubicaje para poder cumplir con la demanda del volumen actual. Al brindar un servicio personalizo y de calidad al cliente se traduce en una buena experiencia de usuario y su vez en una futura recomendación positiva que consiste en un punto fundamental que las empresas deben implementar al momento de ofrecer el servicio de tienda virtual o al dedicarse a algún tipo de e-comerse. Pese a la popularidad de adquirir productos de forma online que hay en hoy en día existen ciertos criterios que hacen que los clientes finales no compren en estas tiendas, uno de estos criterios es el poco o nulo acceso a la información por parte de la empresa sobre la gestión de pedidos, para el cliente final es muy importante que exista presencia de la empresa en la web y que tenga un canal de información donde pueda acceder y realizar un seguimiento de su compra. Ecuadorquideas es una empresa ecuatoriana que se dedica a la exportación plantas a diversos países, la empresa no cuenta con un sistema informático integrado para la gestión y seguimiento de pedidos y exportaciones, la empresa lleva estos procesos de forma manual. Al no poseer un sistema informático que ayude con la gestión de pedidos en una empresa, esta misma puede estar propensa a que se cometa algún fallo en la cadena logística de exportación. La propuesta tecnológica del presente trabajo se centra en desarrollar un prototipo de sistema Web de rastreo (tracking) de pedidos y exportaciones en la empresa Ecuadorquideas, utilizando

la metodología XP para la optimización de procesos logísticos y la mejora de la experiencia del cliente. Al utilizar una metodología XP se reduce el nivel de dificultad del desarrollo y permite entregar un sistema funcional en muy tiempo de desarrollo. Para la fase de la planificación se realizó reuniones con la alta gerencia y personal relacionado a la gestión de pedidos de la empresa lo que permitió la elicitación de requerimientos, se gestionó un cronograma, se seleccionó las herramientas y tecnologías a utilizar en el desarrollo del sistema y varias acciones que propone la metodología XP. En la fase de modelado o diseño se realizó las historias de usuario, el modelo de la base de datos y el prototipado de las interfaces de usuario entre otras actividades. En la fase de desarrollo o codificación se utilizando el entorno de desarrollo integrado (IDE) Visual Studio Code, para el BACK-END se utilizó Python y para FRONT-END se manejó con Bootstrap en su versión 5; para el alojamiento en la nube se utiliza Amazon server por medio de una VPS adicionalmente para instanciar la página web se utilizó Vestacp para el manejo administrativo. Posteriormente se realizó una evaluación de la calidad del sistema tomando como referencia los parámetros de las normas: ISO/IEC-9126 utilizando un cuestionario y la ISO/EC-25010 mediante herramientas SEO, la evaluación arrojo los siguientes resultados: eficiencia (80%-77%), funcionalidad (99% y 80%), accesibilidad (75% y 73%) usabilidad (93% y 85%) y portabilidad (61% y 60%). Por último, se manifiesta que los resultados obtenidos respaldan la calidad del sistema, siendo este totalmente funcional satisfaciendo las necesidades por la que fue desarrollado.

**Palabras clave:** Tracking, Metodología XP, Python, MySQL, Desarrollo Web, logística, carga aérea, Amazon Server, Vestacp, SEO, Pedidos.

#### **ABSTRACT**

<span id="page-9-0"></span>A post-pandemic effect of COVID-19 that is here to stay, aggravated by nonpresence, has been a large increase in the demand for services and products virtually. E-commerce was no exception, with a huge demand for products from consumers in virtual stores. The medium and small companies, not having a scalable order management logistics, were taken by surprise by this unusual number of orders and many of them collapsed, mainly the SMEs that due to their condition of small companies with limited resources usually do not know how to count on a computer system that serves as support for transactions, actions and processes that the company must develop on a day-to-day basis. The overdemand of products has also compromised air cargo services, delaying the processes of reception and delivery of cargo. Cargo airlines such as Copa and KLM have had to double their cargo capacity to meet the current volume demand. Providing a personalized and quality customer service translates into a good user experience and a positive recommendation in the future, which is a fundamental point that companies should implement when offering the service of an online store or when engaging in some type of e-commerce. Despite the popularity of acquiring products online today there are certain criteria that make end customers do not buy in these stores, one of these criteria is the little or no access to information from the company on the management of orders, for the end customer is very important that there is presence of the company on the web and have a channel of information where you can access and track your purchase. Ecuadorquideas is an Ecuadorian company that exports plants to various countries. The company does not have an integrated computer system for managing and tracking orders and exports; the company carries out these processes manually. By not having a computer system to help with the management of orders in a company, it may be prone to failures in the export logistics chain. The technological proposal of this work is focused on developing a prototype of a Web system for tracking orders and exports in the company Ecuadorquideas, using the XP methodology for the optimization of logistic processes and the improvement of the customer's experience. By using an XP methodology, the level of difficulty of the development is reduced and allows delivering a functional system in a very short development time. For the planning

phase, meetings were held with top management and personnel related to the company's order management, which allowed the elicitation of requirements, a schedule was managed, tools and technologies to be used in the development of the system were selected, and several actions proposed by the XP methodology were taken. In the modeling or design phase, the user stories, the database model and the prototyping of the user interfaces, among other activities, were carried out. In the development or coding phase, the integrated development environment (IDE) Visual Studio Code was used, Python was used for BACK-END and Bootstrap version 5 was used for FRONT-END; for cloud hosting, Amazon server was used through a VPS; additionally, Vestacp was used to instantiate the web page for administrative management. Subsequently, an evaluation of the quality of the system was carried out taking as a reference the parameters of the standards: ISO/IEC-9126 using a questionnaire and ISO/EC-25010 using SEO tools, the evaluation yielded the following results: efficiency (80%-77%), functionality (99% and 80%), accessibility (75% and 73%) usability (93% and 85%) and portability (61% and 60%). Finally, the results obtained support the quality of the system, which is fully functional and meets the needs for which it was developed.

**Keywords:** Tracking, XP Methodology, Python, MySQL, Web Development, logistics, air cargo, Amazon Server, Vestacp, SEO, Orders.

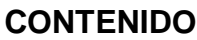

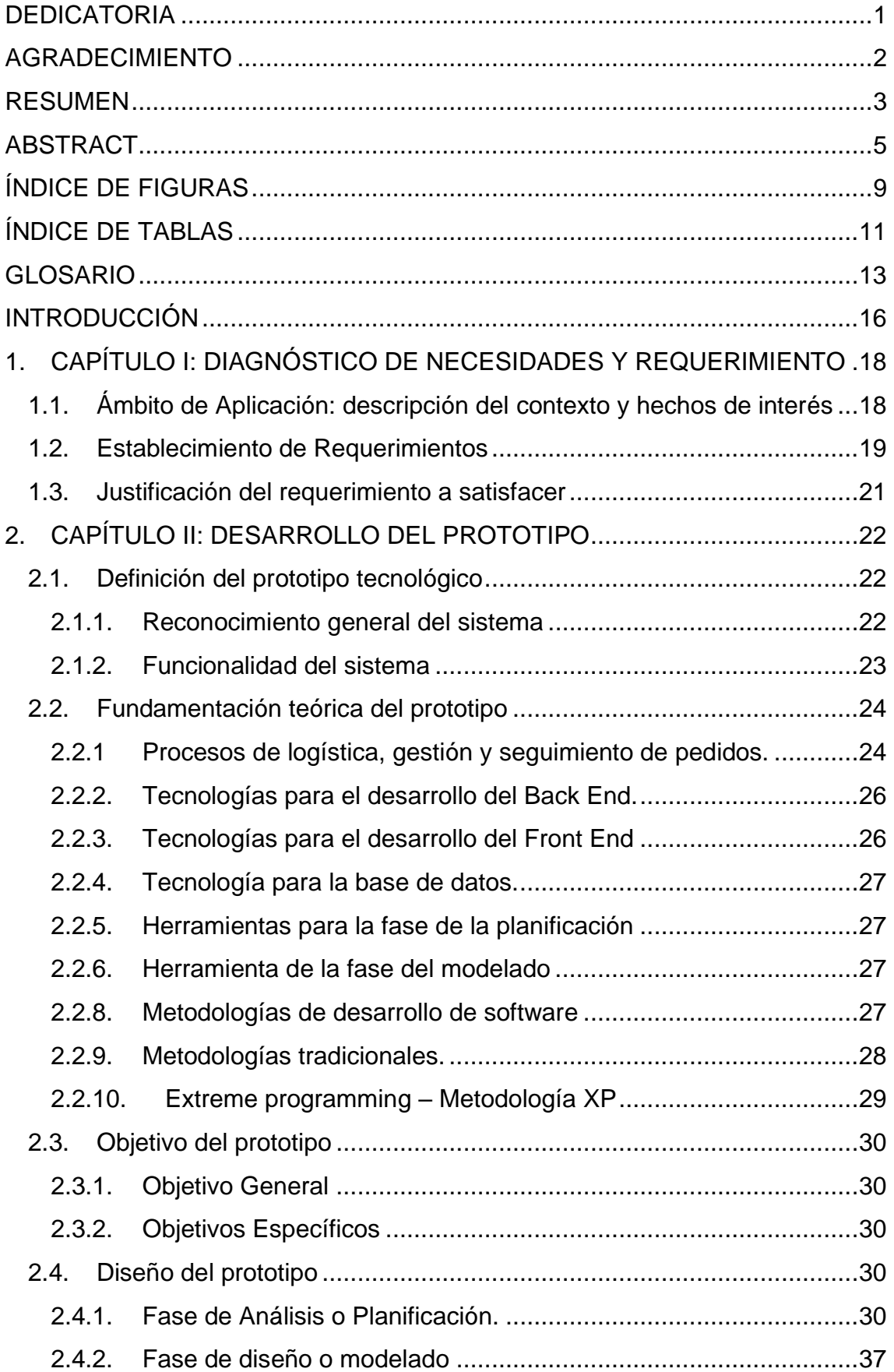

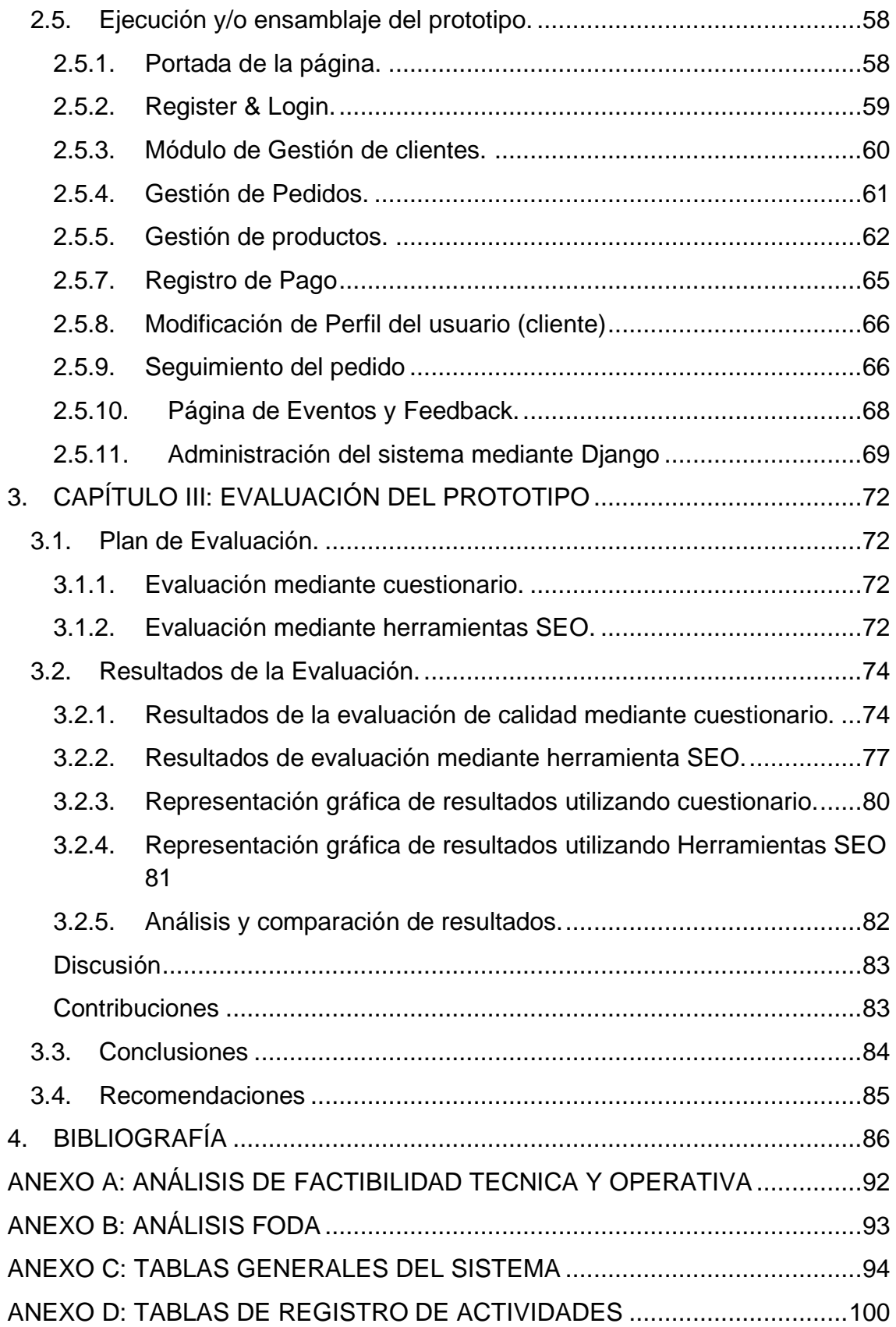

### **ÍNDICE DE FIGURAS**

<span id="page-13-0"></span>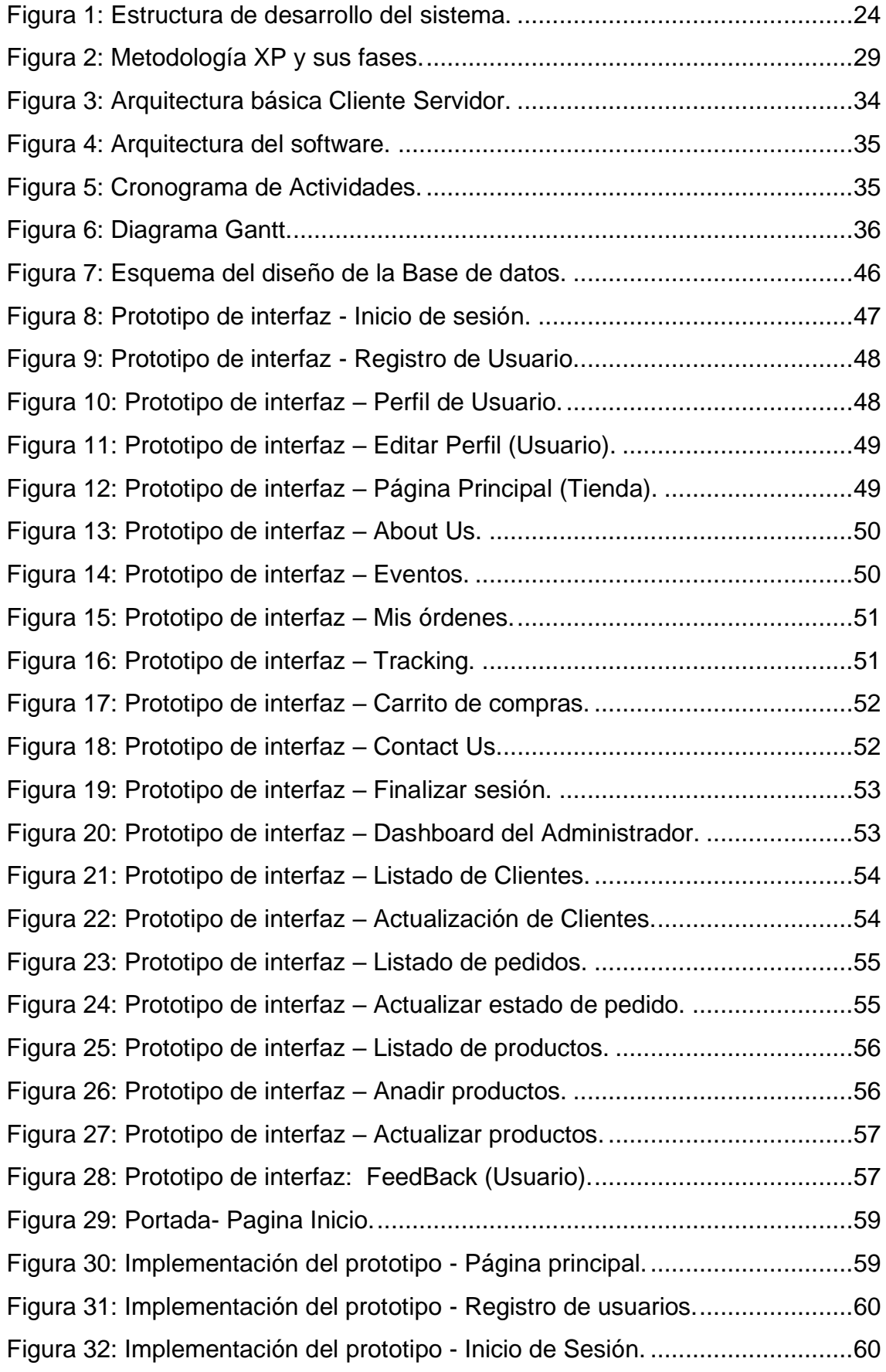

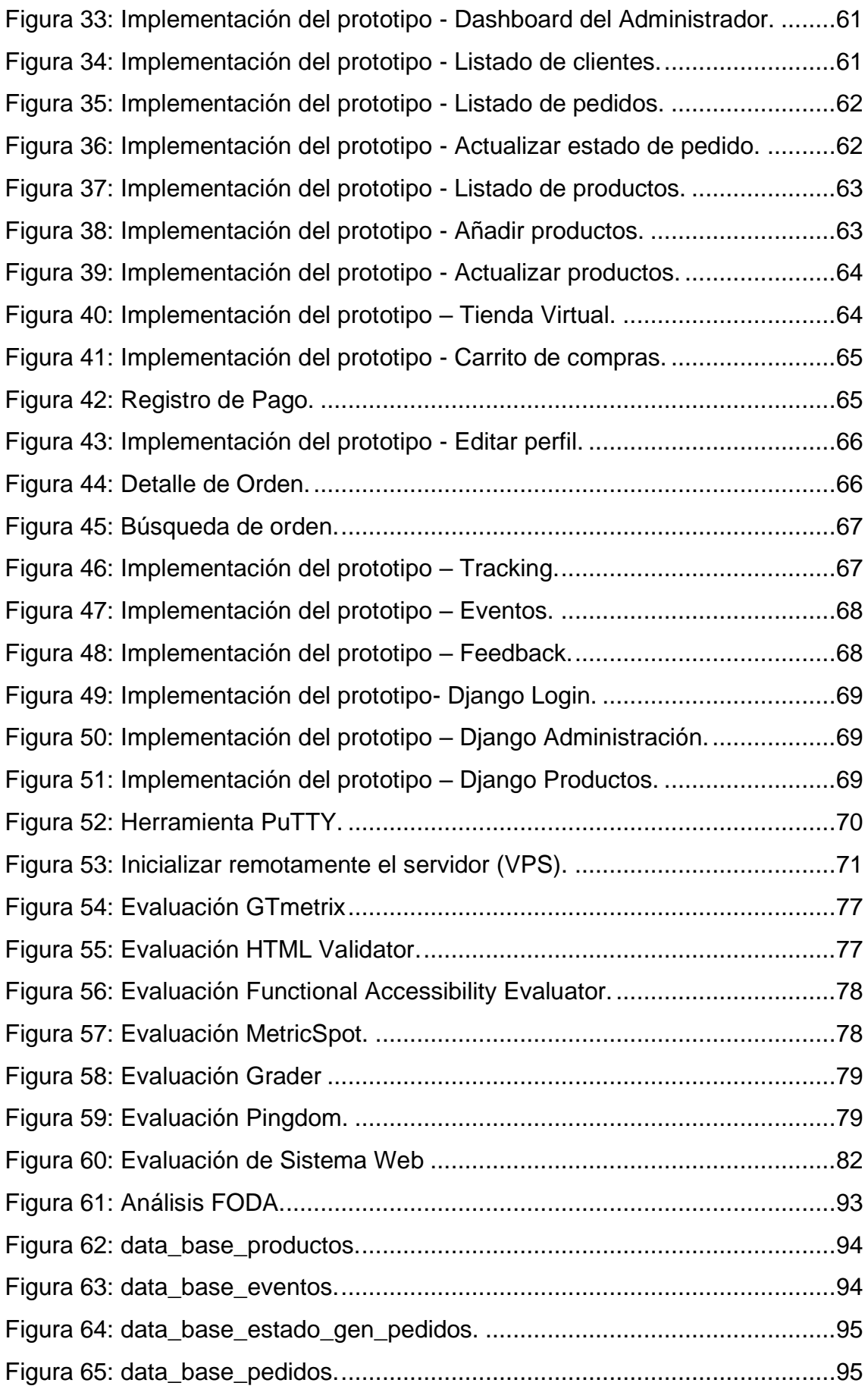

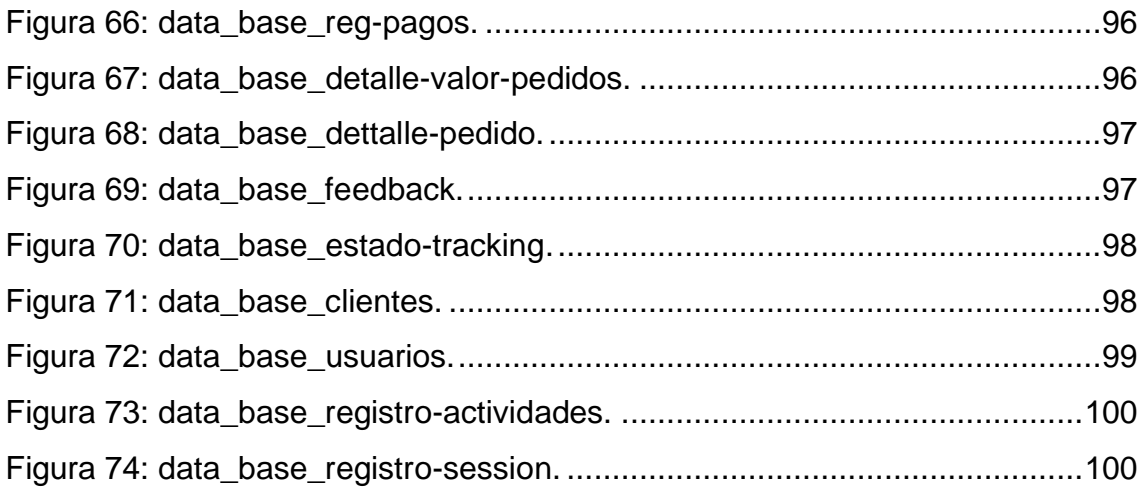

#### **ÍNDICE DE TABLAS**

<span id="page-15-0"></span>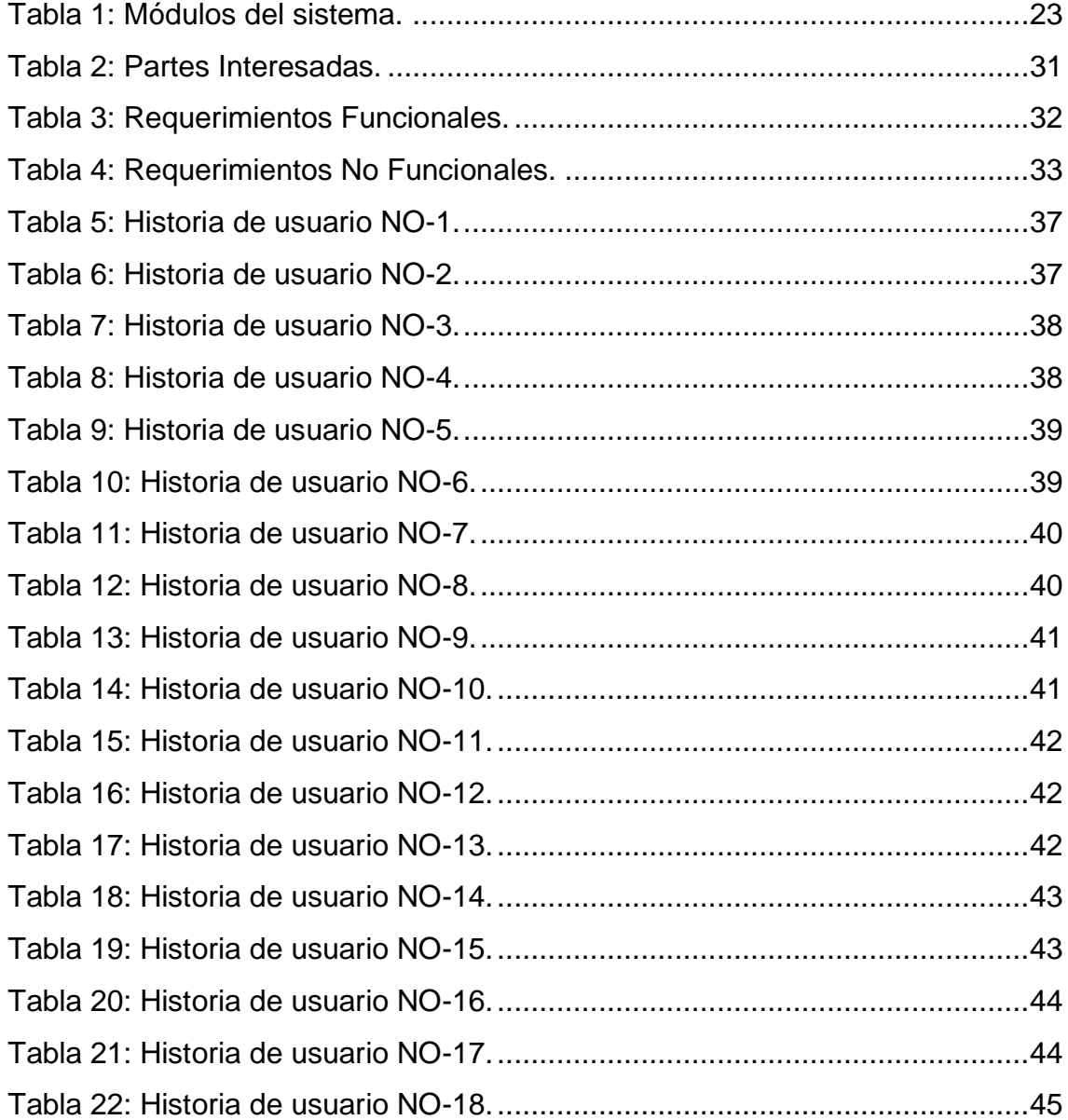

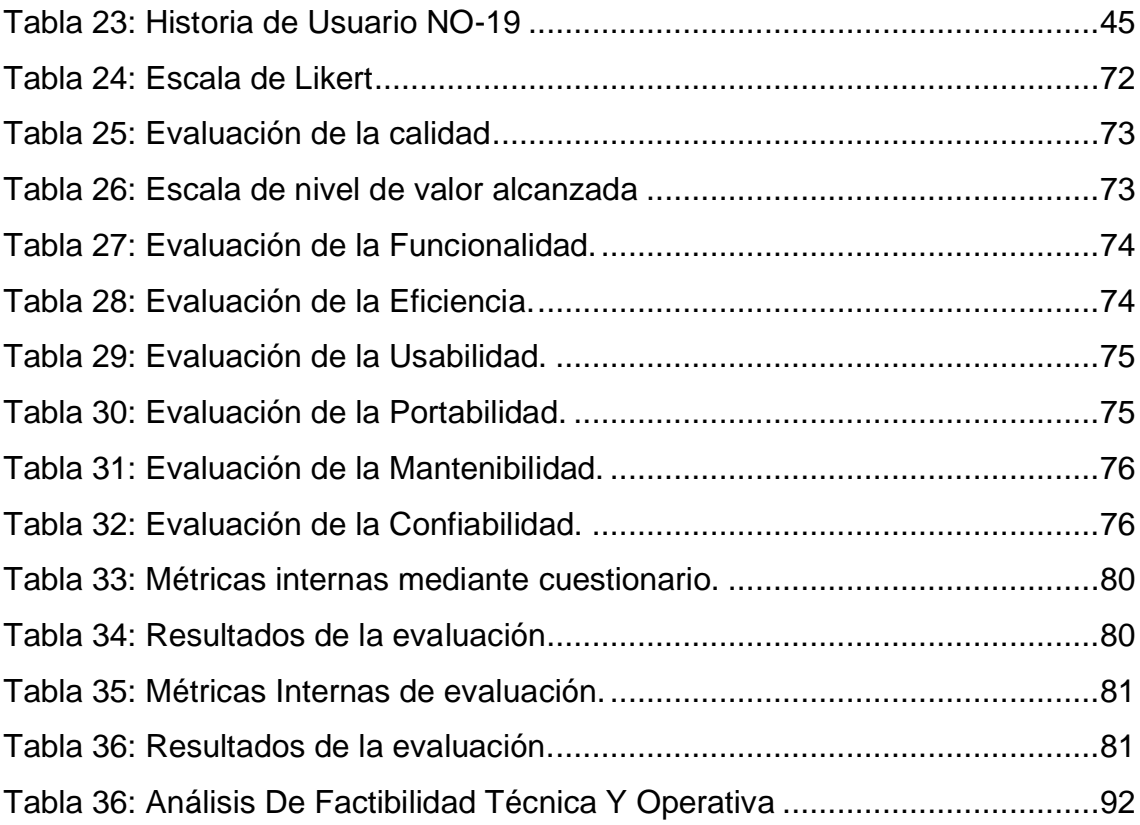

#### **GLOSARIO**

<span id="page-17-0"></span>ACCESIBILIDAD WEB: Es la posibilidad del servicio Web puedan usarlo varias personas.

AIR WILL: En el carácter logístico se trata de un documento que acredita un contrato de transporte aéreo de un producto.

AWS: Son las siglas de Amazon server, es un servidor virtual web.

BACKEND: Se encarga de la parte logística en el desarrollo web de una página web y que funcione.

BACKEND: Se trata de la parte de la aplicación que el usuario no puede ver.

BIG BOSS: Es el gestor del proyecto, es el encargado del proyecto, este debe conocer o tener idea general respecto al proyecto y esta familiarizado con su estado.

COACH: Es aquel que su rol es guiar y orientar a un conjunto de personas.

CUBICAJE: Es la acción de ubicar mercadería sobre un medio de transporte.

DASHBOARD: Es la herramienta que se encarga gestionar la información que monitoriza, analiza y muestra de una forma visual los indicadores clave de desempeño (KPI).

E-COMERSE: Se trata de la distribución, la venta, compra, marketing y conjunto de información de los productos o servicios desde un sitio web.

ERRORES LÓGICOS: Es un error que se presenta en el mismo momento de ejecutar una orden, y da como resultado un comportamiento incorrecto o inesperado.

FEEDBACK: Es una comunicación reacción, u opinión que nos da un interlocutor como retorno sobre un tema en específico.

FLORÍCOLAS: Empresa que se encarga de la producción y exportación de flores.

FRAMEWORK: es un esquema que se toma como punto de inicio para la estructuración, organización y desarrollo de software.

FRONTEND: es la parte del desarrollo web que se dedica a la parte frontal de un sitio web, en pocas palabras del diseño de un sitio web, desde la estructura del sitio hasta los estilos como colores, fondos, tamaños hasta llegar a las animaciones y efectos.

GESTIÓN: Es la acción de dirigir y administrar a un grupo determinado de personas para llevar a cabo una tarea.

HERRAMIENTAS CASE: Se denomina al grupo de aplicaciones informáticas, el cual se utiliza para usadas para automatizar las actividades del tiempo de vida de desarrollo de sistemas (SDLC).

INFORMACIÓN: Es el conjunto de datos, en el cual están procesados y ordenados para su fácil entendimiento.

LOGIN: Es aquella que pide al usuario una combinación de números y letras para poder identificar y aceptar el ingreso del usuario.

MODULAR: Es aquella aplicación informática integrada por módulos que se complementa en una aplicación general más grande.

PNL: Es la programación neurolingüística de una persona para que esta cambie sus pensamientos y hábitos, y asi sea exitosa, a través de percepción, comportamiento y comunicación.

PORTABILIDAD: Es la capacidad que tiene el software ser transportado de un sitio a otro.

PROTOTIPO: Es un primer modelo presentado antes del modelo final.

PYME: Es una empresa pequeña, con ingresos monetarios pequeño y un grupo mínimo de trabajadores.

RF: Se trata de la parte descriptiva explicita del comportamiento que debe tener una solución de software y la información que debe manejar.

RNF: Es aquella que hace referencia a los requisitos que no describen información a guardar, estos hablan de características de funcionamiento.

SEO: Es aquella que permite que un sitio web aparezca en búsquedas más relevantes para los usuarios que busquen servicios o productos como los que ofrece el sitio web.

SERVIDOR WEB: También conocido como webserver es el software que su función es encargase de enviar el contenido de un sitio web para un usuario.

SISTEMA: Conjunto ordenado de elementos que se encuentran relacionados entre sí y funciona como uno solo.

SSH: Es un protocolo de administración que ayuda al usuario a inspeccionar y cambiar sus servidores remotos con la ayuda del Internet con un mecanismo de autenticación.

STAKEHOLDERS: Se trata de todas las entidades u organizaciones que forman parte de las actividades y decisiones de una empresa.

TESTER: Es el encargado de realizar las pruebas y evaluaciones al software.

TRACKER: Es el encargado del seguimiento del desarrollo del software.

TRACKING: Es el seguimiento de un producto enviado a través de una tienda virtual hasta la entrega del producto al cliente.

USABILIDAD: Es la facilidad de uso de un sistema web o software

VPS: Se trata de un servicio de alojamiento que con ayuda de tecnología virtual proporciona recursos dedicados (privados) en un servidor con varios usuarios.

#### **INTRODUCCIÓN**

<span id="page-20-0"></span>En la actualidad vivimos en un mundo donde prácticamente todo está a clic de distancia, tal como: revisar la correspondencia, ver el estado bancario y hasta contratar un tour a la muralla China para las próximas vacaciones; todo esto desde donde nos encontremos, sin la necesidad de ir alguna oficina física de atención al cliente. Como prácticamente todo funciona a través de la Web nace la necesidad de estar siempre conectado a internet. Esta necesidad se vio agravada por la pandemia, quedando como efecto postpandemia que más negocios migren o busquen soluciones tecnológicas para su supervivencia. La optimización de recursos constituye una práctica favorable cuando se trata de mantener o maximización los resultados ocupando la menor cantidad posible de los mismo; bajo esta premisa se puede señalar que la tecnología es uno de los mayores recursos que puede poseer una empresa y su optimización es fundamental para la obtención de mejores resultados [1].

La correcta gestión de los canales de entrada de pedidos y su centralización en una empresa es de gran utilidad, ya que permite designar roles de forma específica, notificando a las partes involucradas; mantener un orden de llegada y respuesta para los pedidos de forma sistematizada. El seguimiento de pedidos en forma de tracking constituye un plus empresarial ante la competencia, es primordial la visualización del proceso de entrega de pedidos; esto le permite ubicar un pedido y rastrear su historial de movimiento permitiendo responder instantáneamente a las consultas internas realizadas por el cliente. Aunque los beneficios de un Sistema Web de Gestión y seguimiento de pedidos son muy buenos, por lo general las pequeñas empresas no suelen implementarlos. El entendimiento de complicadas interfaces y el poco personal que poseen suelen ser las causales por las cuales las PHYMES se mantienen con procesos tradicionales. Por lo tanto, para el desarrollo e implementación de un Sistema Web, se deben emplear una metodología de desarrollo orientadas a la web, donde se puede asegurar la producción de un sistema de calidad, incluyendo características como la accesibilidad y la facilidad de uso [2] [3].

Ecuadorquideas es una empresa Orense que se dedica a la exportación de plantas bajo demanda de pedidos, la empresa no cuenta con un sistema

integrado de procesamiento y seguimiento de pedidos, lo que ocasiona que muchas veces no tenga una buena coordinación en la cadena de exportación sobre algunos pedidos, provocando algunas veces que el cliente final no tenga una buena experiencia de compra; en base a lo antes mencionado se expone el objetivo de la presente propuesta tecnológica que consiste en desarrollar un sistema Web de rastreo (tracking) de pedidos y exportaciones en la empresa Ecuadorquideas, utilizando la metodología XP para la optimización de procesos logísticos y la mejora de la experiencia del cliente. Al aplicar una metodología de desarrollo ágil como la metodología de desarrollo XP, se puede obtener resultados en muy poco tiempo, gracias a la agilidad y flexibilidad en la gestión de proyectos. Para el desarrollo del sistema se utilizando el lenguaje de programación PHP en el BACK-END y, CSS con Bootstrap en el FRONT-END y para la gestión de datos del sistema se utilizó el gestor de datos MySQL [4].

El presente trabajo de titulación se encuentra segmentado en tres capítulos que se basan en las etapas de desarrollo del sistema: en el primer capítulo se analiza el ámbito de aplicación y hechos de interés de la empresa, se establece los requerimientos generales y la justificación de estos; mientras que segundo capítulo se aborda de forma explícita el desarrollo del prototipo, en esta fase se incluye la definición y fundamentación teórica del prototipo, se plantea los objetivos del proyecto, se elabora el diseño seguidamente se realiza el ensamble del prototipo; finamente en el tercer y último capítulo se realiza la evaluación del prototipo empleando normas de evaluación de calidad y actividades de la metodología aplicada, posteriormente se presenta las conclusiones y recomendaciones.

#### <span id="page-22-0"></span>**1. CAPÍTULO I: DIAGNÓSTICO DE NECESIDADES Y REQUERIMIENTOS**

#### <span id="page-22-1"></span>**1.1. Ámbito de Aplicación: descripción del contexto y hechos de interés**

ECUADORQUIDEAS, es una empresa privada, su actividad principal es exportar e importar de Plantas de vida silvestre, teniendo como productos principales como las Orquídeas, aráceas y las bromelias, su matriz y lugar de producción de especies tropicales se encuentra a unos 25 minutos de la ciudad de Santa Rosa, en la vía piñas a 200 metros de la Iglesia, Sitio La chilca del Cantón Santa Rosa en la Provincia de El Oro.

La empresa ECUADORQUIDEAS surge por los 1995, como un centro de conservación vegetal de la mano de la Sra. Carmen Filomena Apolo, en la actualidad la empresa posee más de 1000 especies diferentes de plantas, y se registra como la única empresa Orense de exportación de vida silvestre de la provincia y una de las principales del País. La empresa ECUADORQUIDEAS posee presencia de mercado internacional, teniendo una sede de distribución para Europa en la ciudad de Freising-Alemania.

En la empresa ECUADORQUIDEAS se ha identificado que se subdivide en dos grandes Áreas y cuatro departamentos principales: (ANEXO 1)

- Área administrativa: intervente el gerente general y todos los directores departamentales.
- Área de operacional: intervienen todos los supervisores, encargado y operadores.
- Departamento Ventas y Marketing: se encarga del manejo de redes sociales, publicidad, manejo de eventos y ventas.
- Departamento Ambiente y Fitosanitario: su función es el control de plagas y la detención de estas, aplicando las normativas de ambiente vigentes.
- Departamento Producción: se encarga de producción, reproducción y manejo de especies.
- Departamento de Exportaciones: se encarga del manejo de la carga desde que sale del sitio de producción hasta que llega a su destino.

Es importante tener la definición de procesos clara, que establezca los procesos de negocio que maneja la empresa [5]. En la empresa se maneja varios procesos. El proceso de orden de pedidos se lleva mediante el ingreso de múltiples canales de información: Redes Sociales: Facebook, Instagram, WhatsApp; correo electrónico; mientras que el proceso de localización de pedidos se realiza de forma manual. El problema con este tipo de procesos es que el usuario dependa de la respuesta del vendedor, perdiendo mucho tiempo aumentando el tiempo de respuesta. Al momento de tener un tipo de presencia digital, la audiencia del mercado aumenta y también se aumenta la carga de pedidos y los clientes finales esperan una experiencia de compra de "ventanilla única" [6].

En la actualidad la empresa ECUADORQUIDEAS no dispone de un sistema de información, que permita gestionar y localizar pedidos de forma centralizada, la falta de optimización de procesos empresariales por lo general ocasiona inconsistencias en la información.

En base a lo mencionado, se propone la inclusión de recursos tecnológicos a los procesos de la empresa ECUADORQUIDEAS con un sistema web modular que permita la gestión y procesamiento de pedidos, permitiendo que el cliente tenga acceso a la información de los pedidos y una mejor experiencia de usuario, constituyendo un plus empresarial entre las empresas exportadoras de orquídeas de la región.

#### <span id="page-23-0"></span>**1.2. Establecimiento de Requerimientos**

La empresa ECUADORQUIDEAS, tiene una serie de procesos manuales con lineamientos documentados para el desarrollo y cumplimiento de las diferentes actividades en la institución. El control Al momento de realizar un análisis para diseño y desarrollo de una aplicación es necesario utilizar más de una técnica para el levantamiento de información y técnicas de PNL [7] [8], como observaciones de campo y entrevistas a los Stakeholders que intervienen en la empresa. Los procesos manuales que dispone la empresa se encuentran descentralizados, clasificados por límite de tiempo y actores para su cumplimiento, algunos procesos son consecutivos unos con otros, estableciendo una codependencia entre los mismos; por lo tanto, todos los empleados de la empresa deben conocer claramente sus roles y funciones para el cumplimento de los procesos de la empresa.

La actividad principal que desarrolla la empresa es la comercialización de especies de plantas de vida silvestre en el extranjero, también conocido como proceso de exportación. Este proceso general comienza con la elección de las especies (productos) que el cliente manifiesta y finaliza con la entrega de los productos en el lugar donde el cliente o haya manifestado.

La empresa manifestó interés en una futura expansión del sistema web, pudiendo incrementar nuevas funcionalidades para la optimización de procesos en otras áreas de la empresa. Por consiguiente, se toma en cuenta un diseño de sistema modular. Al utilizar un sistema modular permite que el mismo sea adaptable, fácil y reutilizable [9].

Se desarrolla la propuesta tecnológica con el objetivo de satisfacer los requerimientos del sistema y sus respectivos módulos. En la gestión de pedidos, el sistema debe ser capaz de procesar un pedido desde la tienda y desde el perfil del usuario (cliente) debe aparecer los estados del pendiente con su respectivo tracking.

Dentro del proceso de gestión de pedidos, surge requerimientos inmersos como: el cliente debe seleccionar los productos de la tienda virtual, pudiendo añadir o eliminar los productos; el cliente podrá introducir los datos de pago y un administrador puede validar los datos del pedido, el cliente podrá ver un histórico de sus pedidos con sus respectivas facturas. En la parte administrativa el sistema permite visualizar un cuadro de mando (dashboard) con las respectivas tablas de clientes, productos, mensajes, ordenes, pudiendo actualizar los estados de las órdenes.

Además, se incluye requisitos adicionales como: una página de contacto y la gestión de eventos entre otros. Para la especificación y documentación de los requisitos, se desarrolla las actividades propuestas por la metodología XP, clasificando por su importancia y funcionalidad como: requisitos funcionales y no funcionales.

#### <span id="page-25-0"></span>**1.3. Justificación del requerimiento a satisfacer**

El recurso más valioso que tiene una institución es la información, y el manejo de esta debe darse de forma precisa, actualizada y completa, tiene que ser presentada de manera eficaz y útil [10]; por lo tanto la preservación de la información se debe implementar tecnologías que aseguren su recolección, tratamiento y salida. Dentro de la empresa ECUADORQUIDEAS, la gestión de pedidos es uno de los procesos principales, que en la actualidad se lo realiza de forma manual, con múltiples ingresos provocando retrasos de procesamiento y demoras en la entrega y en los peores casos que el pedido no sea procesado.

Al ser un proceso netamente manual, su gestión y control puede ser vulnerable a errores, al no existir un sistema de control donde se pueda verificar el estado del producto se puedo caer en la duplicidad de este, afectando a su vez a otro pedido, ocasionando un cruce de pedidos afectando [11], los tiempos de entrega. La gestión de pedidos en ECUADORQUIDEAS, involucra procesos internos: gestión de inventario, control de exportaciones y logística, estos procesos a su vez se dividen en actividades más pequeñas como controles internos de productos y análisis de la calidad. La empresa carece de un Sistema Web operacional para las áreas operacionales y administrativas, todos los procesos se realizan de forma manual utilizando programas de ofimática como hojas de cálculo; esto constituye un punto vulnerable para la seguridad de la información.

Bajo el análisis de los requerimientos de la empresa ECUADORQUIDEAS, y los contextos donde el personal realiza los procesos de pedidos, se diseña un sistema administrativo, con un panel central de gestión, el sistema puede agregar permisos de administrador o de cliente dependiendo el caso. En base a los recursos que dispone la empresa y el equipo de desarrollo se realizó un análisis de factibilidad Técnica-Operativa (ver en **[ANEXO A: ANÁLISIS DE](#page-96-0) [FACTIBILIDAD](#page-96-0)**), el resultado de análisis arrojo 23 puntos sobre 30 obteniendo la conjetura que justifica la viabilidad del sistema, adicional se realizó un análisis FODA (ver en **[ANEXO B: ANÁLISIS FODA](#page-97-0)**) para determinar las fortalezas y debilidades del equipo de desarrollo. Debido la complejidad y alcance del sistema a desarrollar es fundamental elegir las tecnologías y herramientas que permitan satisfacer los procesos de forma efectiva; considerando las faces que propone la metodología XP, las mismas que se detallan en el siguiente capitulo.

#### **2. CAPÍTULO II: DESARROLLO DEL PROTOTIPO**

#### <span id="page-26-1"></span><span id="page-26-0"></span>**2.1. Definición del prototipo tecnológico**

Siguiendo el desarrollo de la propuesta tecnológica, se aborda esta sección donde se elabora la definición del prototipo tecnológico efectuando un reconocimiento general del sistema y sus funcionalidades modulares.

#### <span id="page-26-2"></span>**2.1.1. Reconocimiento general del sistema**

La funcionalidad principal que dispone el sistema es la gestión y seguimiento de pedidos de la empresa ECUADORQUIDEAS, desarrollado procesos de venta, procesos de pago, gestión de clientes, gestión de productos y gestión de eventos entre otros. El sistema permite llevar un mejor control de los pedidos, gestionar a tiempo los posibles retrasos optimizando el tiempo de respuesta hacia el cliente final, mejorando la experiencia de usuario.

El sistema permite al cliente darse de alta, cuando el cliente ingrese al sistema y desee ingresar a la tienda deberá iniciar sesión, el cliente podrá realizar pedidos desde la tienda y a su vez podrá realizar un seguimiento completo de su pedido. En la parte administrativa se refleja los pedidos de los clientes en donde el administrador puede gestionar el pedido y corroborar la información de pago, también puede gestionar los productos.

Una vez que el pedido sea aceptado por el administrador; al cliente le aparecerá el estado del pedido. El cliente dispondrá un histórico de las ordenes realizadas anteriormente desde su cuenta, podrá actualizar su información de contacto pudiéndose contratar con el administrador desde la bandeja de FeedBack, además el sistema cuenta con un módulo de eventos donde el administrador podrá gestionar los eventos que la empresa organice o participe.

El sistema al ser integrado por módulos permite expandirse a otras áreas de la empresa a futuro, también es administrable es decir que pueda ser adaptado en cualquier otra empresa con características similares y finamente es amigable para el usuario final, generando una conformidad con el servicio y con el sistema.

#### <span id="page-27-0"></span>**2.1.2. Funcionalidad del sistema**

A continuación, se detallan los módulos del sistema con sus respectivas actividades, puede ver en [Tabla 1](#page-27-1)

<span id="page-27-1"></span>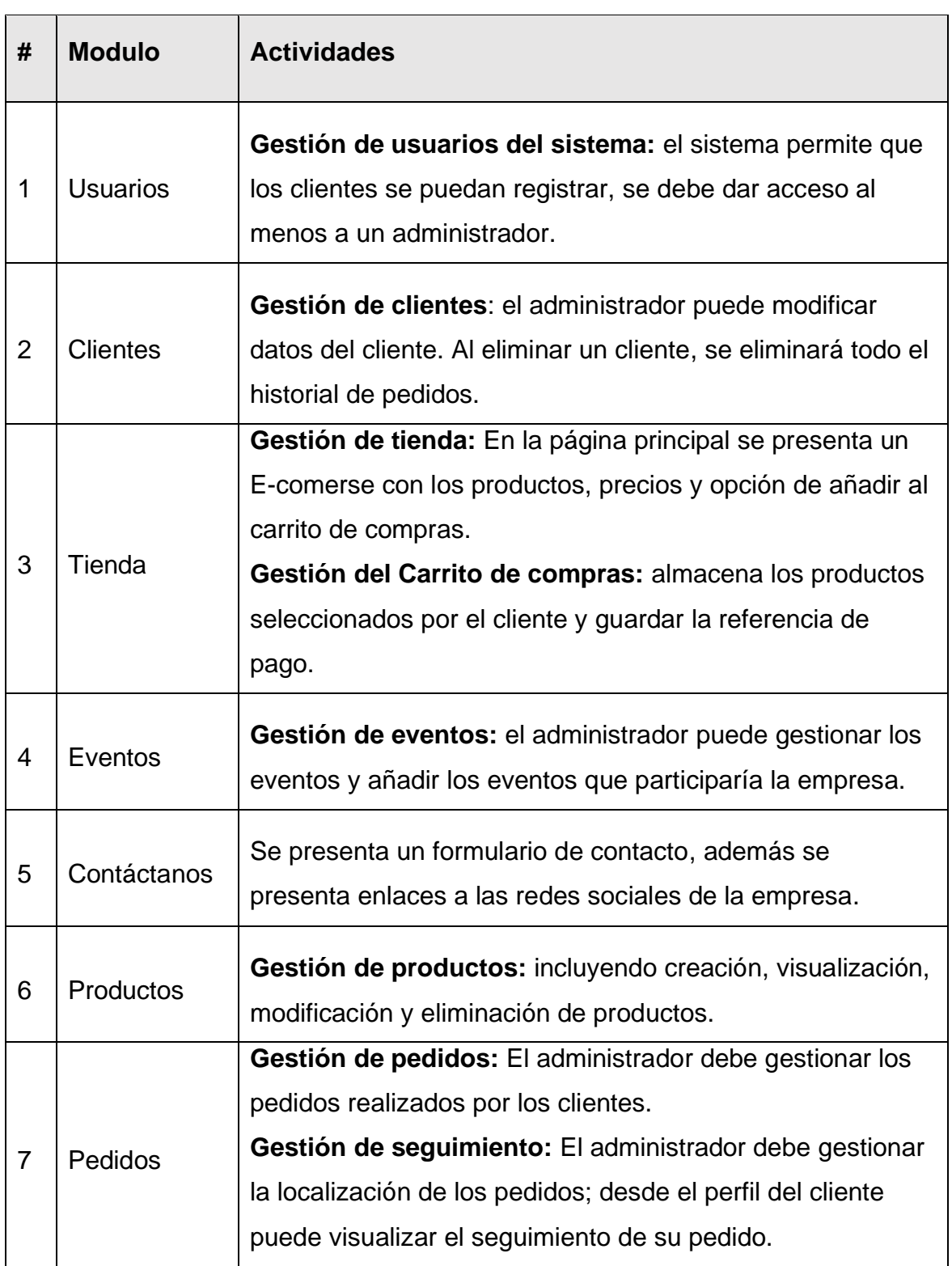

Tabla 1: Módulos del sistema.

#### <span id="page-28-0"></span>**2.2. Fundamentación teórica del prototipo**

En esta sección se fundamenta teóricamente procesos de seguimiento de pedidos (tracking), tecnologías, herramientas y la metodología a utilizar en el desarrollo del sistema [\(Figura](#page-28-2) 1).

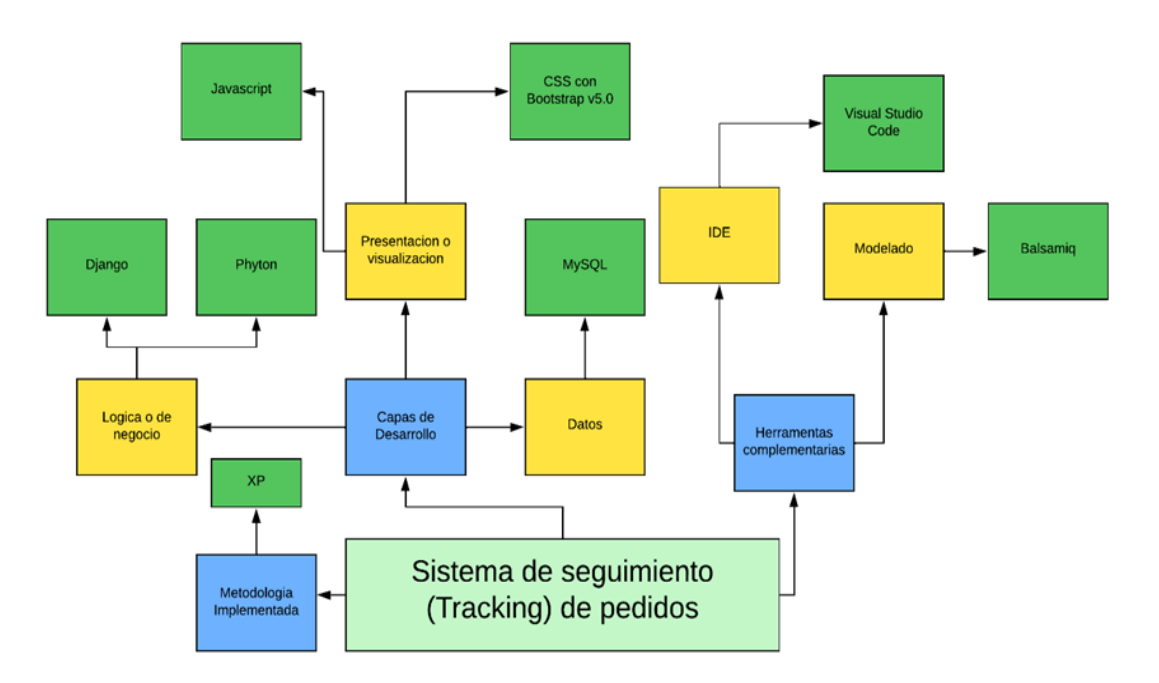

Figura 1: Estructura de desarrollo del sistema.

#### <span id="page-28-2"></span><span id="page-28-1"></span>**2.2.1 Procesos de logística, gestión y seguimiento de pedidos.**

#### **Carga aérea.**

La carga aérea o Air cargo en inglés, es toda la mercadería debidamente empaquetada y etiquetada que transite por alguna zona de carga, la carga aérea puede ser manipulada antes, en camino y al final de su destino por algún personal de control. Los sistemas globales logísticos de transporte en los últimos años han tenido sobredemanda en sus servicios de carga aérea, dado que la misma reduce significativamente tiempos de entrega con envíos exprés; la carga aérea juega un roll fundamental en las operaciones de estos sistemas de transporte [12], [13], [14].

#### **Logística de carga aérea.**

La logística de carga aérea se constituye la opción más rápida de distribución de mercancías entre varias ubicaciones [15], reduciendo significativamente el tiempo de traslado. Los sectores que más frecuentemente utilizan este tipo de logística son los de primera necesidad, florícola y las cargas perecibles, al ser cargas perecibles disponen de poco tiempo para su traslado y esta opción es la más adecuada para su actividad. Con la expansión de estos sistemas de carga y su sobredemanda de parte de los productores de primera necesidad, se estima que para las siguientes dos décadas el volumen de carga se aumentara en un 50% [12]. Este sistema de carga se ve propenso a sufrir fallos. Uno de los errores más comunes es la descoordinación en la cadena de mando, provocando atrasos de carga en cadena, otro de los errores muy comunes que se dan es la interrupción de la cadena de frio, este último ocasiona muchas efectos negativos, trayendo pérdidas económicas para los dueños de la mercadería [13]; la coordinación con la cadena logística de carga aérea es fundamental para que el proceso de envió de mercancías sea un éxito.

#### **Gestión de pedidos.**

La gestión de pedidos es uno de los procesos fundamentales de las empresas, en la actualidad muchas empresas prefieren llevar este tipo de procesos de forma manual, la optimización de estos procesos es fundamental para obtener mejores resultados operacionales. Según [14] la implementación de un sistema de gestión de pedidos (OMS) se vincula con la cadena de suministro teniendo parte en la satisfacción del cliente y en mejorar las ganancias de la empresa.

#### **Seguimiento de pedidos (Tracking).**

El seguimiento de pedidos en una empresa constituye un aspecto fundamental que debe tener toda tienda virtual (E-Commerce). La implementación de un seguimiento de pedidos mejora la experiencia de compra generando confianza en el cliente [15].

Dentro de la logística aérea de carga las aerolíneas como COPA, IBERIA, KLM, LUFTHANSA, poseen un sistema de seguimiento de carga muy robusto donde se manifiesta el estado recepción y entrega de la carga entre ubicaciones; la

integración de sistemas que permitan el seguimiento de pedidos asegura un posicionamiento en el mundo empresarial [16].

El seguimiento de los pedidos en tiempo real no solo brindara confianza y seguridad al cliente, también traerá beneficio al negocio ya que incrementara las ventas. Para la implementación de la optimización sistemática de estos procesos de negocio es necesario tener conocimientos sobre el funcionamiento de la gestión actual de pedidos y la lógica del negocio [17], de esta manera se mitigará los posibles errores de entrega y el cliente final tendría una mejor experiencia.

#### <span id="page-30-0"></span>**2.2.2. Tecnologías para el desarrollo del Back End.**

Seguidamente se detallan las tecnologías a utilizar para el desarrollo y codificación del Backend.

**Python**: Es un lenguaje de programación interpretado de alto nivel, con sintaxis y propiedades sencillas, por lo que es muy adecuado para el proceso de enseñanza y aprendizaje de lenguajes de programación, funciona de forma gratuita en Windows, Unix, Linux y otros sistemas operativos [18] [19].

**Framework web Django**: Es una web de código abierto de alto nivel escrito en el lenguaje de programación Python. Este framework se destaca porque permite construir aplicaciones de forma rápida, segura y con menos código (en comparación con otros frameworks). Además, tiene una gran comunidad de colaboradores en todo el mundo que son responsables de realizar las actualizaciones adecuadas del framework y documentarlo diariamente [19] [20].

#### <span id="page-30-1"></span>**2.2.3. Tecnologías para el desarrollo del Front End**

Posteriormente se puntualizan las tecnologías a utilizar para el desarrollo y codificación del FrontEnd.

**Html, Javascript**: Permite que lenguajes de secuencias de comandos como JavaScript inserten programas que afectan el contenido y el comportamiento de las páginas web, mientras que HTML representa elementos web, CSS controla los efectos visuales y JavaScript se encarga de la parte de manipulación [21].

**CSS con Bootstrap vs.5** : Es una colección de herramientas de código abierto para crear páginas web y aplicaciones web receptivas [22].

#### <span id="page-31-0"></span>**2.2.4. Tecnología para la base de datos.**

**MySQL**: Es un sistema de gestión de bases de datos relacionales que permite velocidad y flexibilidad. Es muy utilizado en aplicaciones web en diversas plataformas, pero su popularidad está asociada a PHP, ya que suelen combinarse entre sí [23].

**Gestor Workbench:** Básicamente es una aplicación de entorno visual que permite el diseño, la gestión y la ejecución de consultas SQL de bases de datos. Facilita la creación de sistemas relacionales y nuevas versiones de bases de datos ya creadas [24].

#### <span id="page-31-1"></span>**2.2.5. Herramientas para la fase de la planificación**

**Projectlibre:** Es un software gratuito que permite la gestión de proyectos de código abierto, su principal función es la de controlar el ciclo de vida del proyecto. Entre otras de sus características se encuentra la gestión de los recursos, controlar los cotes, permite hacer una comparación entre lo que se planeado al inicio de proyecto y lo que se ha realizado. Es considerada por la pequeñas y medianas empresas como la mejor aplicación en reemplazo de Microsoft Project [25].

#### <span id="page-31-2"></span>**2.2.6. Herramienta de la fase del modelado**

**Balsamiq Wireframe:** Es una herramienta para el desarrollo de diseños de aplicaciones, la cual permite realizar wireframe , sin la necesidad de tener un nivel alto de conocimiento en diseño, debido a que su estructura es muy sencilla para utilizar [26].

#### **2.2.7. Herramienta IDE de desarrollo**

**Visual Code Studio**: Una herramienta simple pero poderosa que le permite administrar y programar sistemas web, desde el servidor hasta el sitio web [27]. Se utilizará ese IDE para la codificación del presente sistema Web.

#### <span id="page-31-3"></span>**2.2.8. Metodologías de desarrollo de software**

La metodología se refiere a los procesos sistemáticos que deben seguirse para producir productos de software de alta calidad que reduzcan el tiempo y el desarrollo rentable, así como varias metodologías de software creadas con el tiempo donde la metodología ayuda al equipo a colaborar y comunicar información de manera más efectiva [28].

El desarrollo de metodologías y modelos es una parte importante de la ingeniería de software, en la actualidad, muchos esfuerzos se han dirigido al estudio de métodos y técnicas para lograr una mejor aplicación de las metodologías y lograr sistemas más eficientes y de mayor calidad con los documentos requeridos en perfecto orden y en el tiempo requerido [29].

#### <span id="page-32-0"></span>**2.2.9. Metodologías tradicionales.**

Las metodologías de desarrollo tradicionales o clásicas también se conocen como modelos de procesos prescriptivos y se propusieron originalmente para poner orden en el caos de desarrollo de software que existía cuando recién comenzaba a construirse, además, el proyecto se plantea como un edificio de grandes dimensiones y estructura específica; el proceso se realiza secuencialmente, en un sentido y no en sentido contrario; es rígido e inmutable; Los requisitos se acuerdan de una vez y para la totalidad del proyecto, lo que requiere largos períodos de planificación previa y poca comunicación con el cliente una vez finalizado [30]. Las metodologías tradicionales de desarrollo de software están orientadas a la planificación, comienzan con el desarrollo del proyecto con un proceso de requisitos estrictos, antes de analizar y diseñar esta etapa, intentan garantizar resultados de alta calidad y con plazos determinados, y se centran en la documentación, la planificación y el procesamiento (Muestras, técnicas de gestión, evaluación, etc.) [31]**.**

**Metodologías ágiles:** Las metodologías ágiles presentan como principal particularidad la flexibilidad, los proyectos en desarrollo son subdivididos en proyectos más pequeños, incluye una comunicación constante con el usuario, son altamente colaborativos y es mucho más adaptable a los cambios [30]**.**

**Metodología Scrum:** El método de desarrollo de software Scrum es el proceso de gestión y monitoreo del desarrollo de software, en el que se ignora la complejidad de los métodos de desarrollo de software tradicionales para centrarse en proporcionar necesidades planteadas por el usuario. Utilizando agentes que participan en el proceso de desarrollo y la preservan, y se dirigen a los logros de eficiencia en los objetivos estipulados al inicio [32] [33].

#### <span id="page-33-0"></span>**2.2.10. Extreme programming – Metodología XP**

Para el desarrollo del sistema se utilizó la metodología XP, en este apartado se analiza la metodología XP y sus fases, posteriormente se determina las actividades a realizar de cada fase, ver en . La programación extrema es aquella metodología de desarrollo de software que es parte de las metodologías ágiles XP se basa principalmente en valores, principios y prácticas, este permitir que equipos pequeños y medianos creen software de alta calidad, normalmente se la relaciona con scrum, en combinación de ambas tienen mayor control sobre el proyecto, y una implementación más efectiva y eficiente. Para la creación de un software de calidad, primero, existe la presencia de comunicación verbal; en XP se evita la larga documentación para aumentar la efectividad, en palabras sencillas, se requiere poca documentación [34], [35]. El método XP también buscó administrar los requisitos de alto nivel y la identificación de expertos que proporcionan requisitos detallados y la prueba correspondiente del nombre de la unidad e introducidas a partir de ahora, UT, las pruebas aceptables del usuario conocido en inglés bajo el nombre de la prueba de aceptación del usuario e introducida en la UUT y las pruebas están dirigidas por el desarrollo [36].

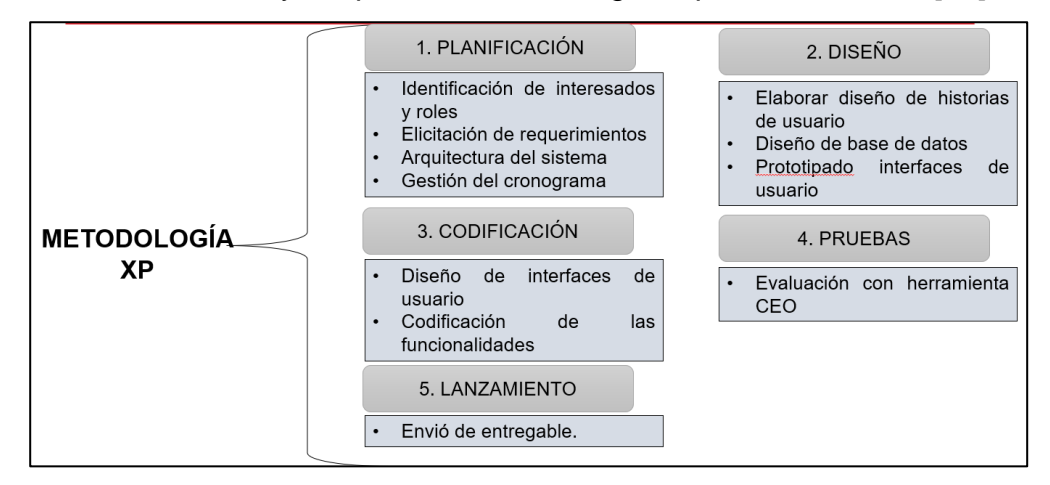

Figura 2: Metodología XP y sus fases.

<span id="page-33-1"></span>Fase 1: Se realiza la planificación del sistema, y se levanta información.

Fase 2: Se elabora el diseño con la información levantada en la fase 1.

Fase 3: Es la fase de codificación se reúne la información del modelado y se

emplea las tecnologías anteriormente estudiadas para la programación.

Fase 4: Se realiza las evaluaciones del sistema.

Fase 5: Lanzamiento de la aplicación.

#### <span id="page-34-0"></span>**2.3. Objetivo del prototipo**

#### <span id="page-34-1"></span>**2.3.1. Objetivo General**

• Desarrollar un sistema Web de rastreo (tracking) de pedidos y exportaciones en la empresa Ecuadorquideas, utilizando la metodología XP para la optimización de procesos logísticos y la mejora de la experiencia del cliente.

#### <span id="page-34-2"></span>**2.3.2. Objetivos Específicos**

- Analizar la información de las técnicas y procesos de pedidos y exportaciones que realiza la empresa Ecuadorquideas para la obtención de los requerimientos.
- Diseñar el modelo de la base de datos y las interfaces de usuario utilizando herramientas de desarrollo ágil.
- Codificar el sistema web utilizando el lenguaje de programación Python en el BACK-END y, CSS con Bootstrap en el FRONT-END.
- Evaluar la calidad del sistema utilizando los parámetros de las normas ISO/EC-25010 y ISO/IEC-9126.

#### <span id="page-34-3"></span>**2.4. Diseño del prototipo**

Para el diseño del prototipo se considera actividades de las fases de análisis y diseño de la metodología XP; al desarrollar el sistema mediante estas fases minimizamos los posibles errores antes de la fase de codificación. En la fase del análisis se deber considerar los tiempos de desarrollo y plasmar en un cronograma de actividades, con la elicitación requerimientos se define las historias de usuario y elegir la arquitectura del sistema; mientas que en el modelado se define las posibles interfaces de usuario, adicional se elabora un modelo para la gestión de datos e información.

#### <span id="page-34-4"></span>**2.4.1. Fase de Análisis o Planificación.**

La fase de análisis es la primera fase de la metodología XP, también conocida como fase de planificación; en esta fase parte con la identificación de las partes interesadas, luego se toma los requisitos y se desarrolla las historias de usuario, finalmente se elabora el cronograma con las actividades a desarrollar en el presente proyecto.

#### **2.4.1.1. Identificación de Interesados y Roles**

Se identifican como interesados a todas las personas que intervienen en un proyecto; su intervención puede ser directa o indirectamente. Según [37], la identificación de las partes interesadas constituye parte esencial de la ingeniería de requisitos y a su vez en los procesos de elicitación de requisitos. Inmerso en la presente propuesta tecnológica se identifica tres partes interesadas, estas mismas se detallan en la [Tabla 2.](#page-35-0)

<span id="page-35-0"></span>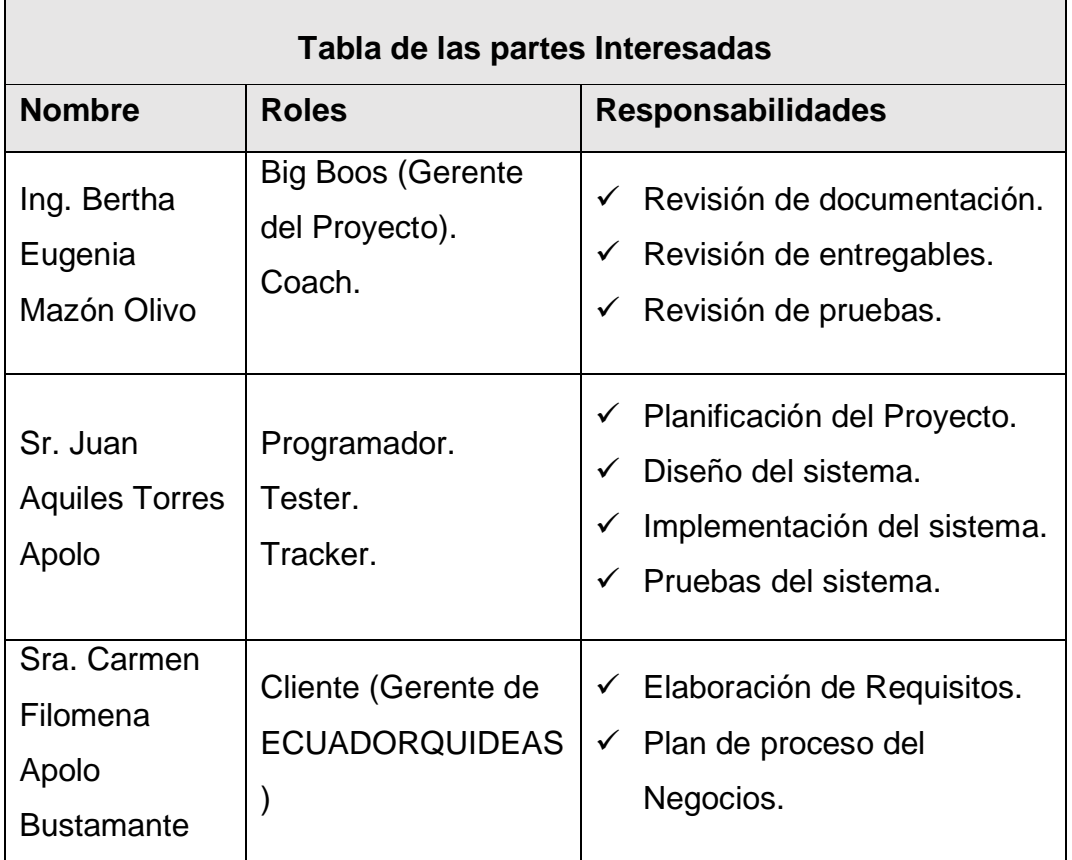

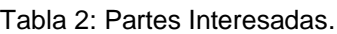

#### **2.4.1.2. Requerimientos**

La elicitación de los requisitos (RE) constituye una parte fundamental para diseñar sistemas de información (SI) exitosos [38]. Para este proceso se emplea la técnica de entrevista para el levantamiento de la información. La entrevista se aplicó a la gerente y personal de logística de la empresa Ecuadorquideas. Adicional, se obtuvo documentación y plantillas de la gestión de pedidos. Los
requerimientos obtenidos se clasifican en funcionales estos especificados por el usuario, y no funcionales en su mayoría por el desarrollador del software.

# **2.4.1.3. Requerimientos Funcionales**

Para [39], que los requerimientos Funcionales (RF) son acciones que el software debe realizar independientemente de las limitaciones físicas. Estos definen la funcionalidad de un software. En la [Tabla 3](#page-36-0) se detallan todos los requisitos funcionales juntamente con su código para su respectiva trazabilidad.

<span id="page-36-0"></span>

| Código       | Requerimiento                               |  |  |
|--------------|---------------------------------------------|--|--|
| <b>RF-01</b> | Autentificación de usuarios mediante un     |  |  |
|              | módulo de Inicio de Sesión.                 |  |  |
| <b>RF-02</b> | Gestión de usuarios teniendo<br>un          |  |  |
|              | administrador y posibles<br>usuarios        |  |  |
|              | (clientes).                                 |  |  |
| <b>RF-03</b> | Gestión de tienda virtual.                  |  |  |
| <b>RF-04</b> | Gestión de pedidos.                         |  |  |
| <b>RF-05</b> | Gestión de Clientes (Ingresar, Modificar,   |  |  |
|              | Eliminar, Visualizar).                      |  |  |
| <b>RF-06</b> | Gestión<br>Productos<br>de<br>(Ingresar,    |  |  |
|              | Modificar, Eliminar, Visualizar).           |  |  |
| <b>RF-07</b> | Visualización de productos.                 |  |  |
| <b>RF-08</b> | Carrito<br>guardar<br>de<br>compras:<br>los |  |  |
|              | productos seleccionados por el cliente.     |  |  |
| <b>RF-09</b> | Registro de pagos.                          |  |  |
| <b>RF-10</b> | Gestión de seguimiento de<br>pedidos        |  |  |
|              | (tracking).                                 |  |  |
| $RF-11$      | Gestión de eventos: el administrador        |  |  |
|              | podrá gestionar los eventos y añadir los    |  |  |
|              | eventos que participaría la empresa.        |  |  |
| <b>RF-12</b> | Visualización de reportes (Facturas).       |  |  |
| <b>RF-13</b> | Visualización de un panel administrativo.   |  |  |

Tabla 3: Requerimientos Funcionales.

# **2.4.1.4. Requerimientos No Funcionales**

Los requisitos no funcionales (RNF), corresponden con el desempeño del producto software [39], representan las características generales y son de gran importancia para la calidad del sistema [40]. En la tabla [Tabla 4](#page-37-0) se detallan los requisitos no funcionales del sistema.

<span id="page-37-0"></span>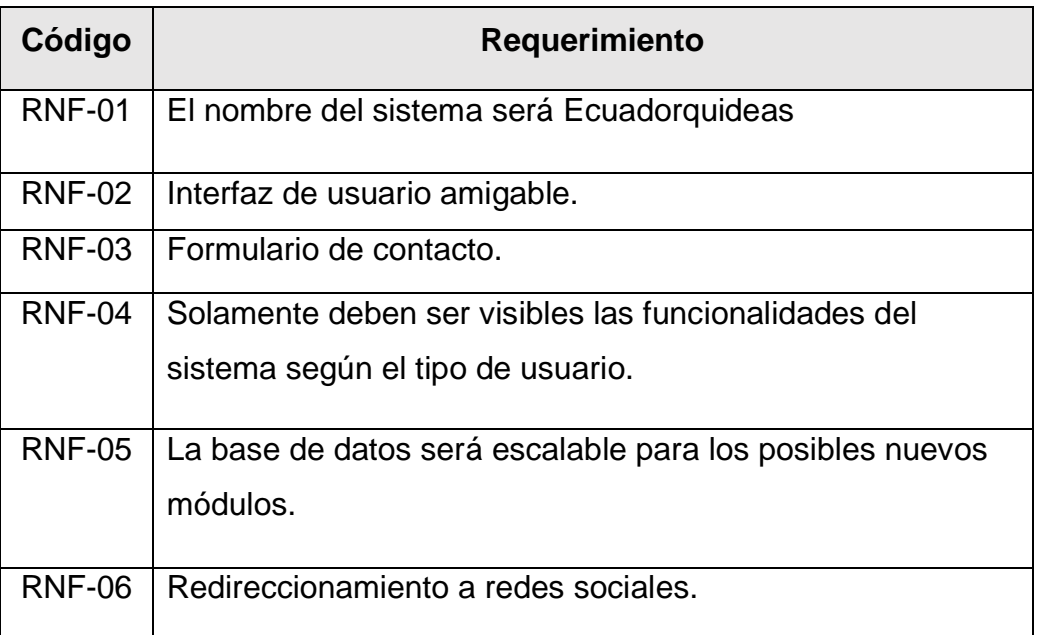

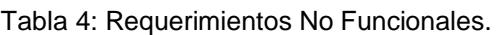

## **2.4.1.5. Arquitectura del Sistema**

El presente trabajo utiliza la arquitectura cliente-servidor, esta arquitectura el dispositivo que solicita la información se denomina cliente y el dispositivo que responde a la solicitud se denomina servidor ven [Figura 3,](#page-38-0) el cliente inicia el intercambio solicitando datos del servidor y el servidor responde enviando uno o más flujos de datos. datos para el cliente, los protocolos de la capa de aplicación describen la coordinación de la solicitud y la respuesta entre el cliente y el servidor y, además de la transferencia de datos real, este intercambio puede requerir información adicional, como la autenticación del usuario. y definir el archivo de datos; un ejemplo de una red cliente/servidor es un entorno corporativo en el que los empleados utilizan un servidor de correo corporativo para enviar, recibir y almacenar correo electrónico. El cliente de correo en la computadora del empleado envía una solicitud al servidor de correo para un mensaje no leído, y el servidor responde enviando el correo electrónico solicitado al cliente [41].

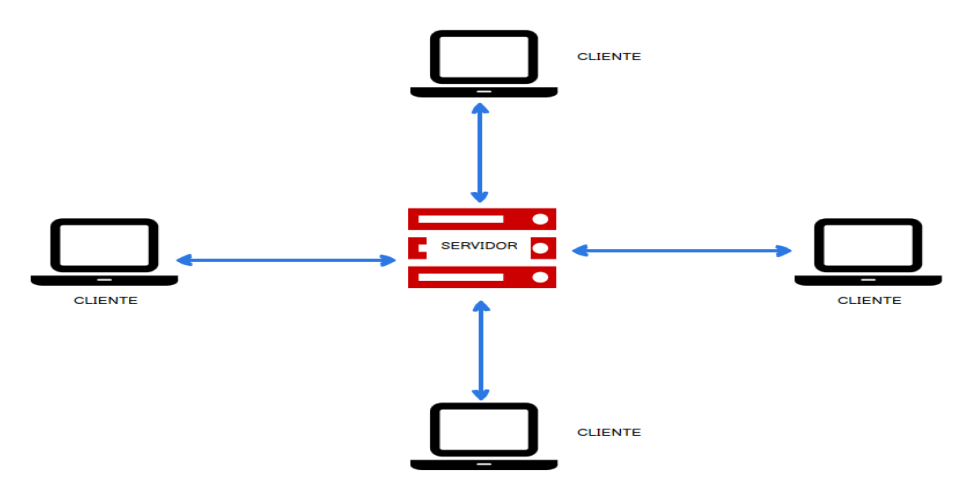

Figura 3: Arquitectura básica Cliente Servidor.

<span id="page-38-0"></span>El desarrollo de este modelo este compuesto por tres capas, ver en la [Figura 4.](#page-39-0) A continuación, se detalla el desarrollo de cada una de las capas y su figura en la propuesta tecnológica.

- ❖ **Capa de procesos o negocio:** Es donde ejecutan el sistema, recibiendo las solicitudes de los usuarios y enviando las respuestas después de la operación, se le llama capa de negocios porque aquí es donde se deben seguir todas las reglas, también se comunica con la capa de visualización para recibir solicitudes y entregar resultados, y con la capa de datos para solicitar al administrador de la base de datos que almacene o recupere datos de ella [42]. Esta capa del sistema es desarrollada con el lenguaje de Python en conjunto con el framework de Django.
- ❖ **Capa de presentación:** Se encarga de transmitir o indicar al usuario lo que puede hacer el producto, se presenta mucha información digitalizada, por lo que los usuarios (en su mayoría sin experiencia) se enfrentan a una interacción constante con los productos de software [43]. Se puede acceder el sistema mediante el uso de un explorador de internet (navegador), se desarrolló mediante JavaScript con el Frameworks de Bootstrap en su versión 5.
- ❖ **Capa de datos:** Es donde se encuentran los datos y es la encargada de acceder a los mismos, la cual está compuesta por uno o más gestores de bases de datos que son los encargados de todo el almacenamiento de datos, y reciben solicitudes de almacenamiento o recuperación de información desde la capa de negocio [44]. Para la capa de datos del sistema se utilizó el gestor MySQL.

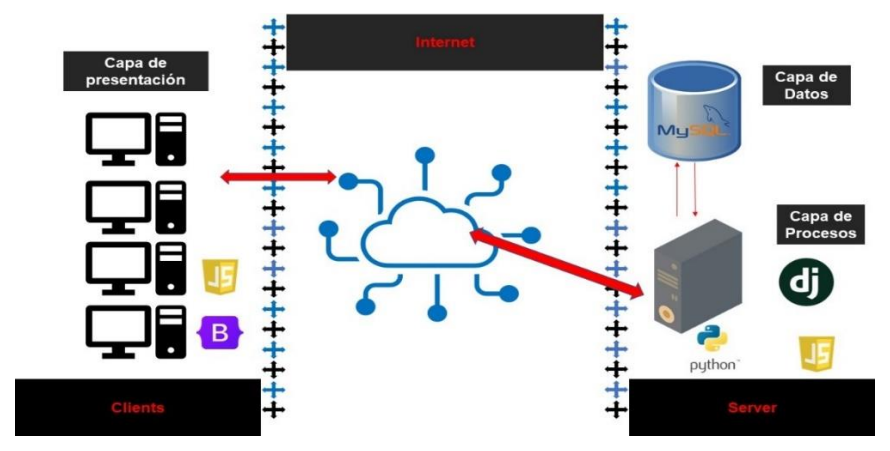

Figura 4: Arquitectura del software.

### <span id="page-39-0"></span>**2.4.1.6. Gestión del cronograma**

Dentro de la metodología aplicada al desarrollo del proyecto no es habitual desarrollar con un cronograma rígido de actividades para efecto del desarrollo del proyecto se propone el siguiente cronograma ver en [Figura 5,](#page-39-1) también se presenta un diagrama de Gantt ver en [Figura 6,](#page-40-0) donde se puede visualizar la secuencia y duración de las actividades propuestas.

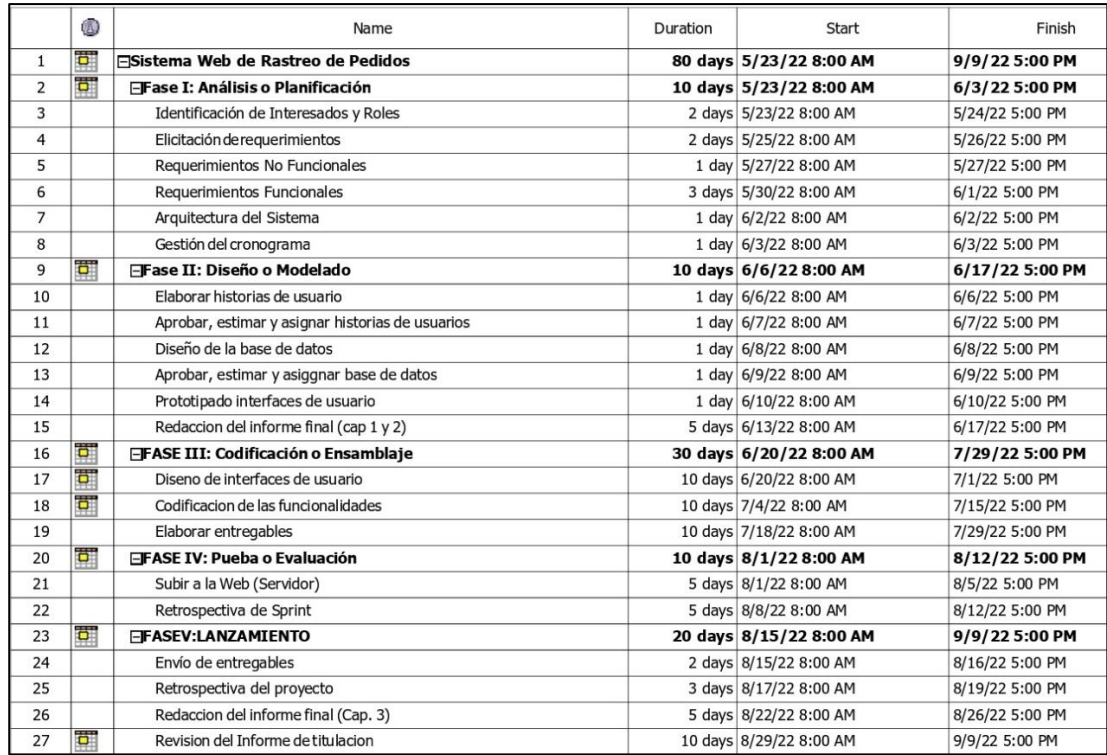

<span id="page-39-1"></span>Figura 5: Cronograma de Actividades.

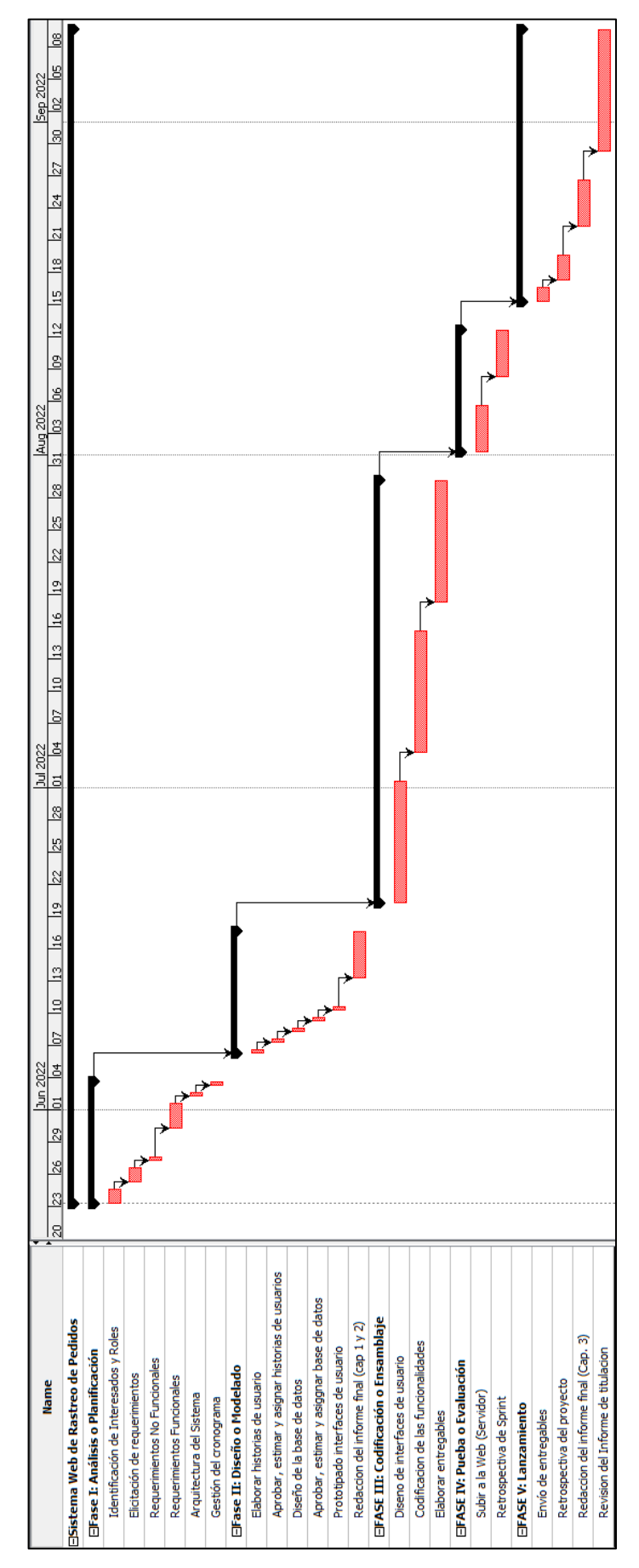

<span id="page-40-0"></span>Figura 6: Diagrama Gantt.

# **2.4.2. Fase de diseño o modelado**

# **2.4.2.1. Historias de Usuario**

Con la elicitación de los requerimientos y el análisis de los procesos que conlleva la gestión de pedidos en la empresa, se definen las historias de usuario. Este proceso se encuentra propenso a cometer errores, según una investigación elaborada por [45], el 50% de las historias de usuario del mundo real contienen errores, siendo estos errores muy fáciles de evitar al seguir una plantilla que involucre rol, acción y observación. Cada historia de usuario está vinculada a un requisito ya sea funcional o no funcional.

<span id="page-41-0"></span>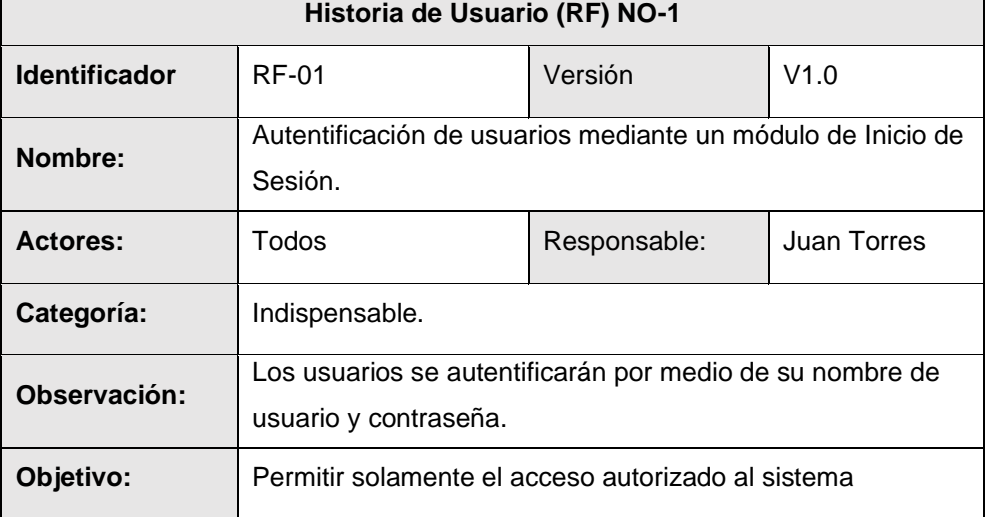

Tabla 5: Historia de usuario NO-1.

El módulo de Inicio de Sesión controla el Ingreso de usuarios al sistema, dependiendo del rol que desempeña dentro de la página se habilitan las funciones, ver en [Tabla 5.](#page-41-0)

<span id="page-41-1"></span>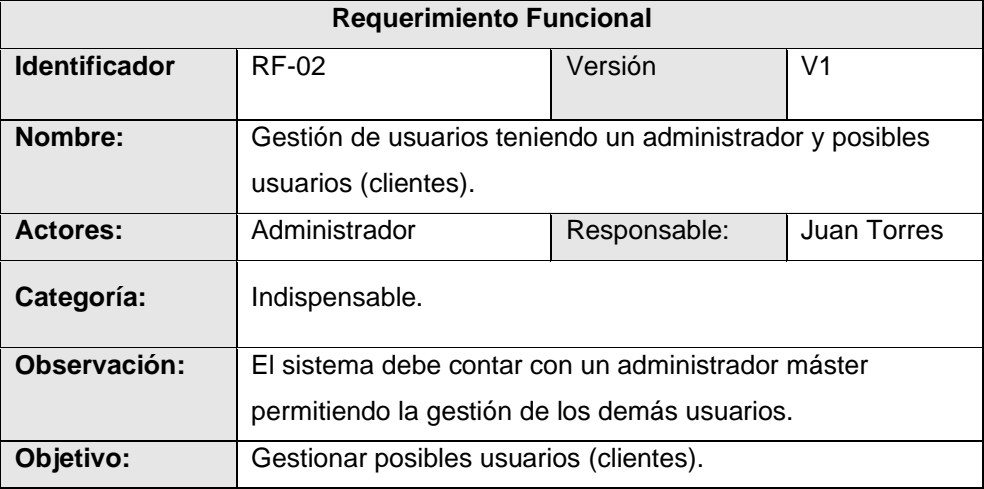

#### Tabla 6: Historia de usuario NO-2.

La gestión de usuarios desempeña un papel muy importante en el sistema, permite que el administrador sea capaz de agregar, modificar o eliminar un usuario, ver [Tabla 6.](#page-41-1)

<span id="page-42-0"></span>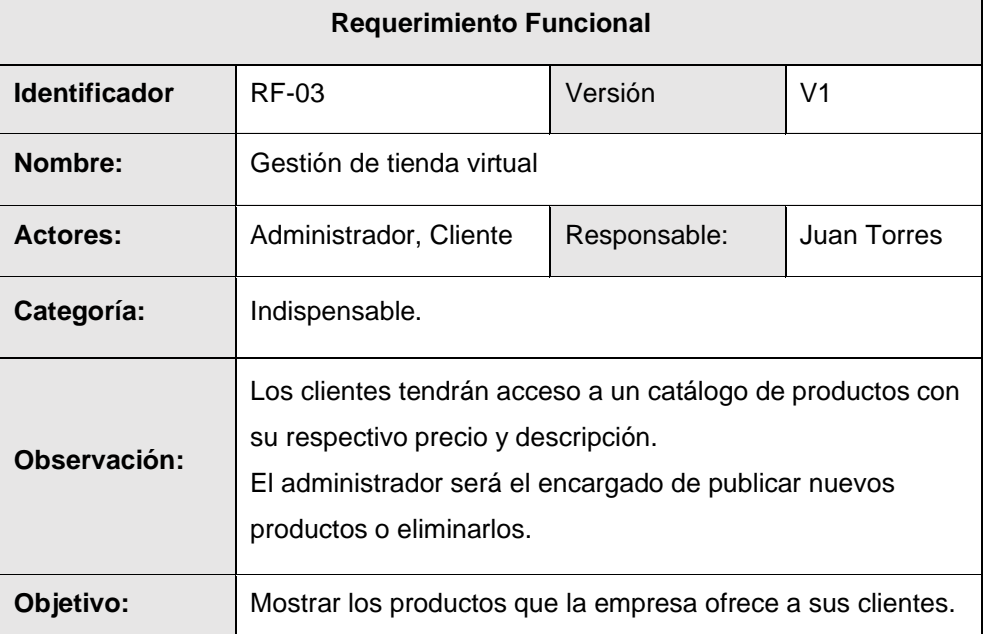

Tabla 7: Historia de usuario NO-3.

La implementación de una tienda virtual es indispensable en este proyecto, en esta se muestran los productos que ofrece la empresa; el encargado de ingresar, modificar o eliminar un producto será el administrador, ver en [Tabla 7.](#page-42-0)

<span id="page-42-1"></span>

| <b>Requerimiento Funcional</b> |                                                                                                    |              |             |  |  |
|--------------------------------|----------------------------------------------------------------------------------------------------|--------------|-------------|--|--|
| <b>Identificador</b>           | $RF-04$<br>Versión<br>V1                                                                                                    |              |             |  |  |
| Nombre:                        | Gestión de pedidos.                                                                                                    |              |             |  |  |
| <b>Actores:</b>                | Administrador, Cliente                                                                                                    | Responsable: | Juan Torres |  |  |
| Categoría:                     | Indispensable.                                                                                                    |              |             |  |  |
| Observación:                   | Mostrar la lista de pedidos de los diferentes clientes.<br>El cliente podrá visualizar el progreso de su pedido.<br>El administrador será capaz de cambiar el estado de los<br>pedidos (Pendiente, Confirmado, Enviado Y Recibido).<br>También el administrador podrá eliminar el pedido. |              |             |  |  |
| Objetivo:                      | Gestionar los pedidos de los clientes.                                                                                                    |              |             |  |  |

Tabla 8: Historia de usuario NO-4.

La gestión de pedidos le permite al cliente verificar el estado en el que se encuentra su pedido, este estado solo puede ser modificado por el administrador, ver en [Tabla 8.](#page-42-1)

<span id="page-43-0"></span>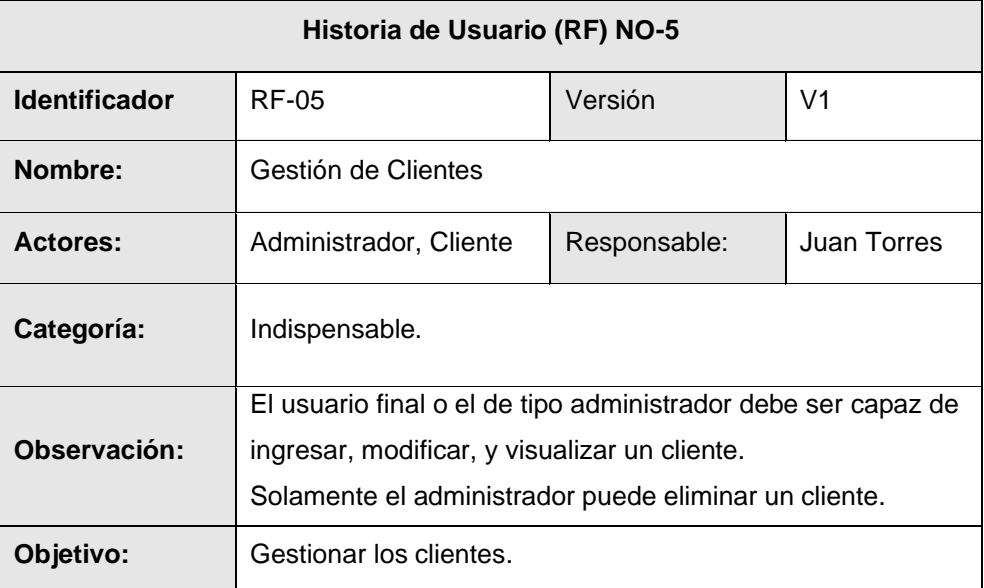

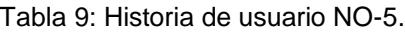

<span id="page-43-1"></span>La gestión de clientes permite al administrador editar, eliminar y visualizar los usuarios (clientes) que están registrados en la página ver en [Tabla 9.](#page-43-0)

| Historia de Usuario (RF) NO-6 |                                                          |              |                |  |
|-------------------------------|----------------------------------------------------------|--------------|----------------|--|
| <b>Identificador</b>          | <b>RF-06</b>                                             | Versión      | V <sub>1</sub> |  |
| Nombre:                       | Gestión de Productos                                     |              |                |  |
| <b>Actores:</b>               | Administrador                                            | Responsable: | Juan Torres    |  |
| Categoría:                    | Indispensable.                                           |              |                |  |
| Observación:                  | El administrador podrá insertar, modificar, actualizar y |              |                |  |
|                               | eliminar productos.                                      |              |                |  |
| Objetivo:                     | Realizar la gestión de productos mediante un CRUD.       |              |                |  |

Tabla 10: Historia de usuario NO-6.

El control de los productos es una función que solo será ejercida por el administrador, el cliente solo puede visualizar el producto y luego proceder a comprarlo, ver en [Tabla 10.](#page-43-1)

<span id="page-44-0"></span>

| Historia de Usuario (RF) NO-7 |                                                                                                    |              |                |  |
|-------------------------------|----------------------------------------------------------------------------------------------------|--------------|----------------|--|
| <b>Identificador</b>          | <b>RF-07</b>                                                                                                    | Versión      | V <sub>1</sub> |  |
| Nombre:                       | Página principal                                                                                                    |              |                |  |
| <b>Actores:</b>               | Administrador, Cliente                                                                                                    | Responsable: | Juan Torres    |  |
| Categoría:                    | Indispensable.                                                                                                    |              |                |  |
| Observación:                  | El cliente al ingresar al sistema podrá visualizar en la<br>pantalla principal las diferentes funciones que ofrece la<br>página, a un costado contara con un menú despegable y en<br>parte inferior se mostraran las redes sociales de la empresa. |              |                |  |
| Objetivo:                     | Mostar los productos e información de la empresa.                                                                                                    |              |                |  |

Tabla 11: Historia de usuario NO-7.

La pantalla principal puede ser visualizada por el usuario, incluso si aún no está registrado en el sistema. Sin embargo, un usuario que no está registrado no tiene acceso a la mayoría de las funciones de la página, ver en [Tabla 11.](#page-44-0)

<span id="page-44-1"></span>

| Historia de Usuario (RF) NO-8 |                                                              |              |                |  |
|-------------------------------|--------------------------------------------------------------|--------------|----------------|--|
| <b>Identificador</b>          | RF-08                                                        | Versión      | V <sub>1</sub> |  |
| Nombre:                       | Carrito de Compras                                           |              |                |  |
| <b>Actores:</b>               | Administrador, Cliente                                       | Responsable: | Juan Torres    |  |
| Categoría:                    | Indispensable.                                               |              |                |  |
|                               | Aquellos productos que el cliente este interesado en         |              |                |  |
|                               | comprar, serán agregados al carrito de compras, una vez      |              |                |  |
| Observación:                  | finalizada la búsqueda de productos, el cliente será capaz   |              |                |  |
|                               | de visualizar los detalles de su compra para finalmente      |              |                |  |
|                               | proceder al pago.                                            |              |                |  |
| Objetivo:                     | Visualizar los productos que el cliente ha seleccionado para |              |                |  |
|                               | comprar.                                                     |              |                |  |

Tabla 12: Historia de usuario NO-8.

EL carrito de compras tiene como objetivo, crear una lista de productos previamente seleccionados por el cliente, una vez que se haya finalizado la búsqueda de productos, el usuario puede visualizar el total a pagar y los productos que ha elegido, ver en [Tabla 12.](#page-44-1)

<span id="page-45-0"></span>

| Historia de Usuario (RF) NO-9 |                                                                                                   |              |                |  |
|-------------------------------|---------------------------------------------------------------------------------------------------|--------------|----------------|--|
| <b>Identificador</b>          | RF-09                                                                                             | Versión      | V <sub>1</sub> |  |
| Nombre:                       | Registro de pagos                                                                                 |              |                |  |
| <b>Actores:</b>               | Administrador, Cliente                                                                            | Responsable: | Juan Torres    |  |
| Categoría:                    | Indispensable.                                                                                    |              |                |  |
| Observación:                  | El cliente procederá a registrar el pago de los productos<br>registrados en el carrito de ventas. |              |                |  |
| Objetivo:                     | Mostrar los detalles del pago a realizar.                                                         |              |                |  |

Tabla 13: Historia de usuario NO-9.

<span id="page-45-1"></span>Una vez que el cliente haya agregado productos al carrito y desee finalizar su compra, el sistema le solicitara registrar el pago, ver en [Tabla 13.](#page-45-0)

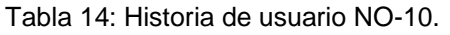

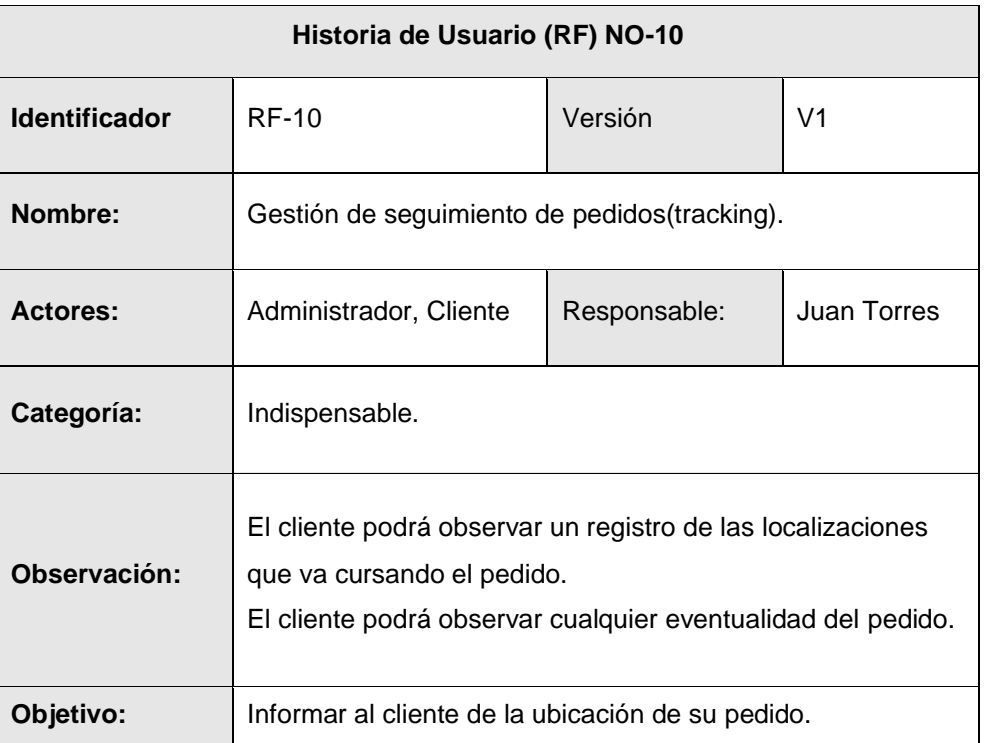

Este módulo le permite al cliente llevar un control de la localización del pedido, el administrador será el encargado de ir actualizando periódicamente la localización del pedido y posibles eventualidades, ver en [Tabla 14.](#page-45-1)

Tabla 15: Historia de usuario NO-11.

<span id="page-46-0"></span>

| Historia de Usuario (RF) NO-11 |                                                                                                    |              |                |  |
|--------------------------------|----------------------------------------------------------------------------------------------------|--------------|----------------|--|
| <b>Identificador</b>           | <b>RF-11</b>                                                                                                    | Versión:     | V <sub>1</sub> |  |
| Nombre:                        | Gestión de eventos                                                                                                   |              |                |  |
| Actores:                       | Administrador, Cliente                                                                                               | Responsable: | Juan Torres    |  |
| Categoría:                     | Indispensable.                                                                                                    |              |                |  |
| <b>Observación:</b>            | El administrador podrá publicar los eventos de la empresa.<br>Los clientes podrán visualizar los eventos publicados. |              |                |  |
| Objetivo:                      | Publicar los eventos que la empresa asistirá.                                                                        |              |                |  |

<span id="page-46-1"></span>La página contiene un módulo en el cual los clientes pueden visualizar los eventos que va a asistir la empresa, ver en [Tabla 15.](#page-46-0)

| Historia de Usuario (RF) NO-12 |                                                                                 |                     |             |  |
|--------------------------------|---------------------------------------------------------------------------------|---------------------|-------------|--|
| <b>Identificador</b>           | <b>RF-12</b>                                                                    | Versión:            | V1          |  |
| Nombre:                        | Visualización de reportes                                                       |                     |             |  |
| Actores:                       | Administrador, Cliente                                                          | <b>Responsable:</b> | Juan Torres |  |
| Categoría:                     | Indispensable.                                                                  |                     |             |  |
| Observación:                   | Mostrar las ordenes que el cliente ha generado con sus<br>respectivos detalles. |                     |             |  |
| Objetivo:                      | Gestionar facturas.                                                             |                     |             |  |

Tabla 16: Historia de usuario NO-12.

Los reportes de las ventas que ha generado la página serán controlados solamente por el administrador, se podrán visualizar los productos que el cliente compro y el valor que pago por el mismo, ver en [Tabla 16.](#page-46-1)

Tabla 17: Historia de usuario NO-13.

<span id="page-46-2"></span>

| Historia de Usuario (RF) NO-13 |                                                                                                    |              |             |  |
|--------------------------------|----------------------------------------------------------------------------------------------------|--------------|-------------|--|
| <b>Identificador</b>           | <b>RF-12</b>                                                                                                    | Versión      | V1          |  |
| Nombre:                        | Visualización de un panel administrativo.                                                                              |              |             |  |
| <b>Actores:</b>                | Administrador                                                                                                    | Responsable: | Juan Torres |  |
| Categoría:                     | Indispensable.                                                                                                    |              |             |  |
| Observación:                   | El panel administrativo le permite al administrador tener un<br>listado completo de los clientes, pedidos y productos. |              |             |  |
| Objetivo:                      | Gestionar los movimientos de la página web.                                                                            |              |             |  |

El panel administrativo le muestra al administrador un listado de productos, clientes y pedidos. Así mismo mediante este panel el administrador si lo desea puede agregar, modificar o eliminar un registro, ver en [Tabla 17.](#page-46-2)

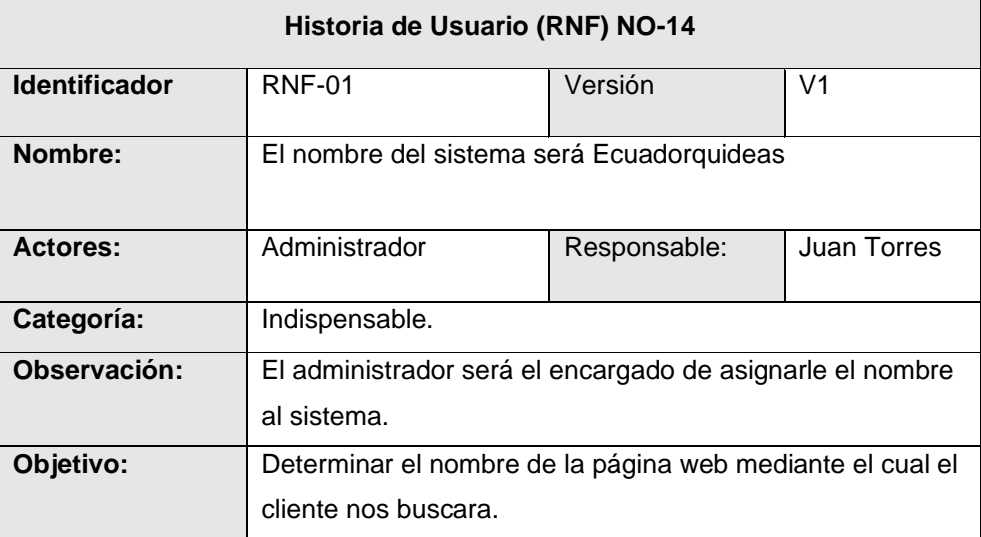

Tabla 18: Historia de usuario NO-14.

<span id="page-47-0"></span>Г

El nombre de la página puede decir mucho de su contenido, en este caso "ECUADORQUIDEAS" le informa al usuario que visita la página, que el contenido en su mayoría es de orquídeas de Ecuador, ver en [Tabla 18.](#page-47-0)

<span id="page-47-1"></span>

| Historia de Usuario (RNF) NO-15 |                                                                          |              |                    |  |
|---------------------------------|--------------------------------------------------------------------------|--------------|--------------------|--|
| <b>Identificador</b>            | <b>RNF-02</b>                                                            | Versión      | V1                 |  |
| Nombre:                         | Interfaz de usuario amigable                                             |              |                    |  |
| <b>Actores:</b>                 | Administrador, Cliente                                                   | Responsable: | <b>Juan Torres</b> |  |
| Categoría:                      | Indispensable.                                                           |              |                    |  |
| Observación:                    | El cliente debe ser capaz de interactuar con la página con<br>facilidad. |              |                    |  |
| Objetivo:                       | Facilitar el manejo de la página web al usuario.                         |              |                    |  |

Tabla 19: Historia de usuario NO-15.

El sistema "ECUADORQUIDEAS" plantea una interfaz de fácil manejo para el usuario, en muchos casos otras páginas fracasan debido a que sus usuarios les resulta difícil navegar en su interfaz, ver en [Tabla 19.](#page-47-1)

<span id="page-48-0"></span>

| Historia de Usuario (RNF) NO-16 |                                                                                                    |              |             |  |  |
|---------------------------------|----------------------------------------------------------------------------------------------------|--------------|-------------|--|--|
| <b>Identificador</b>            | <b>RNF-03</b><br>Versión<br>V <sub>1</sub>                                                                                                |              |             |  |  |
| Nombre:                         | Formulario de contacto.                                                                                                    |              |             |  |  |
| <b>Actores:</b>                 | Administrador, Cliente                                                                                                    | Responsable: | Juan Torres |  |  |
| Categoría:                      | Indispensable.                                                                                                    |              |             |  |  |
| Observación:                    | En este formulario el usuario (cliente) podrá mediante un<br>correo electrónico ponerse en contacto con el<br>administrador de la página. |              |             |  |  |
| Objetivo:                       | Permitir la comunicación cliente-administrador.                                                                                           |              |             |  |  |

Tabla 20: Historia de usuario NO-16.

El formulario de contacto le permite al usuario comunicarse con los administradores de la página por un medio más directo, ya que también el usuario se puede expresar mediante las redes sociales, ver en [Tabla 20.](#page-48-0)

<span id="page-48-1"></span>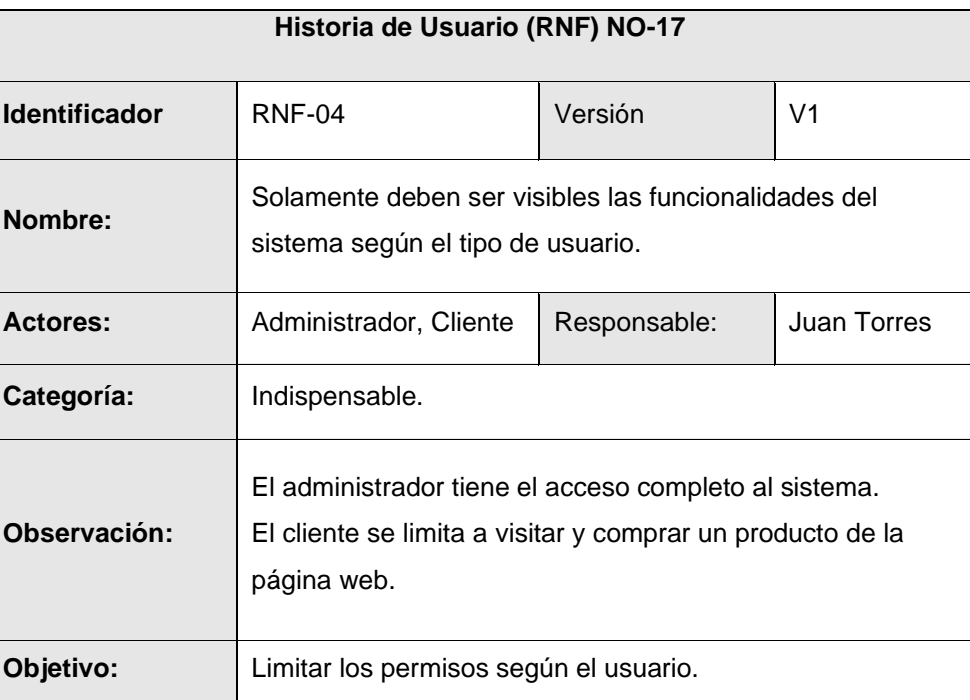

Tabla 21: Historia de usuario NO-17.

<span id="page-48-2"></span>El administrador y el cliente juegan roles distintos en la página, por este motivo los procesos que pueden hacer cada uno son distintos y en el caso del cliente son limitados, tienen el administrado control sobre los clientes, ver en [Tabla 21.](#page-48-1)

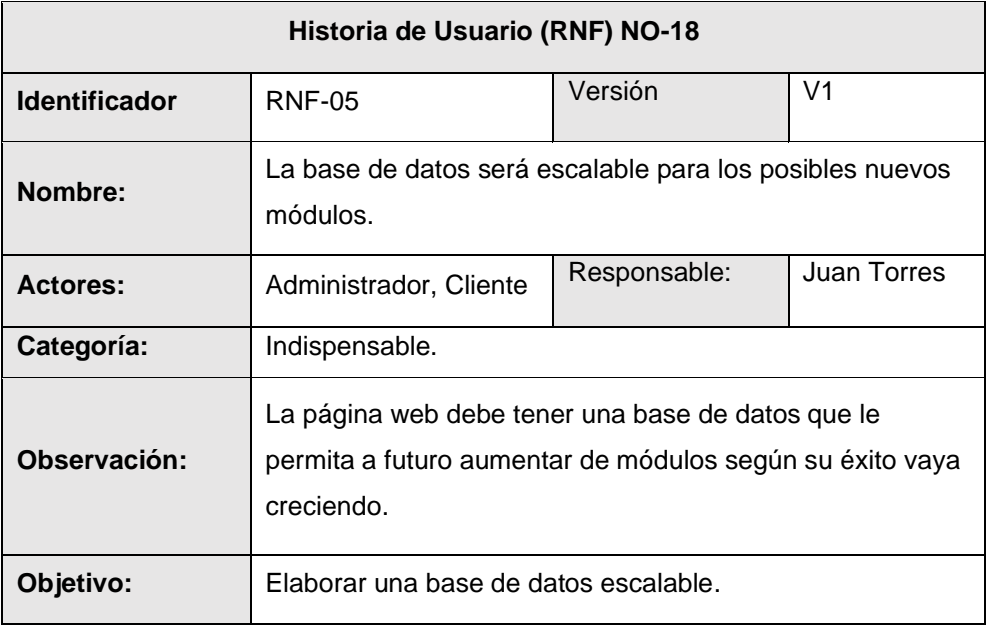

Tabla 22: Historia de usuario NO-18.

Pensando en las mejoras que pueda tener la página en el futuro, la base de datos será escalable, pudiendo continuar el proyecto para otras áreas de la empresa, ver en

<span id="page-49-0"></span>[Tabla](#page-48-2) 22.

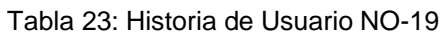

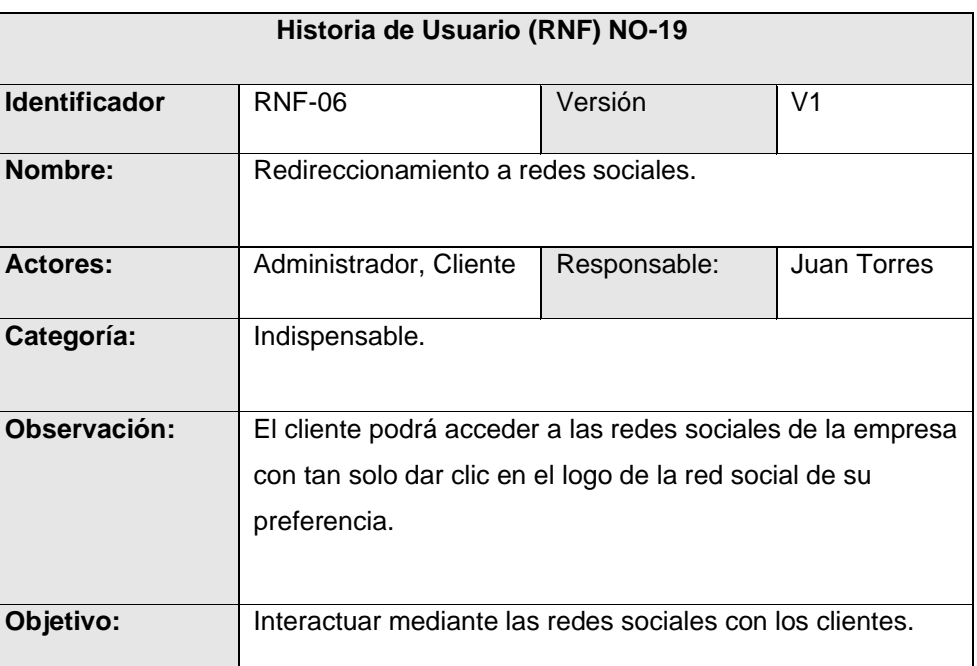

Las redes sociales en la actualidad juegan un rol importante en el crecimiento publicitario de una empresa. En varios módulos de la página el cliente podrá ser redirigido y visualizar las redes sociales de la empresa con tan solo dar un clic, se expone varias entre ellas Facebook e Instagram, ver en [Tabla 23.](#page-49-0)

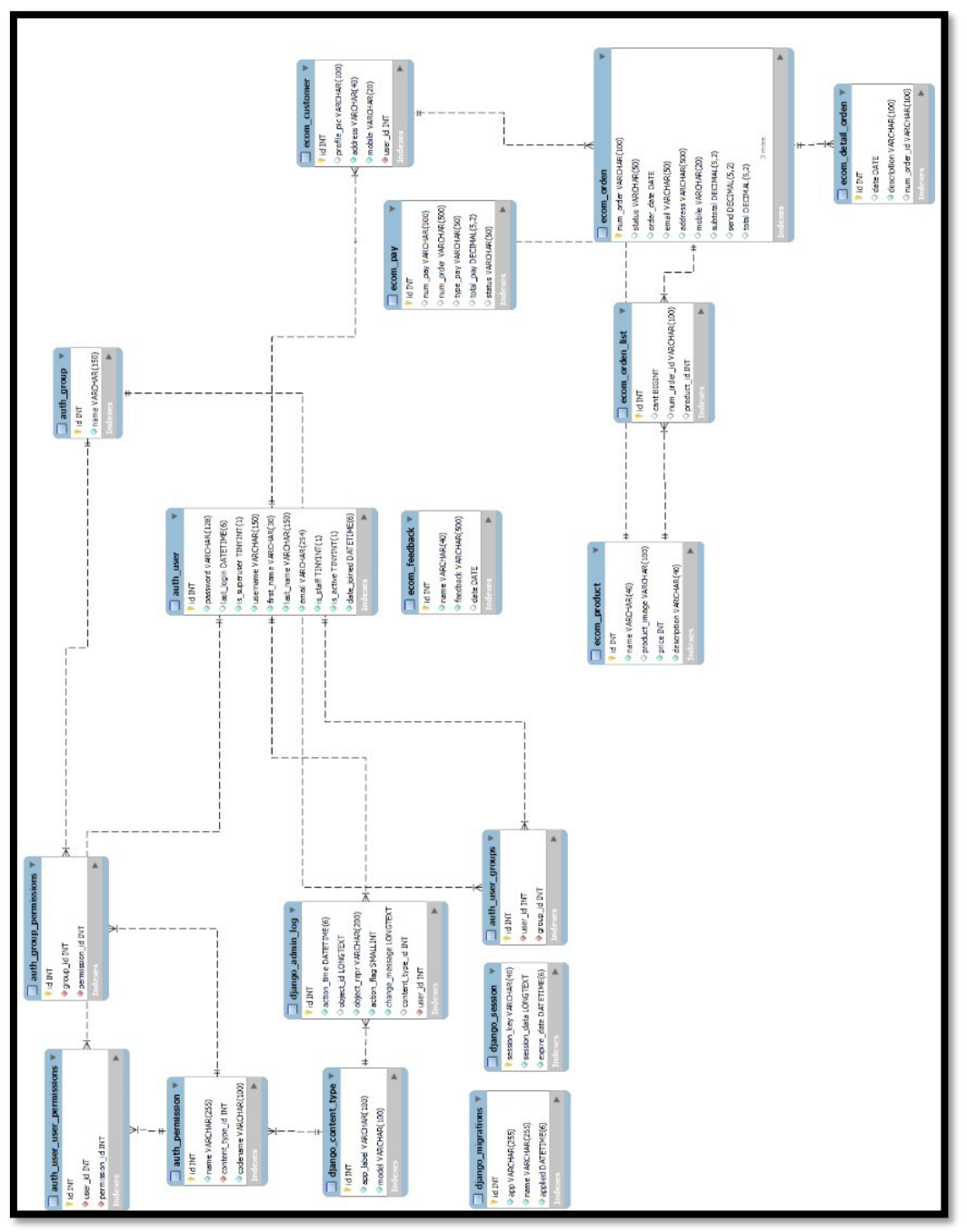

**2.4.2.2. Diseño de la Base de Datos**

Figura 7: Esquema del diseño de la Base de datos.

<span id="page-50-0"></span>Este proceso es uno de los más importantes dentro del desarrollo del sistema web, se definió la estructura más adecuada y factibles para el sistema, en el sistema se puede observar tablas del framework django, en [Figura 7](#page-50-0) podemos observar la estructura del sistema, en el podemos encontrar detalladamente el desglose de las tablas y entidades ver en **[ANEXO C: TABLAS GENERALES](#page-98-0)** 

**[DEL SISTEMA](#page-98-0)**, también podemos encontrar tablas especiales y de registro de actividades, ver en **ANEXO D: TABLAS [DE REGISTRO DE ACTIVIDADES](#page-104-0)**.

# **2.4.2.3. Prototipado de interfaces de usuario**

Al diseñar los prototipos de interfaz de usuario, se tiene una orientación clara y precisa, es de gran ayuda para la fase de codificación. Al diseñar las interfaces se tiene una idea más amplia sobre posibles errores lógicos o de funcionalidad. Seguidamente, se describen los prototipos de interfaz del sistema agrupada por módulos.

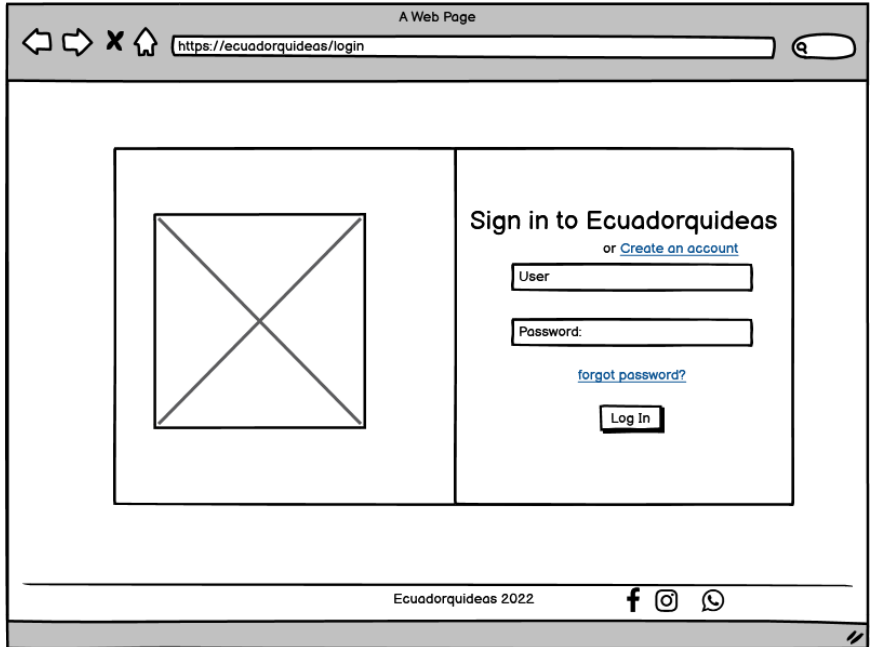

Figura 8: Prototipo de interfaz - Inicio de sesión.

<span id="page-51-0"></span>Se presenta el prototipado de la página de inicio de sesión, se accede mediante el nombre de usuario y la credencial (password) ver en [Figura 8.](#page-51-0)

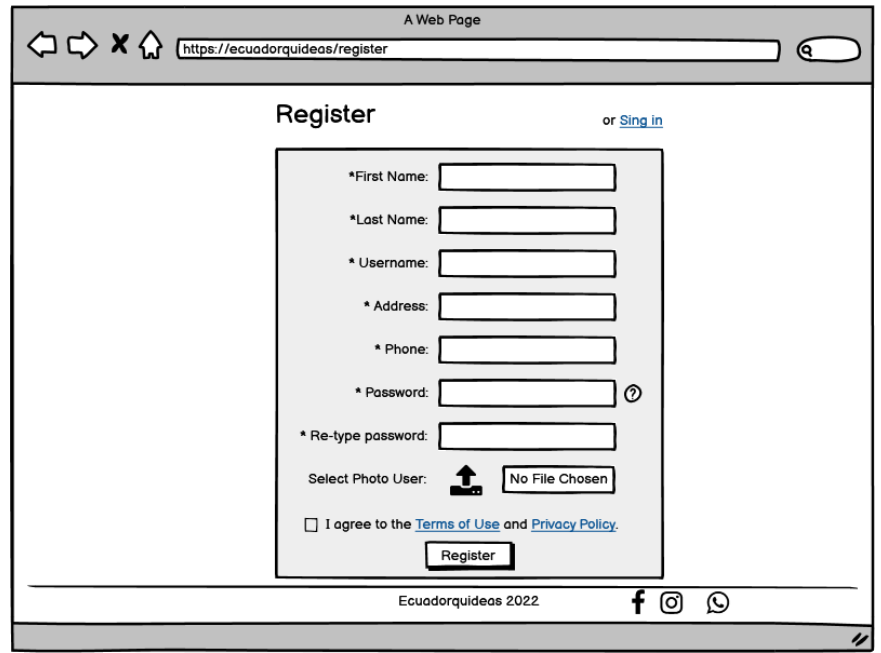

Figura 9: Prototipo de interfaz - Registro de Usuario.

<span id="page-52-0"></span>Se puede visualizar la página de registro de usuario, la cual contiene los campos de nombre, apellido, nombre de usuario, correo, teléfono, contraseña y repetir contraseña. El usuario tiene la opción de subir una foto o una imagen de su agrado, ver en [Figura 9.](#page-52-0)

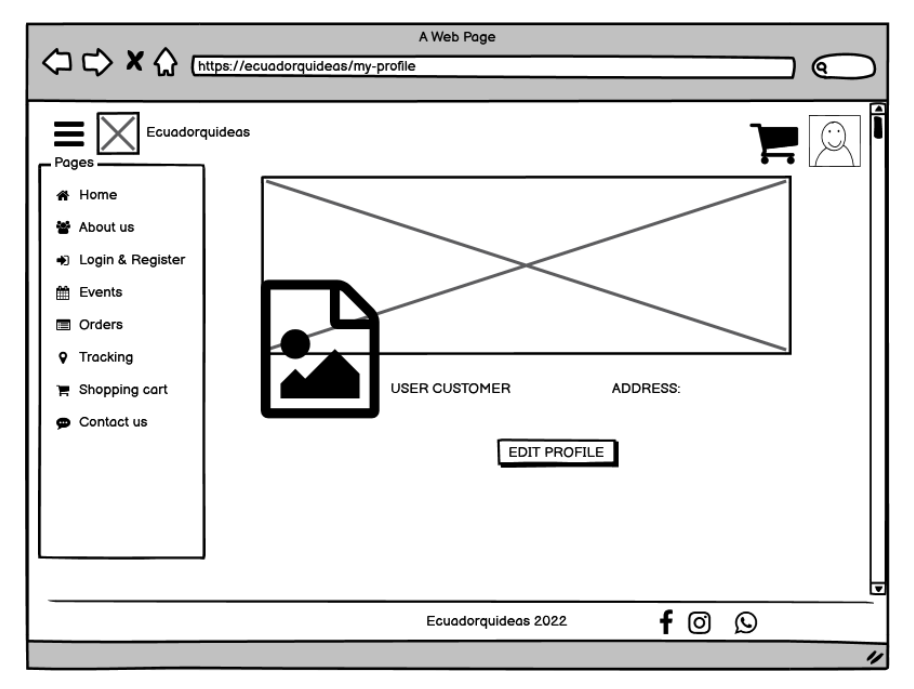

Figura 10: Prototipo de interfaz – Perfil de Usuario.

<span id="page-52-1"></span>En el formulario del perfil de usuario, se mostrarán los datos ingresados al registrarse. En caso de que usuario considere corregir un dato el sistema tiene un botón el cual le permite para editar su perfil, ver en [Figura 10.](#page-52-1)

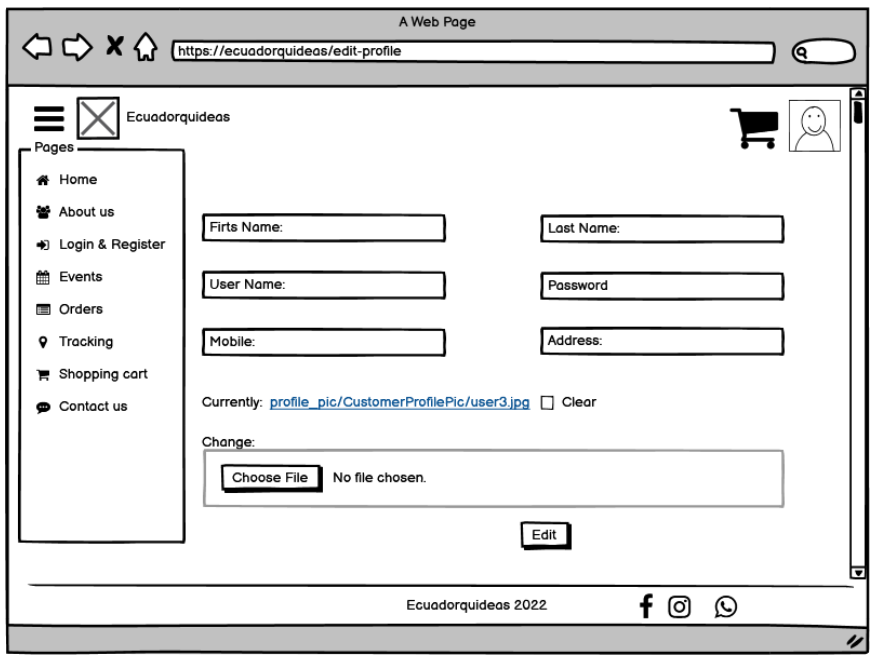

Figura 11: Prototipo de interfaz – Editar Perfil (Usuario).

<span id="page-53-0"></span>El formulario editar perfil le da la oportunidad al usuario de corregir todos los campos incluido su foto, ver en [Figura 11.](#page-53-0)

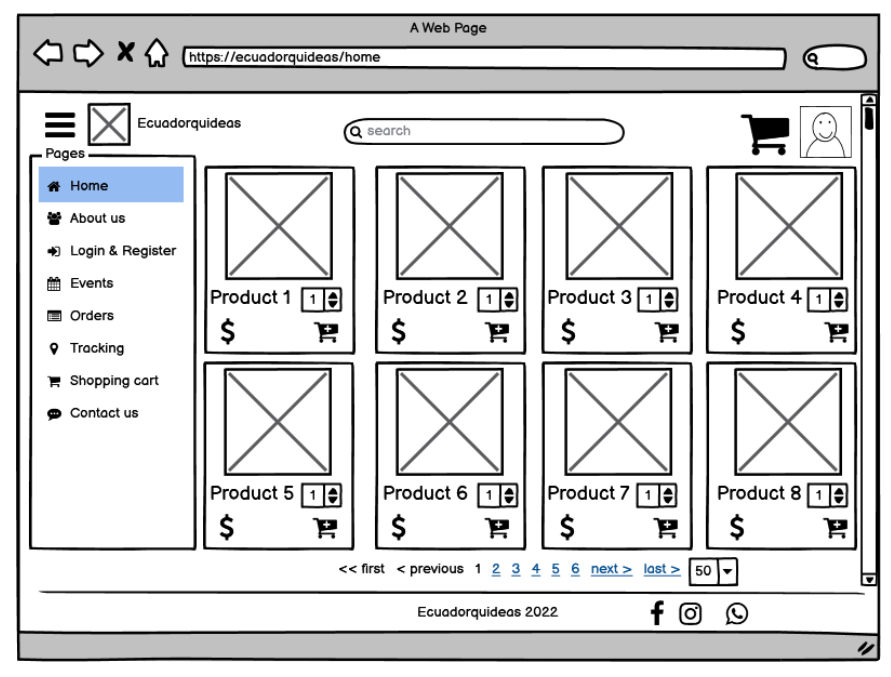

Figura 12: Prototipo de interfaz – Página Principal (Tienda).

<span id="page-53-1"></span>En la página de inicio podemos visualizar los productos con su respectiva descripción, además cuenta con un buscador para mayor comodidad del usuario. En la parte inferior se pueden visualizar las redes sociales, ver en [Figura 12.](#page-53-1)

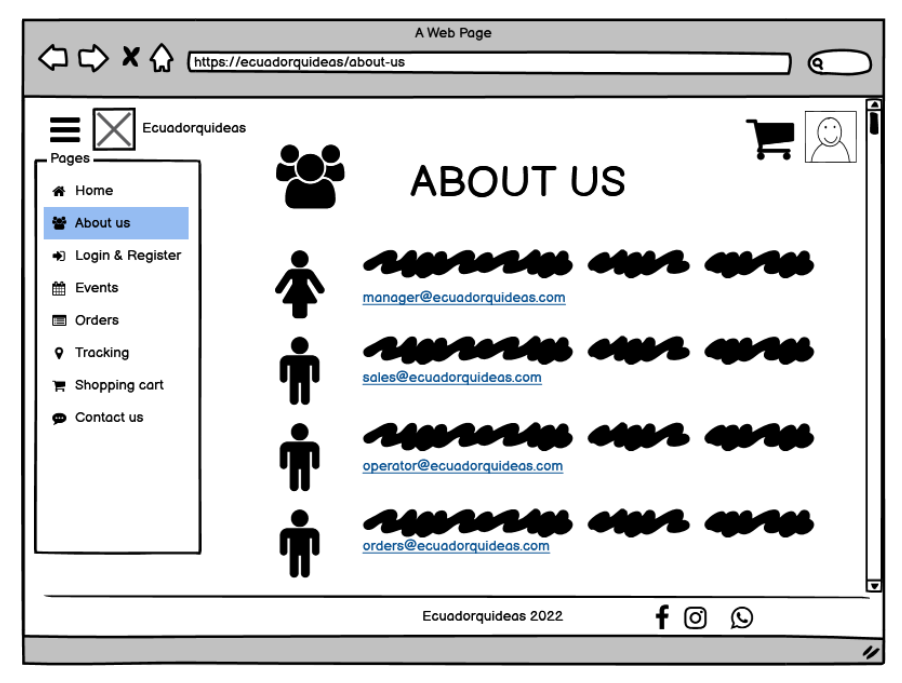

Figura 13: Prototipo de interfaz – About Us.

<span id="page-54-0"></span>Este formulario le permite al usuario (cliente) conocer un poco más del personal que conforman la empresa ver en [Figura 13.](#page-54-0)

Como se visualiza en esta ilustración, la página contara con un formulario en el cual se enlistarán todos los eventos que tenga la empresa ver en [Figura 14.](#page-54-1)

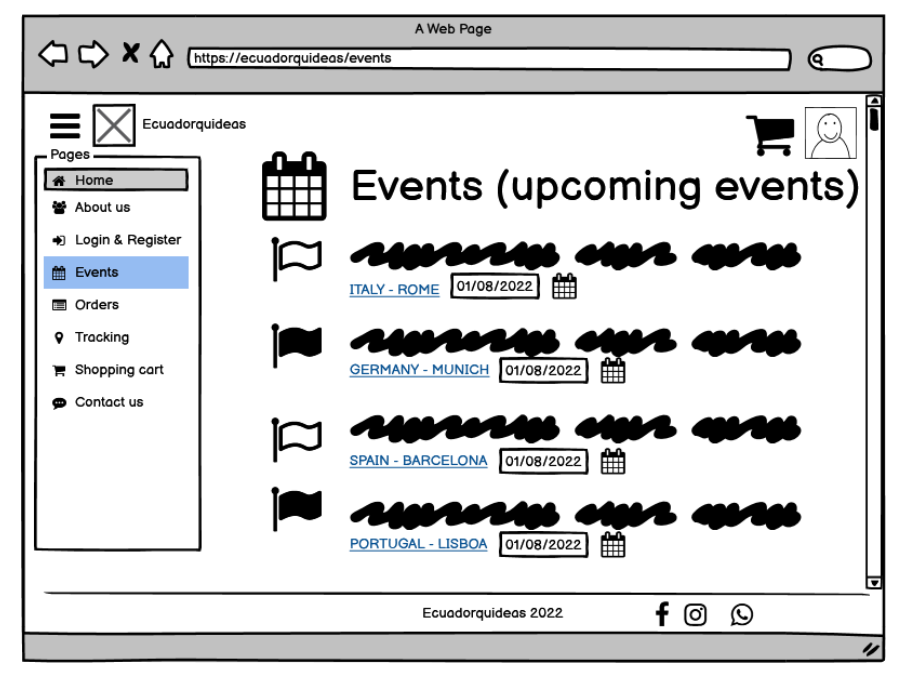

Figura 14: Prototipo de interfaz – Eventos.

<span id="page-54-1"></span>En esta imagen podemos visualizar el formulario de órdenes que el cliente haya generado con su respectiva información detallada ver en [Figura 15.](#page-55-0)

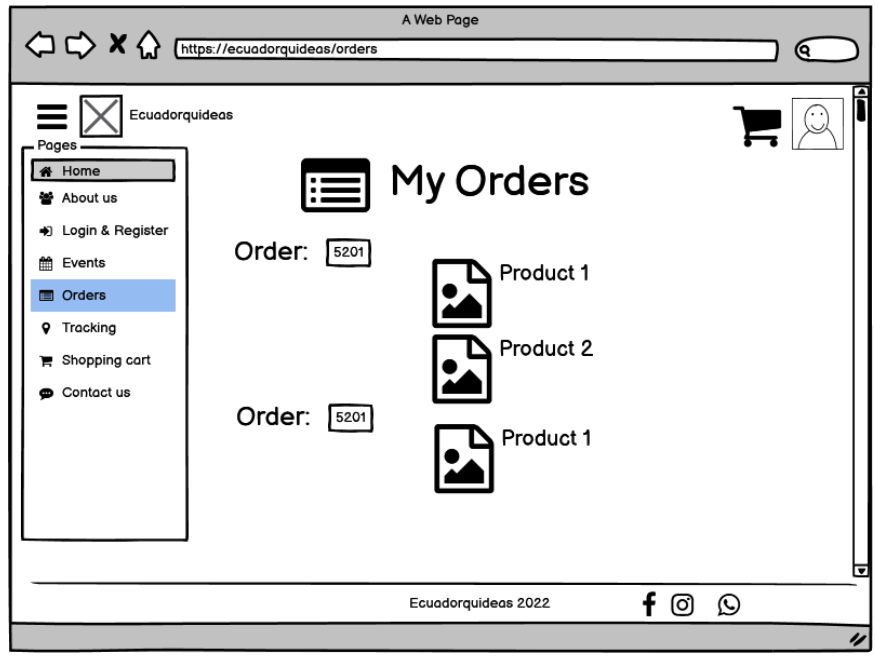

Figura 15: Prototipo de interfaz – Mis órdenes.

<span id="page-55-0"></span>Se puede observar la página de tracking, en la cual los usuarios podrán ir visualizando el movimiento de sus pedidos ver en [Figura 16.](#page-55-1)

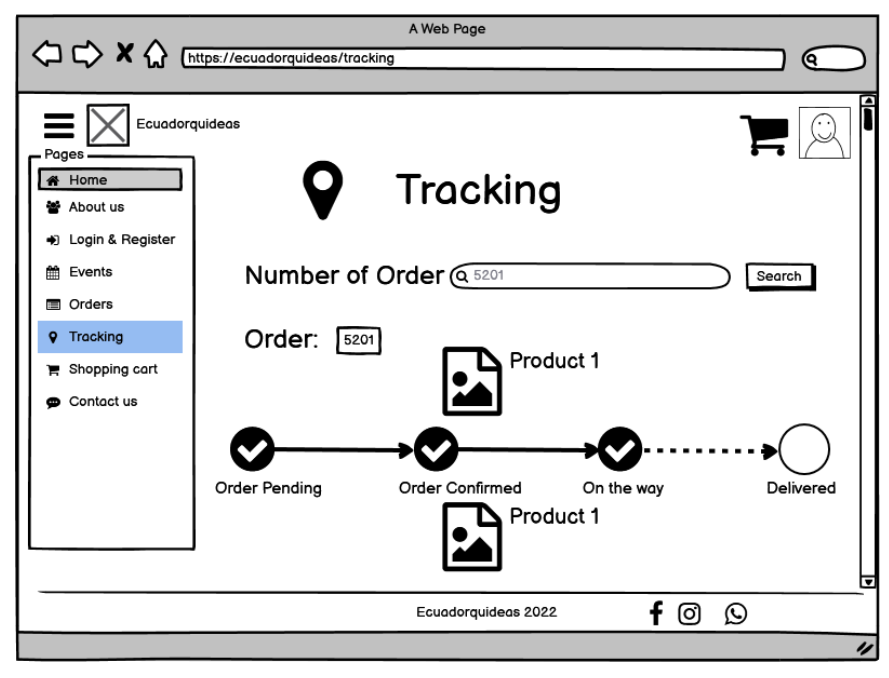

Figura 16: Prototipo de interfaz – Tracking.

<span id="page-55-1"></span>La página de carrito de compras tiene como objetivo elaborar una lista de los productos escogidos por el cliente para su respectiva compra, se indica el valor total a pagar, en caso de que el cliente se haya arrepentido de la compra de un producto en específico, lo podrá eliminar del carrito de compras, y de igual forma se resta el valor del producto eliminado al total de la compra ver en [Figura 17.](#page-56-0)

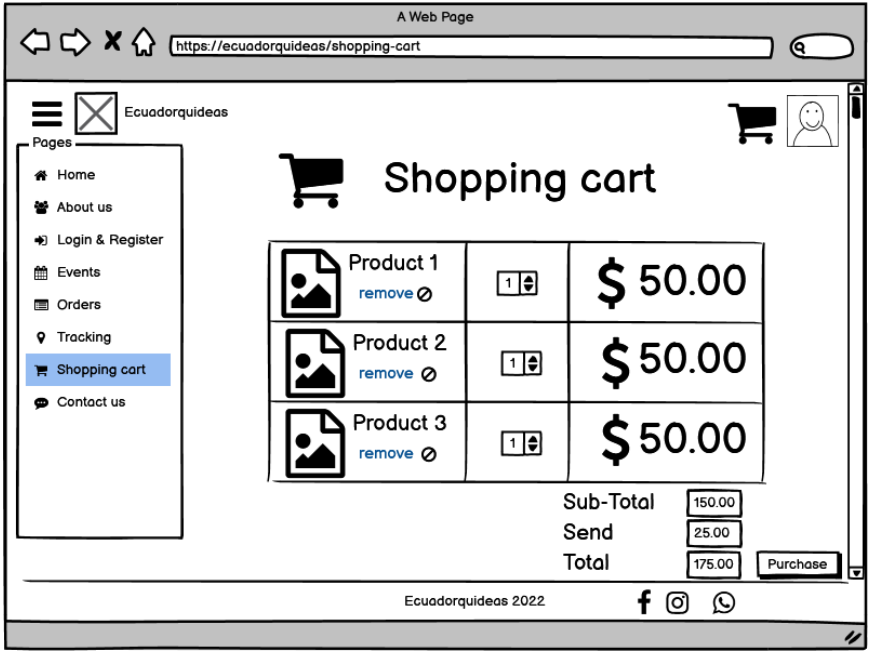

Figura 17: Prototipo de interfaz – Carrito de compras.

<span id="page-56-0"></span>En la siguiente Figura tenemos el formulario contactos, mediante el cual los clientes pueden realizar preguntas, sugerencias o reclamos ver en [Figura 18.](#page-56-1)

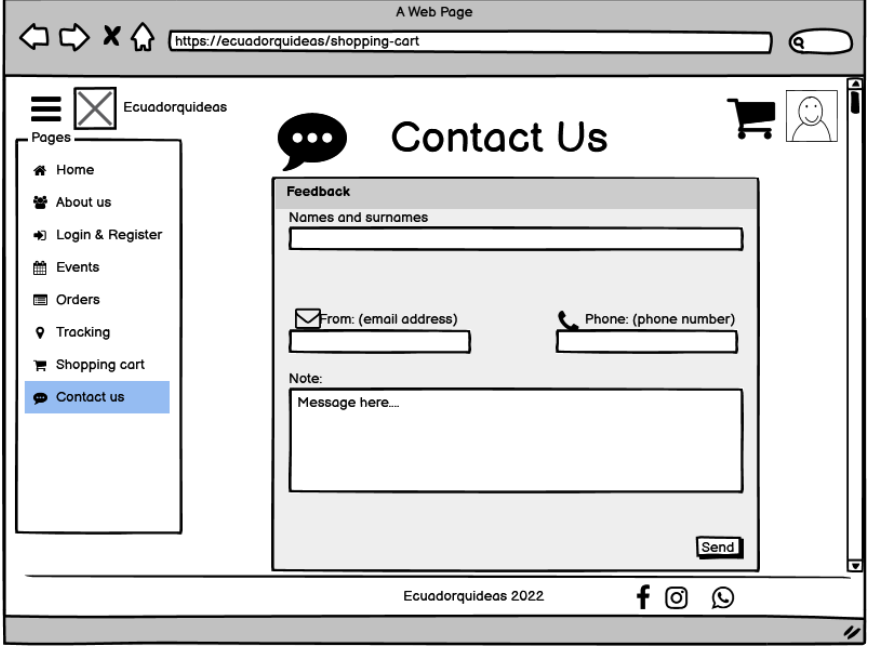

<span id="page-56-1"></span>Figura 18: Prototipo de interfaz – Contact Us.

Podemos ver la página que se le presenta al usuario al salir del sistema ver en [Figura 19.](#page-57-0)

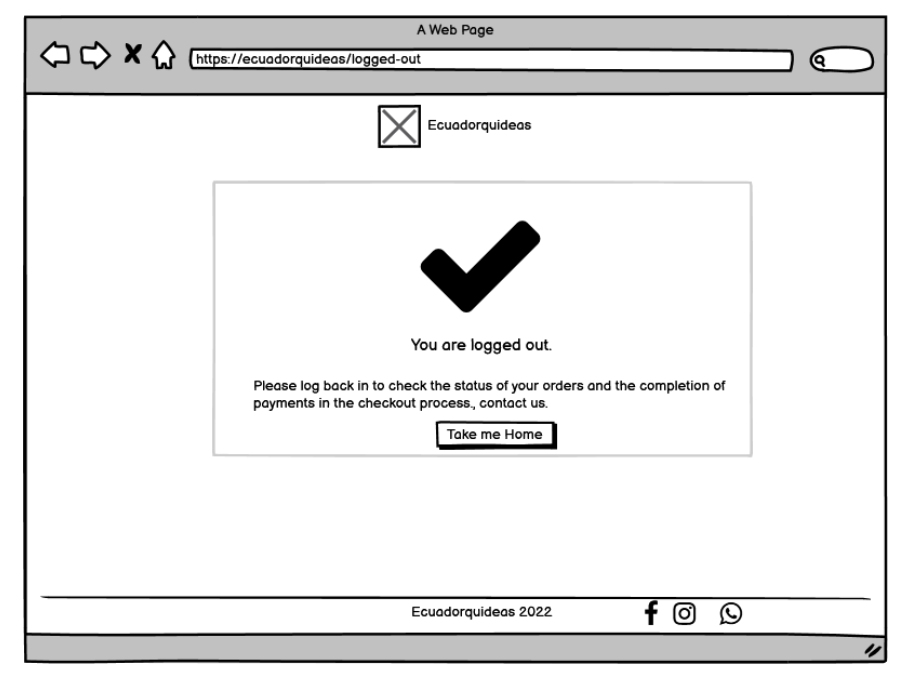

Figura 19: Prototipo de interfaz – Finalizar sesión.

<span id="page-57-0"></span>Esta imagen nos muestra la información que se le presenta al administrador de la página, con el objetivo de llevar un control de los movimientos que se realizan ver en [Figura 20.](#page-57-1)

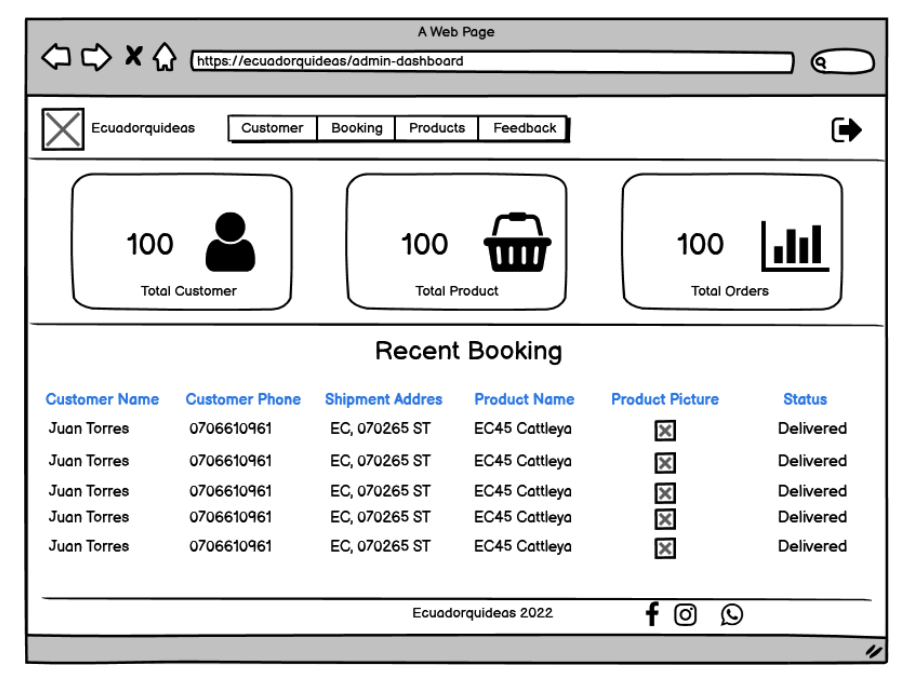

<span id="page-57-1"></span>Figura 20: Prototipo de interfaz – Dashboard del Administrador.

Al igual que la imagen anterior, este formulario le permite al administrador llevar la gestión de clientes de la página ver en [Figura 21.](#page-58-0)

| $\Diamond \Diamond \times \Diamond$ |                        | A Web Page<br>https://ecuadorquideas/admin-customer |                            |               |                   |
|-------------------------------------|------------------------|-----------------------------------------------------|----------------------------|---------------|-------------------|
|                                     |                        |                                                     |                            |               | (ବ                |
| Ecuadorquideas                      | Customer               | Booking<br>Products                                 | Feedback                   |               | $\mathbf{\Theta}$ |
|                                     |                        |                                                     |                            |               |                   |
|                                     |                        |                                                     | <b>Total Customer List</b> |               |                   |
| <b>Customer Name</b>                | <b>Profile Picture</b> | <b>Mobile</b>                                       | <b>Address</b>             | <b>Update</b> | <b>Delete</b>     |
| Juan Torres                         | ß                      | 0706610961                                          | EC, 070265 ST              | ⇗             | Ñ                 |
| Juan Torres                         | ß                      | 0706610961                                          | EC, 070265 ST              | ⊘             | 茴                 |
| Juan Torres                         | d                      | 0706610961                                          | EC, 070265 ST              | ✍             | Ñ                 |
| Juan Torres                         | d                      | 0706610961                                          | EC, 070265 ST              | ◢             | m                 |
|                                     |                        |                                                     |                            |               |                   |
|                                     |                        |                                                     |                            |               |                   |
|                                     |                        |                                                     |                            |               |                   |
|                                     |                        |                                                     |                            |               |                   |
|                                     |                        |                                                     |                            |               |                   |
|                                     |                        |                                                     | Ecuadorquideas 2022        | Q<br>[o]      |                   |
|                                     |                        |                                                     |                            |               |                   |

Figura 21: Prototipo de interfaz – Listado de Clientes.

<span id="page-58-0"></span>El administrador puede modificar los campos de los clientes de ser necesario

ver en [Figura 22.](#page-58-1)

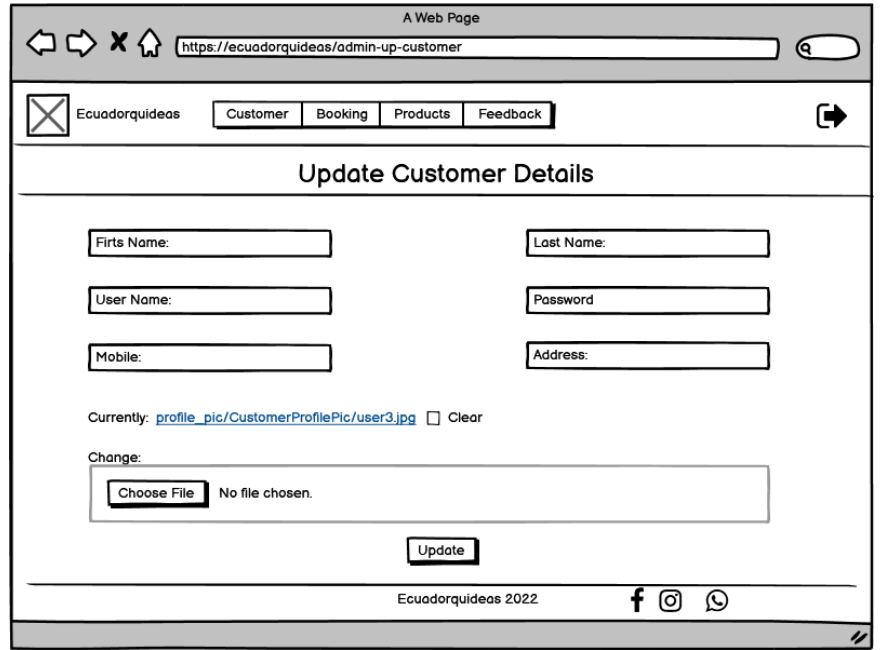

<span id="page-58-1"></span>Figura 22: Prototipo de interfaz – Actualización de Clientes.

Se puede visualizar el formulario de ordenes generadas por los clientes, a esta información solo tiene acceso el administrador ver en [Figura 23.](#page-59-0)

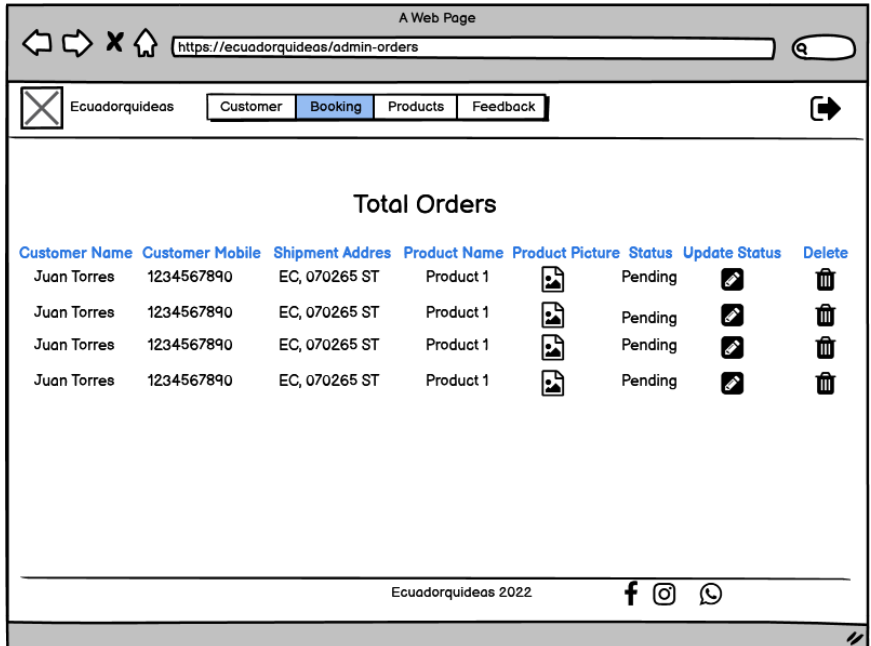

Figura 23: Prototipo de interfaz – Listado de pedidos.

<span id="page-59-0"></span>En el siguiente formulario se muestran los estados en que se encuentra un pedido, y solo puede ser modificado por un administrador ver en [Figura 24.](#page-59-1)

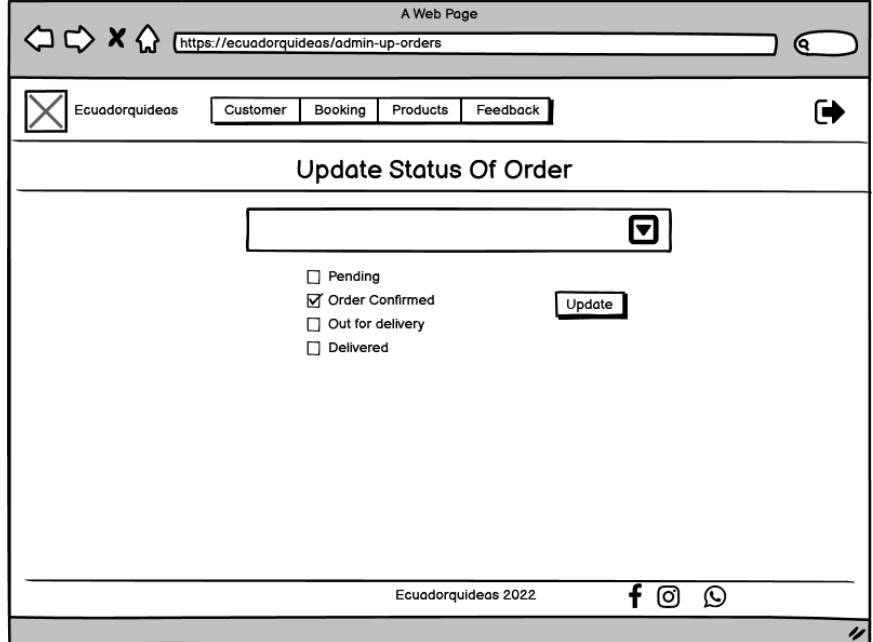

<span id="page-59-1"></span>Figura 24: Prototipo de interfaz – Actualizar estado de pedido.

La lista de productos que se mostraran en la página solo puede ser alterada por un administrador, el cual podrá agregar, modificar o eliminar un producto ver en [Figura 25.](#page-60-0)

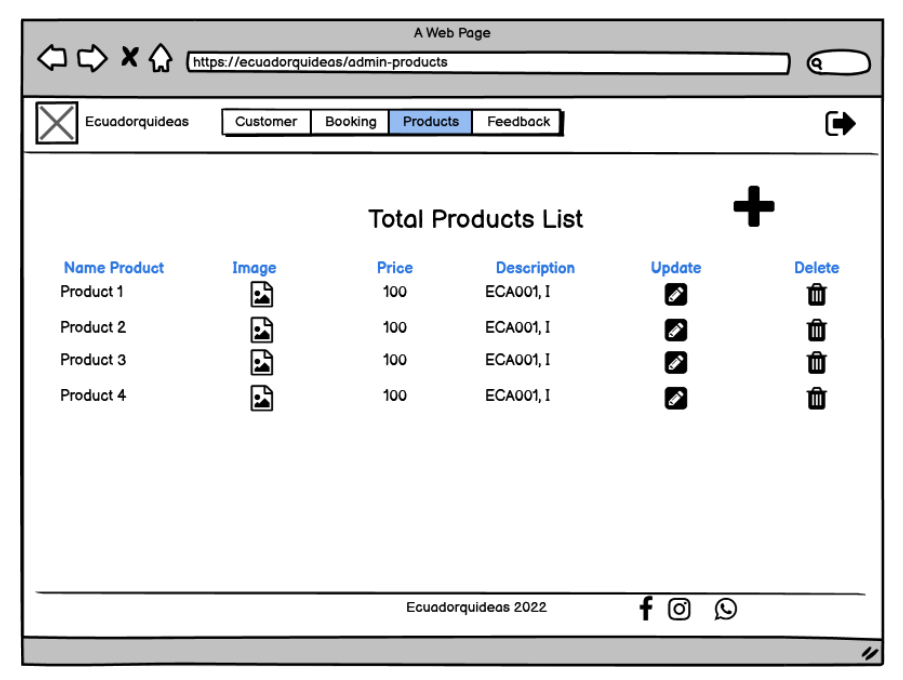

Figura 25: Prototipo de interfaz – Listado de productos.

<span id="page-60-0"></span>En la siguiente imagen podemos ver el formulario para agregar productos, el cual cuenta con varios campos y una opción para subir una imagen ver en [Figura 26.](#page-60-1)

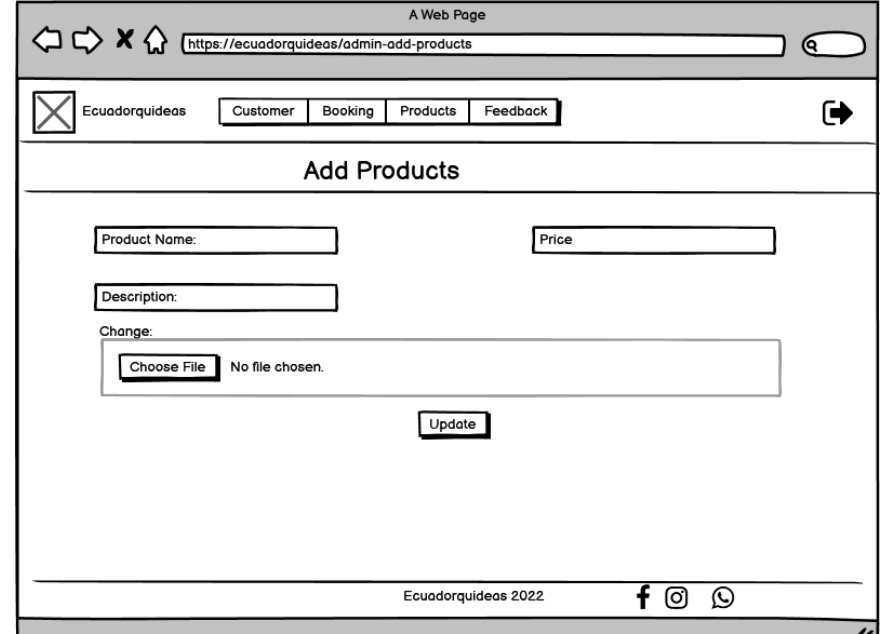

<span id="page-60-1"></span>Figura 26: Prototipo de interfaz – Anadir productos.

Esta imagen nos muestra lo que será el formulario de actualizar un producto, desde el nombre del producto hasta la imagen de este ver en [Figura 27.](#page-61-0)

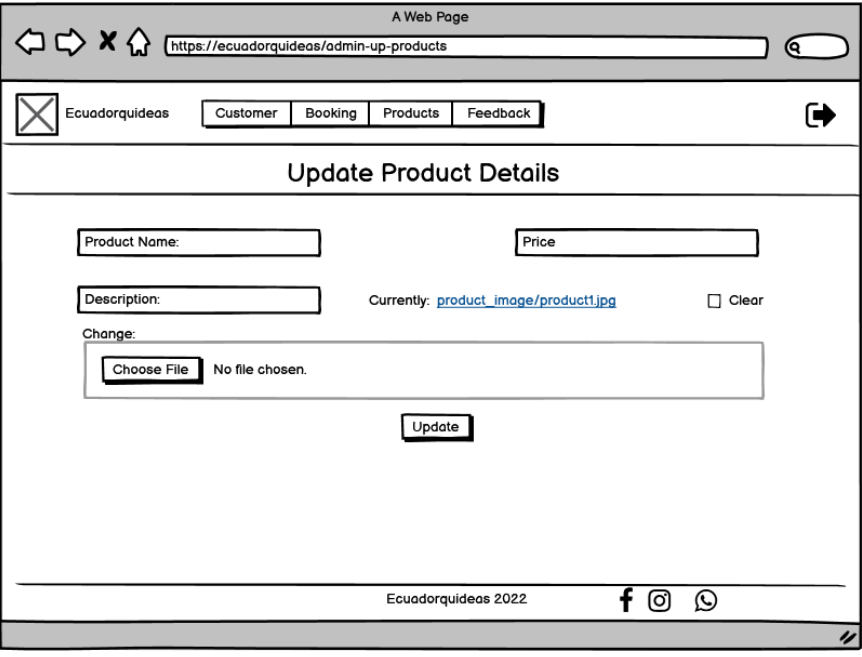

Figura 27: Prototipo de interfaz – Actualizar productos.

<span id="page-61-0"></span>Podemos ver la página de comentarios, los cuales son escritos por los clientes, además pueden puntuar un producto ver en [Figura 28.](#page-61-1)

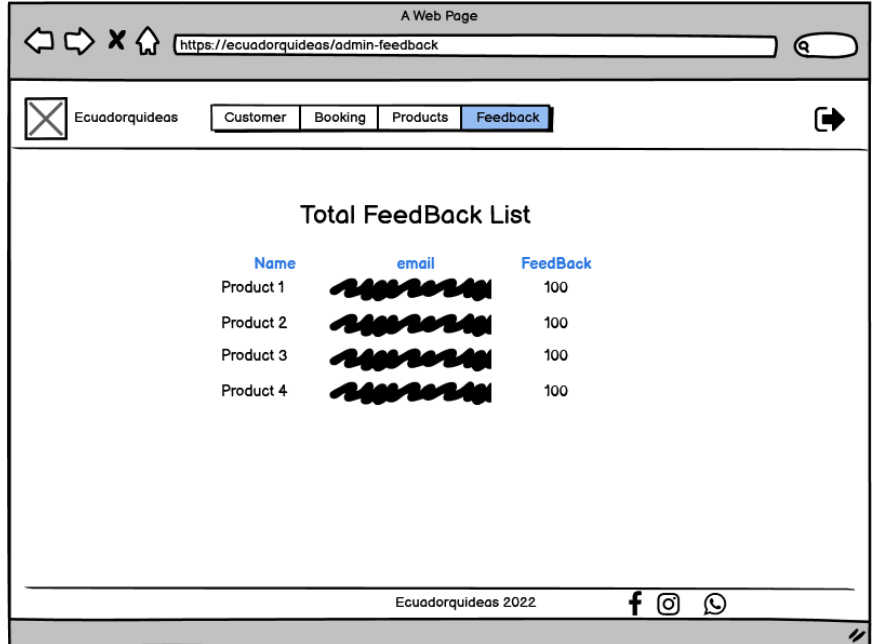

<span id="page-61-1"></span>Figura 28: Prototipo de interfaz: FeedBack (Usuario).

#### **2.5. Ejecución y/o ensamblaje del prototipo.**

La metodología XP nos indica que después de la fase de diseño debemos empezar con la fase de la codificación, al ser una metodología ágil se puede obtener una versión funcional del sistema en muy poco tiempo de desarrollo.

#### **2.5.1. Portada de la página.**

El usuario al buscar "ECUADORQUIDEAS" se muestra la página de bienvenida, en la cual se encuentran diferentes opciones, como: login, register y la tienda, ver en [Figura 29](#page-63-0) y [Figura 30.](#page-63-1)

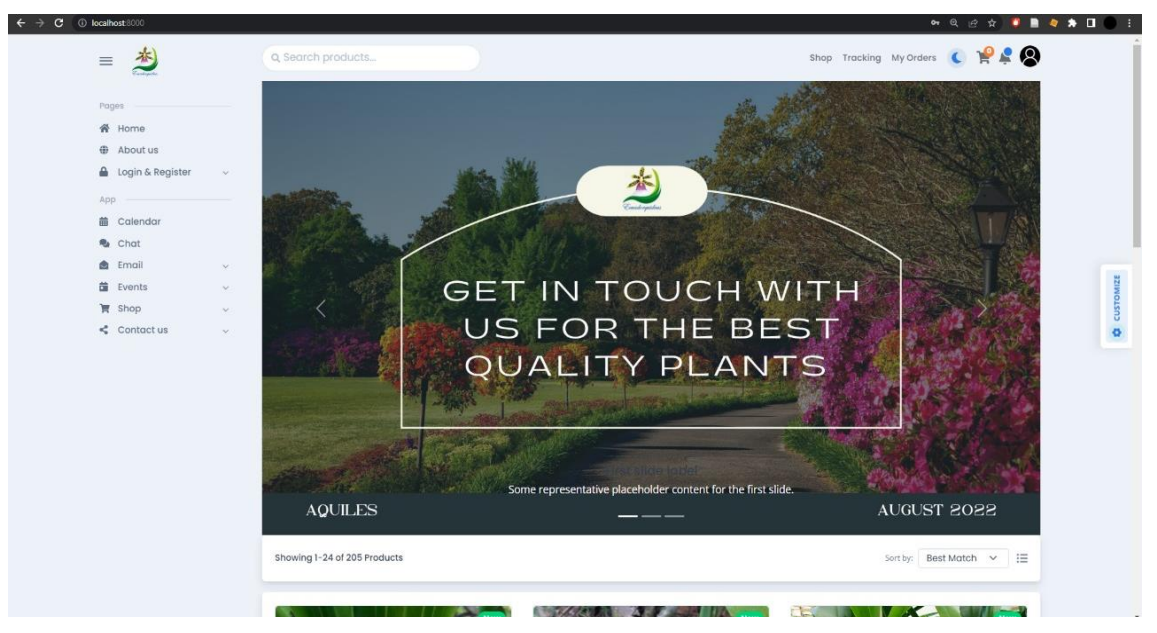

Figura 29: Portada- Pagina Inicio.

<span id="page-63-0"></span>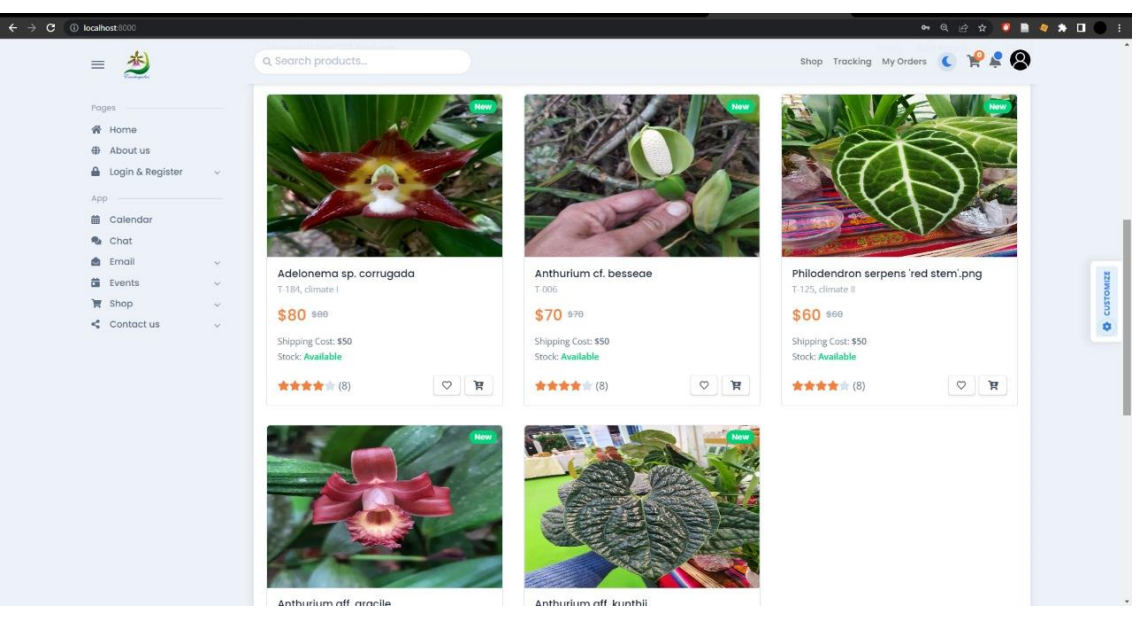

Figura 30: Implementación del prototipo - Página principal.

# <span id="page-63-1"></span>**2.5.2. Register & Login.**

Si el usuario es nuevo visitando la página y desea adquirir uno de los productos de la página, debe redirigirse al formulario de registro, ver en [Figura 31.](#page-64-0)

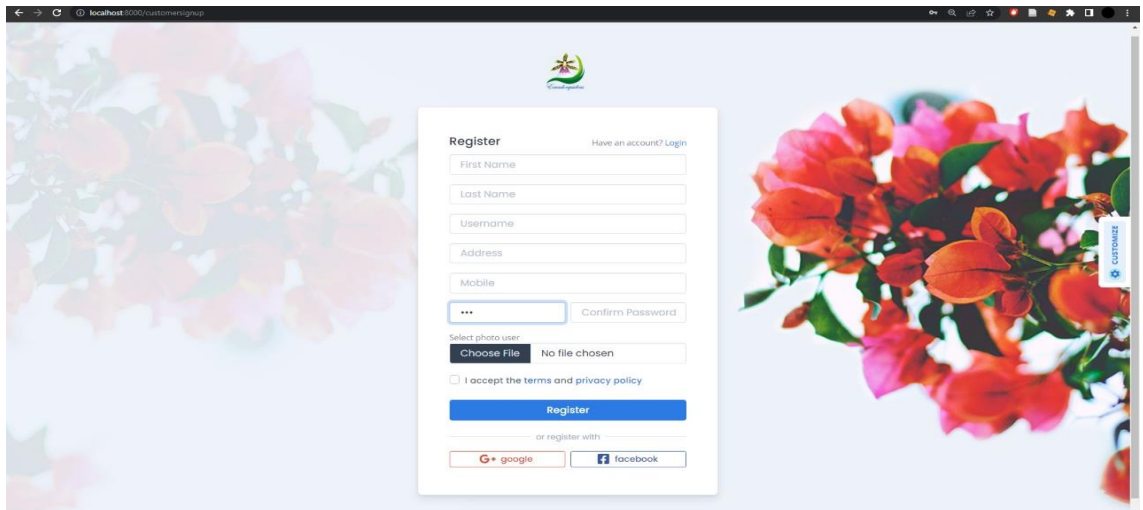

Figura 31: Implementación del prototipo - Registro de usuarios.

<span id="page-64-0"></span>Una vez que el cliente se haya registrado, ya podrá Iniciar Sesión con el usuario la contraseña previamente creados por el mismo, ver en [Figura](#page-64-1) *32*. Si todos los datos son correctos será redirigido a la página principal y ya tendrán acceso al carrito de compras.

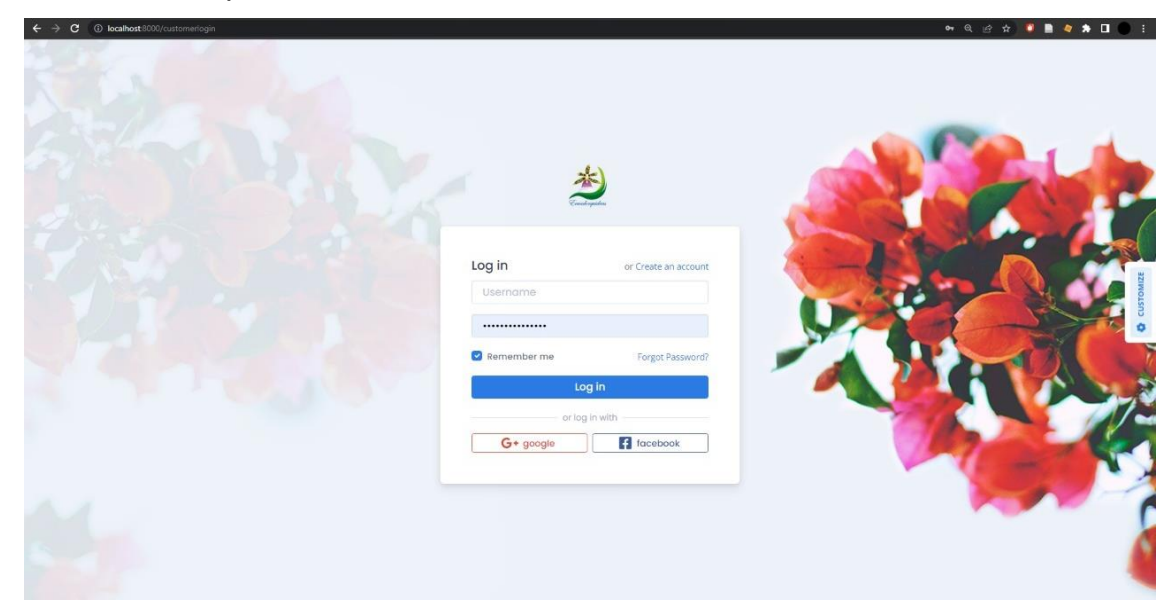

Figura 32: Implementación del prototipo - Inicio de Sesión.

#### <span id="page-64-1"></span>**2.5.3. Módulo de Gestión de clientes.**

El administrador podrá visualizar un panel administrativo, el cual le indica el total de clientes, productos y ordenes que se han generado en la página, ver en [Figura](#page-65-0)  *[33](#page-65-0)*. Dependiendo de lo que busca, el administrador puede tener información más completa de cada proceso.

| D localhost 8000/admin-dashboard   |                                                |                      |                                                    |                                               |                             | <b>SASA BAAD</b>                  |
|------------------------------------|------------------------------------------------|----------------------|----------------------------------------------------|-----------------------------------------------|-----------------------------|-----------------------------------|
| Customer Booking Products Feedback |                                                |                      |                                                    |                                               |                             |                                   |
| <b>Total Customer</b>              |                                                | 5                    | <b>Total Product</b>                               |                                               | 8<br><b>Total Orders</b>    |                                   |
|                                    |                                                | Customer             | <b>Recent Booking</b>                              |                                               | Product                     |                                   |
|                                    | <b>Customer Name</b><br>NICOL ESTEFANIA TORRES | Mobile<br>0986541235 | <b>Shipment Address</b><br>los ceibos              | <b>Product Name</b><br>Anthunium aff. gracile | Picture<br>涿                | <b>Status</b><br>Out for Delivery |
|                                    | <b>ROMERO</b>                                  |                      |                                                    |                                               |                             |                                   |
|                                    | NICOL ESTEFANIA TORRES<br><b>ROMERO</b>        | 0986541235           | los ceibos                                         | Anthurium aff kunthii                         | F.                          | Pending                           |
|                                    | NICOL ESTEFANIA TORRES<br><b>ROMERO</b>        | 0986541235           | los ceibos, av norte                               | Adelonema sp. corrugada                       | $\hat{\mathbf{z}}$          | <b>Pending</b>                    |
|                                    | NICOL ESTEFANIA TORRES<br><b>ROMERO</b>        | 0986541235           | los ceibos, av norte                               | Anthurium aff kunthii                         | $\mathcal{L}$               | Pending                           |
|                                    | NICOL ESTEFANIA TORRES<br><b>ROMERO</b>        | 0986541235           | 12ava 1305 entre Santa Rosa y Ayacucho,<br>Ecuador | Adelonema sp. corrugada                       | $\mathcal{L}^{\mathcal{R}}$ | Pending                           |
|                                    |                                                |                      |                                                    |                                               |                             |                                   |
|                                    | NICOL ESTEFANIA TORRES<br>ROMERO.              | 0986541235           | 12ava 1305 entre Santa Rosa y Ayacucho,<br>Ecuador | Philodendron serpens 'red<br>stem' png        | ್ಲಿನ್                       | Pending                           |
|                                    | NICOL ESTEFANIA TORRES<br><b>ROMERO</b>        | 0986541235           | 12ava 1305 entre Santa Rosa y Ayacucho,<br>Ecuador | Anthurium aff. gracile                        | 適                           | Pending                           |

Figura 33: Implementación del prototipo - Dashboard del Administrador.

<span id="page-65-0"></span>La página que nos muestra el listado de clientes que se han registrado, le permite al usuario actualizar su información o a su vez eliminarlo, ver en [Figura 34.](#page-65-1)

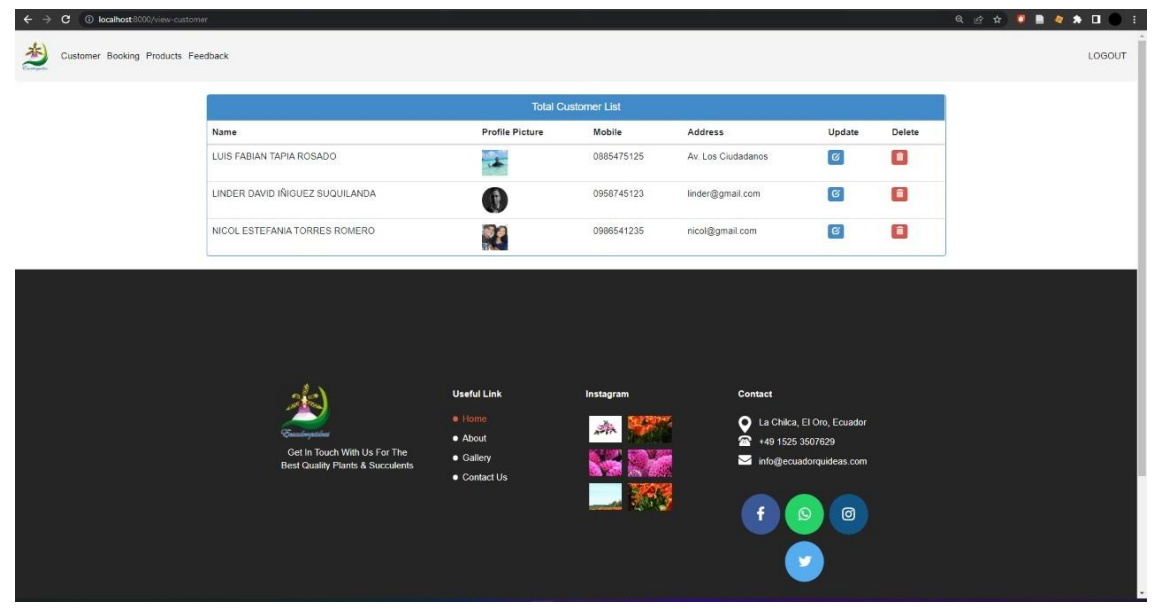

Figura 34: Implementación del prototipo - Listado de clientes.

## <span id="page-65-1"></span>**2.5.4. Gestión de Pedidos.**

El listado de ordenes está conformado por: el nombre del cliente, producto escogido, número de contacto, y el lugar de entrega. Así mismo si el administrador lo considera necesario puede modificar la orden generada o a su vez eliminarla, ver en [Figura 35.](#page-66-0)

| x 38) YouTube<br><b>D</b> Facebook                                                   |                |                  | X @ localhost:E000/admin-view-book X @ (1) WhatsApp                         |                                                             |                    | $x +$                                   |                      |            |                      |                                                       |               |        | $\sim$                 | $\Box$<br>$\times$                                                  |
|--------------------------------------------------------------------------------------|----------------|------------------|-----------------------------------------------------------------------------|-------------------------------------------------------------|--------------------|-----------------------------------------|----------------------|------------|----------------------|-------------------------------------------------------|---------------|--------|------------------------|---------------------------------------------------------------------|
| D localhost 8000/admin-view-booking<br>$\mathbf{C}$<br>$\leftarrow$<br>$\rightarrow$ |                |                  |                                                                             |                                                             |                    |                                         |                      |            |                      |                                                       |               |        | Q @ * <b>* B * * D</b> | $\blacksquare$                                                      |
| Customer Booking Products Feedback                                                   |                |                  |                                                                             |                                                             |                    |                                         |                      |            |                      |                                                       |               |        |                        | LOGOUT                                                              |
|                                                                                      |                |                  |                                                                             |                                                             |                    | <b>Total Orders</b>                     |                      |            |                      |                                                       |               |        |                        |                                                                     |
|                                                                                      | Num_order date | Order            | <b>Customer Name</b>                                                        | email                                                       | Customer<br>Mobile | <b>Shipment Address</b>                 | Subtotal             | Send Total |                      | <b>Status</b>                                         | Update Delete |        |                        |                                                                     |
|                                                                                      | EC-1           | Aug. 9<br>2022   | NICOL ESTEFANIA<br><b>TORRES ROMERO</b>                                     | nicol@gmail.com 985456214                                   |                    | Hamburgo, Central park,<br>Alemania     | 310.00               |            |                      | 25.00 372.20 Delivered                                | $\mathbf{G}$  | $\Box$ |                        |                                                                     |
|                                                                                      | EC-3           | Aug. 14,<br>2022 | NICOL ESTEFANIA<br><b>TORRES ROMERO</b>                                     | nicol@gmail.com 985451254                                   |                    | Colonia, Place<br>Dependencie, Alemania | 400.00               |            | 25.00 473.00 Out for | Delivery                                              | $\alpha$      | $\Box$ |                        |                                                                     |
|                                                                                      | EC-5           | Aug. 24.<br>2022 | LUIS FABIAN TAPIA<br>ROSADO                                                 | luis@gmail.com                                              | 985745125          | Lincon, Francia                         | 290.00               |            | 25.00 349.80         | Out for<br>Delivery                                   | $\mathbf{g}$  | O      |                        |                                                                     |
|                                                                                      | EC-7           | Aug. 24,<br>2022 | LUIS FABIAN TAPIA<br>ROSADO                                                 | luis@gmail.com                                              | 985654124          | Valencia, Francia                       | 550.00               |            | 25.00 641.00         | Out for<br>Delivery                                   | ø             | O      |                        |                                                                     |
|                                                                                      |                |                  |                                                                             | <b>Useful Link</b>                                          |                    | Instagram                               |                      | Contact    |                      |                                                       |               |        |                        |                                                                     |
|                                                                                      |                |                  | Get In Touch With Us For The<br><b>Best Quality Plants &amp; Succulents</b> | $\bullet$ Home<br>· About<br>· Gallery<br><b>Contact Us</b> |                    | $\frac{1}{2}$                           |                      |            | 149 1525 3507629     | La Chilca, El Oro, Ecuador<br>info@ecuadorquideas.com |               |        |                        |                                                                     |
|                                                                                      |                |                  |                                                                             |                                                             |                    |                                         |                      | f          | O                    | ම                                                     |               |        |                        |                                                                     |
| 23°C<br>Cloudy                                                                       |                |                  |                                                                             | 豐<br>$\circ$<br>僼                                           | G.                 | $\mathbb{R}^n$<br>m<br>$\bullet$<br>×a  | $\bullet$<br>$\circ$ |            |                      |                                                       |               |        |                        | $\sim$ $\frac{0}{9}$ $\approx$ $\frac{0.51 \text{ PM}}{0.724/2022}$ |

Figura 35: Implementación del prototipo - Listado de pedidos.

<span id="page-66-0"></span>El estado de una orden puede ser pendiente, confirmada, enviado, recibido, ver en [Figura 36.](#page-66-1) Según el proceso en el que se encuentre el pedido el administrador podrá actualizar el estado de este para que el cliente pueda visualizarlo.

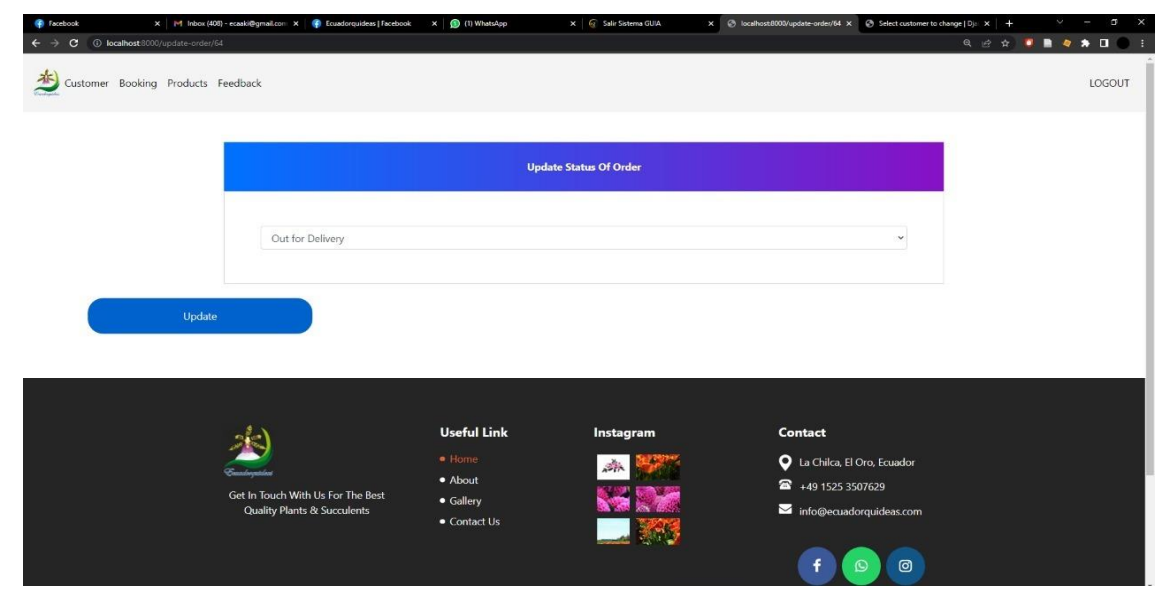

Figura 36: Implementación del prototipo - Actualizar estado de pedido.

<span id="page-66-1"></span>**2.5.5. Gestión de productos.**

El administrador puede visualizar los productos con su respectiva información, y tal como en las otras páginas, se puede modificar y eliminar productos, ver en [Figura 37.](#page-67-0)

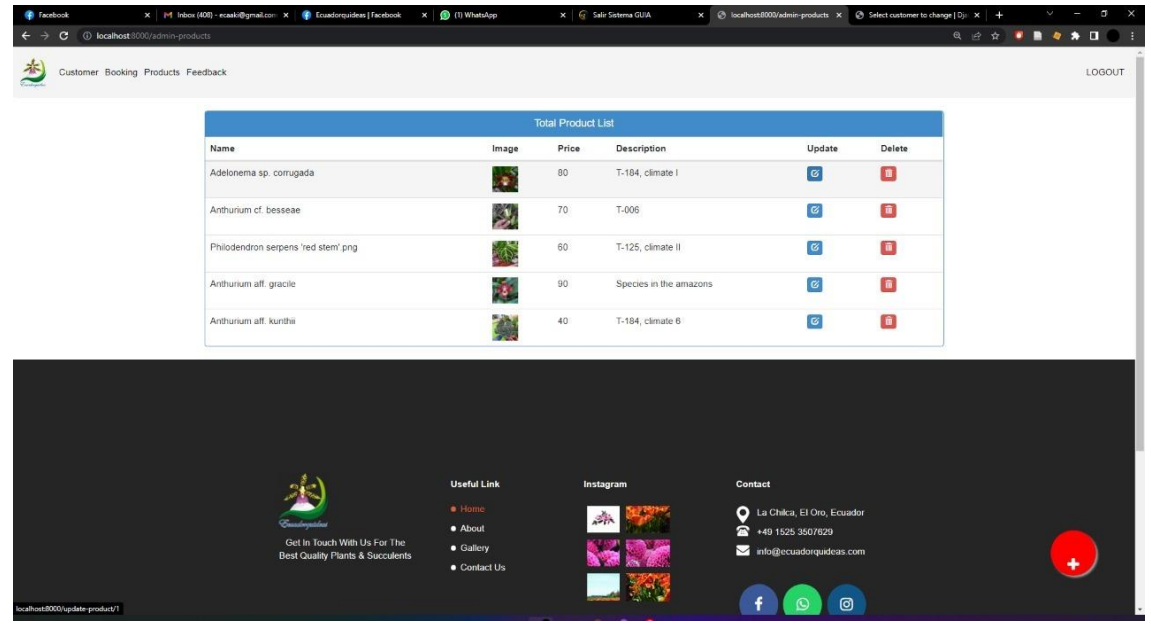

Figura 37: Implementación del prototipo - Listado de productos.

<span id="page-67-0"></span>La página de agregar productos tiene los campos de nombre del producto, la descripción, el precio, y finalmente una imagen que ayude al cliente a tener más claro el producto que va a llevar, ver en [Figura 38.](#page-67-1)

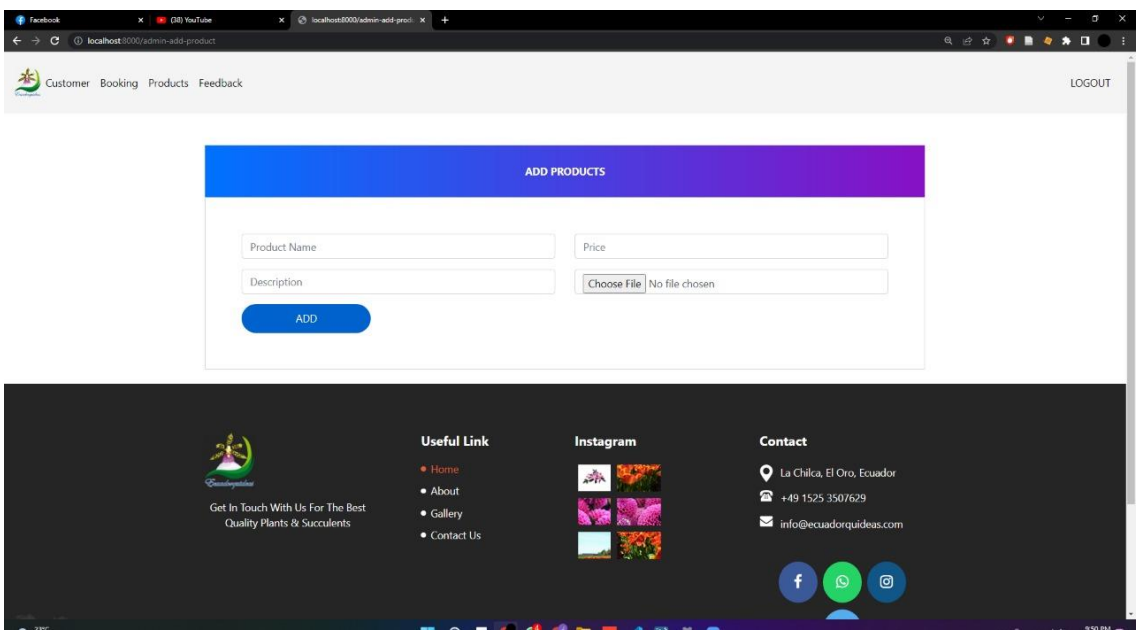

<span id="page-67-1"></span>Figura 38: Implementación del prototipo - Añadir productos.

La página de actualizar producto le permite al administrador cambiar cada campo si lo considera necesario, incluso se puede incluir una imagen nueva, ver en [Figura 39.](#page-68-0)

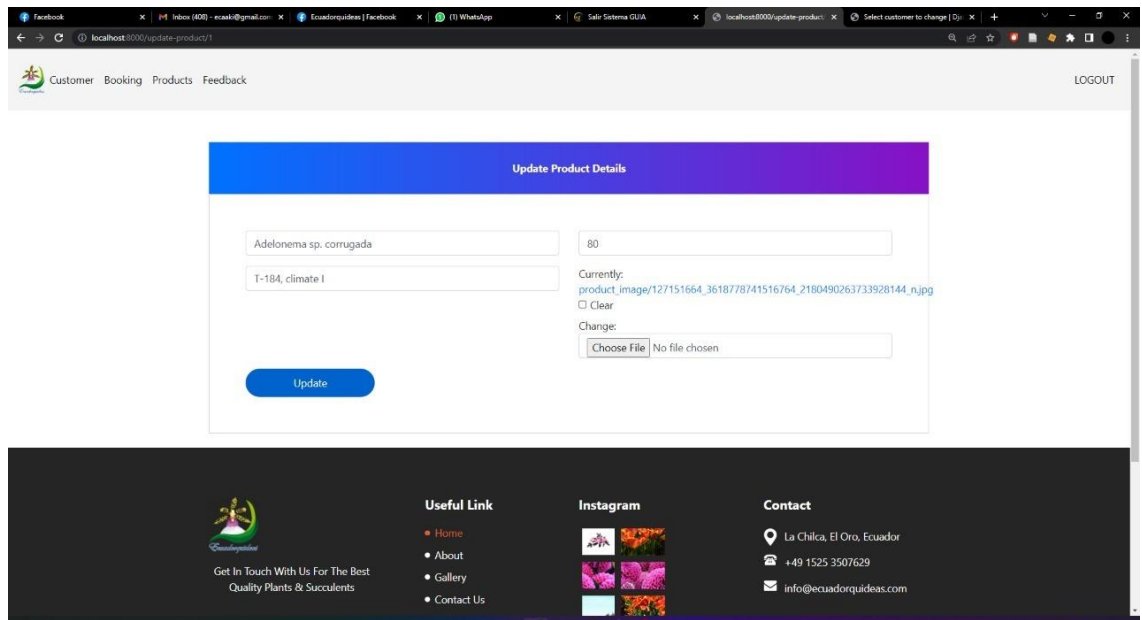

Figura 39: Implementación del prototipo - Actualizar productos.

# <span id="page-68-0"></span>**2.5.6. Tienda virtual y carrito de compras.**

Para que el usuario (cliente) pueda añadir productos al carrito y procesar su pedido obligatoriamente debe iniciar sesión, al agregar un producto se iniciará un contador de productos en el carrito de compras, ver en [Figura](#page-68-1) 40. Cada producto contiene el nombre y el precio.

<span id="page-68-1"></span>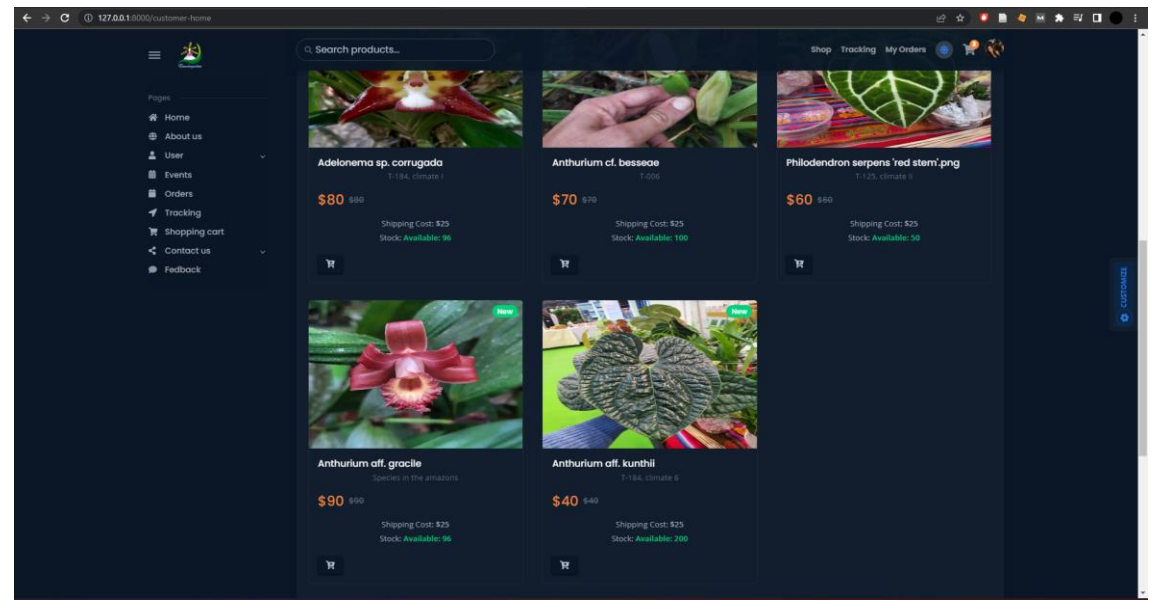

Figura 40: Implementación del prototipo – Tienda Virtual.

# **2.5.7. Registro de Pago**

Una vez que el usuario ha seleccionado los productos, será redirigido al carrito de compras, en el cual se visualizan los detalles de su compra, ver en [Figura](#page-69-0)  [41.](#page-69-0)

| <b>B</b> Facebook                                                                      | X M Inbox (408) - ecaski@gmail.com X O Ecuadorquideas   Facebook<br>x (D (1) WhatsApp<br>x G Salir Sistema GUIA                                                                                                  | C Ecuadorquideas & Web App<br>x   @ ValueError at /view-customer X<br>$x +$ | p<br>Š,            |
|----------------------------------------------------------------------------------------|----------------------------------------------------------------------------------------------------|-----------------------------------------------------------------------------|--------------------|
| D localhost 8000/cart<br>$\mathbf{C}$<br>$\rightarrow$<br>$\leftarrow$                 |                                                                                                    | <b>SQ 2 3 8 9 4 5 0</b>                                                     | $\blacksquare$     |
| 当<br>$\equiv$                                                                          | Q Search products                                                                                                    | Shop Tracking My Orders (                                                   |                    |
| Pages                                                                                  | Shopping Cart                                                                                                    | < Continue Shopping<br>Checkout                                             |                    |
| 骨 Home<br><b>D</b> About us                                                            | The customs limit in your country is 4 kilos per order. Your order should not weigh more than 3.8 kilos per weight tolerance with packaging. The purchase<br>amount (excluding shipping) cannot exceed 400 U\$S. |                                                                             |                    |
| <b>4</b> User<br>$\sim$<br>App                                                         | Name                                                                                                    | Quantity<br><b>SPrice</b>                                                   |                    |
| <u>前</u> Calendar<br><b>B</b> Chat<br><b>B</b> Email<br>$\mathcal{M}$ .                | Philodendron serpens 'red stem'.png<br><b>Remove</b>                                                                                                    | $\sim$ $-1$ $ +$<br>60                                                      |                    |
| <b>菌</b> Events<br>$\sim$<br><b>胃</b> Shop<br>$\infty$ :<br>$\le$ Contact us<br>$\sim$ | Anthurium aff. gracile<br>Remove                                                                                                    | 90                                                                          | <b>Ф</b> сизтоміда |
| <b>P</b> Fedback                                                                       | Anthurium aff. kunthii<br>Remove                                                                                                    | $\sim$ $\mid$ 1 $\mid$ +<br>40                                              |                    |
|                                                                                        |                                                                                                    | Sub-total<br>190.00                                                         |                    |
|                                                                                        |                                                                                                    | Iva 12%<br>22.80                                                            |                    |
|                                                                                        |                                                                                                    | 25<br>Send                                                                  |                    |
|                                                                                        |                                                                                                    | 237.80<br>Total                                                             |                    |
|                                                                                        |                                                                                                    | <b>Purchase completed</b>                                                   |                    |
|                                                                                        |                                                                                                    |                                                                             |                    |

Figura 41: Implementación del prototipo - Carrito de compras.

<span id="page-69-0"></span>Como último paso, para proceder al pago del producto, el cliente será redirigido a la página de pago, la cual le pedirá el e-mail, teléfono y dirección de envió. Una vez llenado los campos finalmente habrá terminado el proceso de registro de pago del producto, ver en [Figura 42.](#page-69-1)

| <b>Customer Adress</b><br>Pages<br>备 Home<br>Email<br>Phone<br>$oplus$ About us<br>Mobile<br>Email<br>$\frac{2}{2}$ User<br>$\infty$<br>Shipment Address<br>App<br>Building Number, city, pin<br>盖 Calendar<br><b>B</b> Chat<br><b>图</b> Email<br>$\checkmark$<br><b>菌</b> Events<br>$\check{\mathbf{v}}$ |                |
|----------------------------------------------------------------------------------------------------|----------------|
|                                                                                                    |                |
|                                                                                                    |                |
|                                                                                                    |                |
|                                                                                                    | Proceed To Pay |
| <b>冒</b> Shop<br>$\check{\mathbf{v}}$<br>Sub-total<br>$\leq$ Contact us<br>$\vee$                                                                                                    | 190.00         |
| Iva 12%<br><b>P</b> Fedback<br>Send                                                                                                    | 22.80<br>25    |
| Total                                                                                                    | 237.80         |

<span id="page-69-1"></span>Figura 42: Registro de Pago.

# **2.5.8. Modificación de Perfil del usuario (cliente)**

El usuario (cliente) puede modificar su nombre, apellido, teléfono, correo e incluso puede cambiar su imagen de perfil, ver en [Figura 43.](#page-70-0)

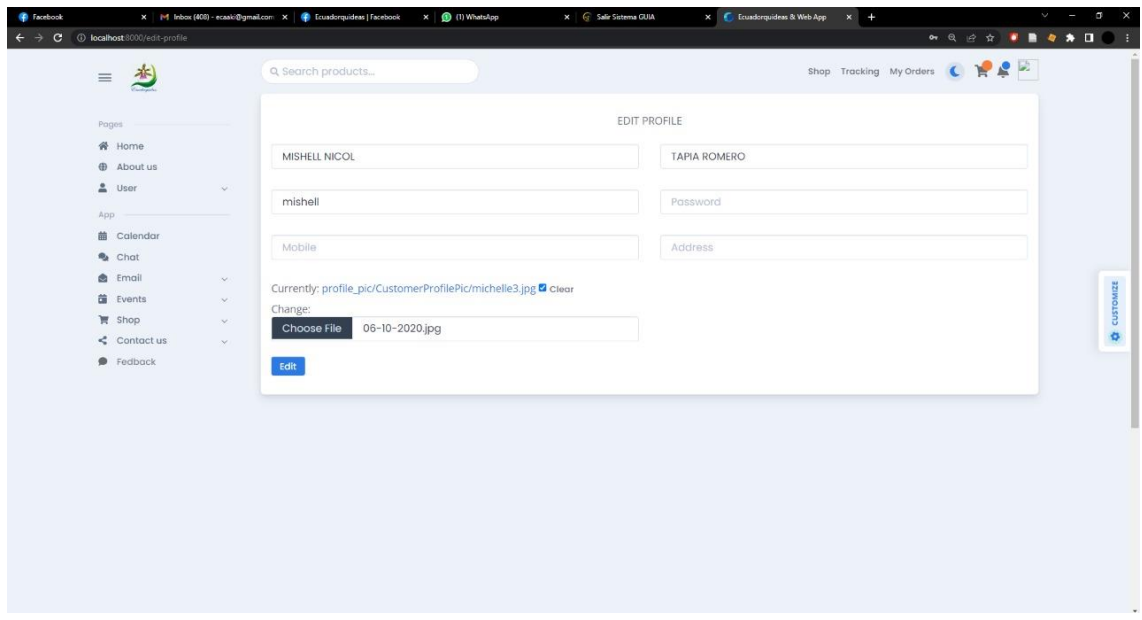

Figura 43: Implementación del prototipo - Editar perfil.

### <span id="page-70-0"></span>**2.5.9. Seguimiento del pedido**

Los detalles de las ordenes ejecutadas por el cliente, serán visibles solo para el administrador, este listado está compuesto por el número de orden, la fecha en la que fue generada, la descripción y por último según lo considere necesario el administrador puede modificar o eliminar la orden, ver en [Figura 44.](#page-70-1)

| C + D localhost 8000/detail_order/EC-1 |           |                                                                             |                                                          |                          |                                             |                | Q @ * <b>* B * * D ·</b> : |
|----------------------------------------|-----------|-----------------------------------------------------------------------------|----------------------------------------------------------|--------------------------|---------------------------------------------|----------------|----------------------------|
| Customer Booking Products Feedback     |           |                                                                             |                                                          |                          |                                             |                | LOGOUT                     |
|                                        |           |                                                                             |                                                          | Detail Orders - Tracking |                                             |                |                            |
|                                        | Num_order | Date                                                                        | Description                                              |                          | Update                                      | Delete         |                            |
|                                        | $EC-1$    | Aug. 10, 2022                                                               | We are processing your order at our warehouse in Chilca. |                          | $\boxed{\mathbf{G}}$                        | o              |                            |
|                                        | $EC-1$    | Aug. 11, 2022                                                               | Processing shipment from Jose Joaquin de Olmedo airport  |                          | $\boxed{\mathbf{G}}$                        | О              |                            |
|                                        | EC-1      | Aug. 15, 2022                                                               | Traveling to destination Alemania.                       |                          | $\boxed{6}$                                 | $\blacksquare$ |                            |
|                                        | $EC-1$    | Aug. 17, 2022                                                               | Product arrived and checked at Customs.                  |                          | $\boxed{6}$                                 | O              |                            |
|                                        | $EC-1$    | Aug. 18, 2022                                                               | Ready to deliver                                         |                          | $\boxed{6}$                                 | $\Box$         |                            |
|                                        |           |                                                                             |                                                          |                          |                                             |                |                            |
|                                        |           |                                                                             | <b>Useful Link</b>                                       | Instagram                | Contact                                     |                |                            |
|                                        |           |                                                                             | $\bullet$ Home<br>· About                                | 异种                       | La Chilca, El Oro, Ecuador                  |                |                            |
|                                        |           | Get In Touch With Us For The<br><b>Best Quality Plants &amp; Succulents</b> | · Gallery                                                |                          | •49 1525 3507629<br>info@ecuadorquideas.com |                |                            |
|                                        |           |                                                                             | • Contact Us                                             |                          |                                             |                |                            |
|                                        |           |                                                                             |                                                          |                          | $\circledcirc$<br>f<br>$\Omega$             |                |                            |
|                                        |           |                                                                             |                                                          |                          |                                             |                |                            |

<span id="page-70-1"></span>Figura 44: Detalle de Orden.

El cliente puede buscar mediante un código, una orden en específico. El usuario debe digitar su número de orden y pulsar el botón de buscar, ver en la [Figura 45.](#page-71-0)

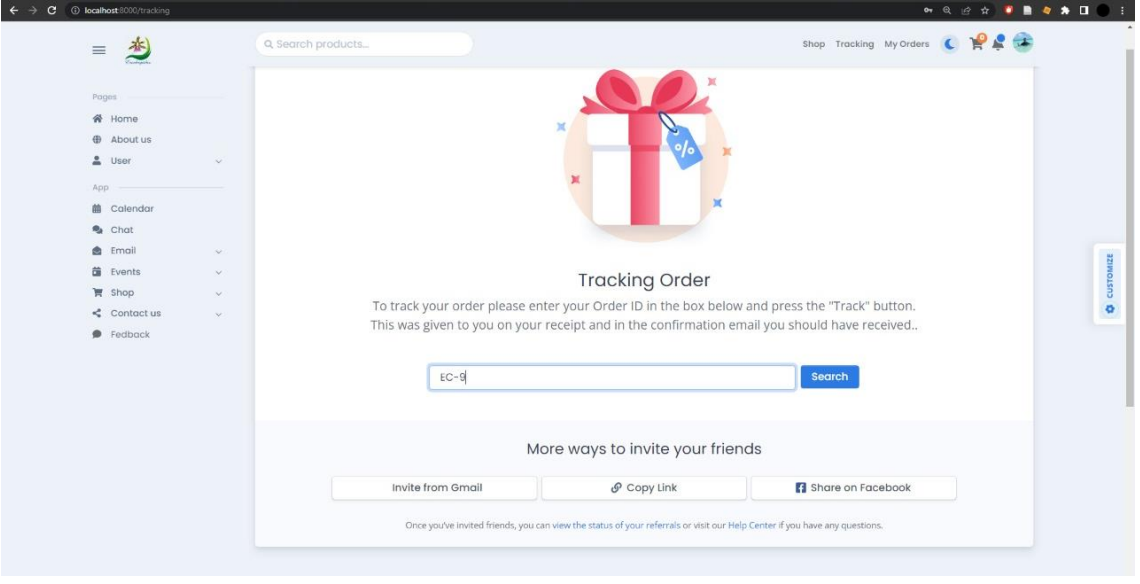

Figura 45: Búsqueda de orden.

<span id="page-71-0"></span>Al finalizar la búsqueda, el cliente puede ver el tracking de su pedido, en la cual puede visualizar el proceso en el que se encuentra su orden, ver en la [Figura](#page-71-1) *46*.

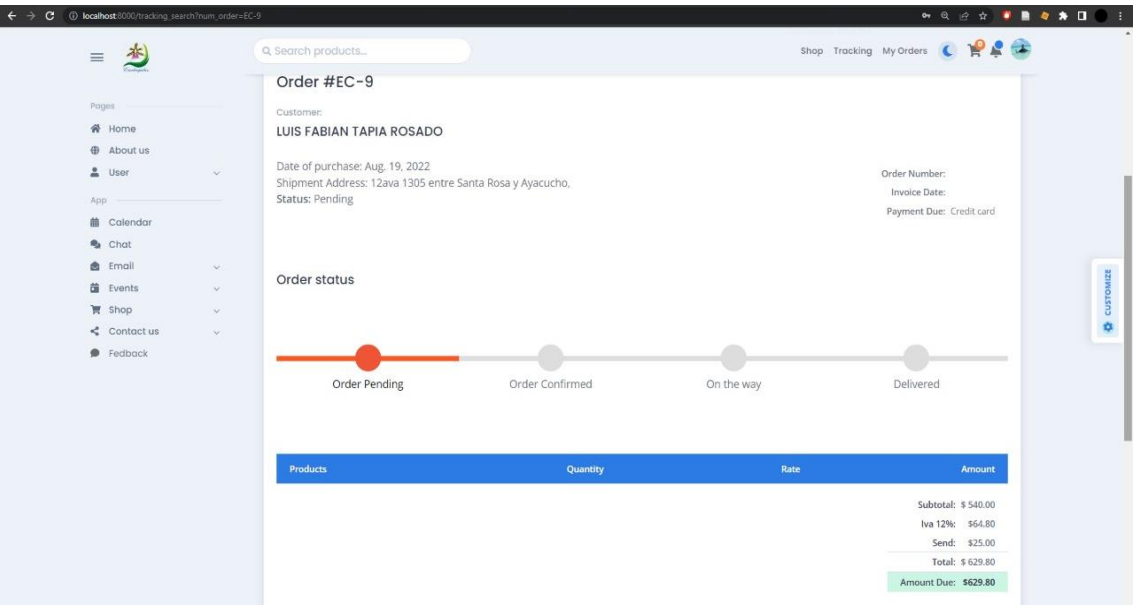

<span id="page-71-1"></span>Figura 46: Implementación del prototipo – Tracking.
**2.5.10. Página de Eventos y Feedback.**

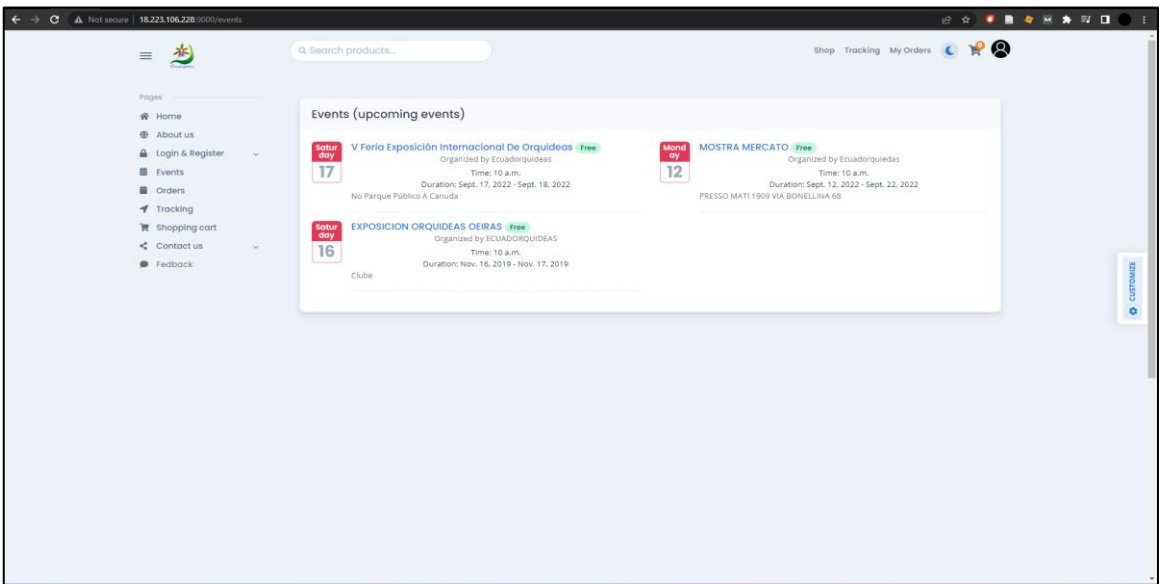

Figura 47: Implementación del prototipo – Eventos.

<span id="page-72-0"></span>El usuario (cliente) puede ver en el módulo de eventos, todos los eventos que la empresa vaya a participar o este organizando, ver en [Figura 47.](#page-72-0)

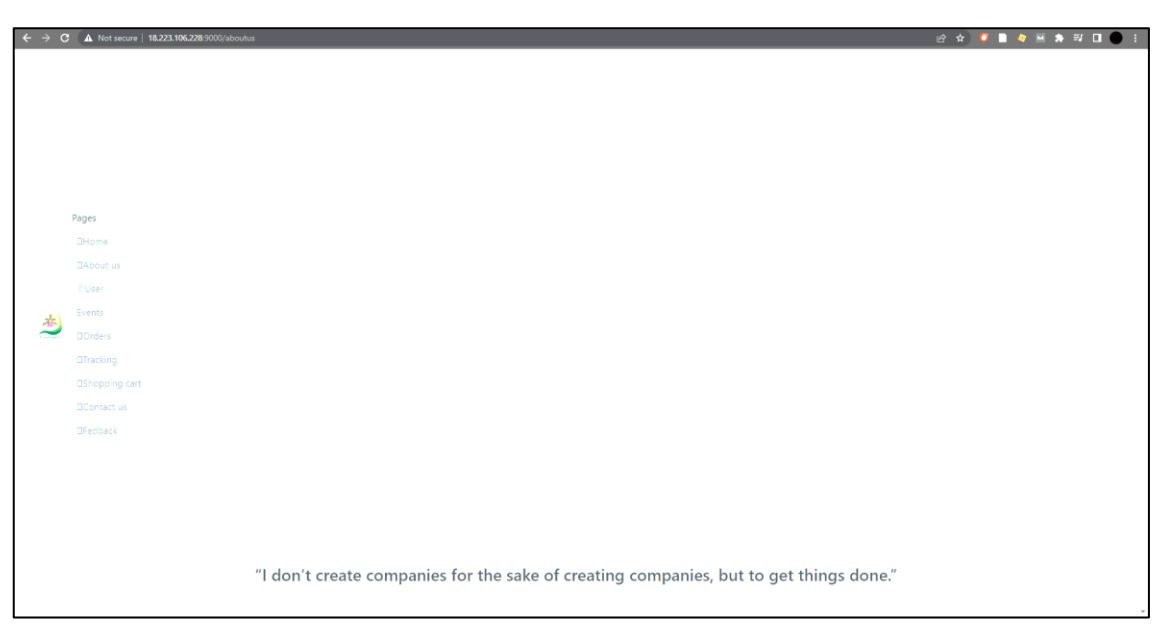

Figura 48: Implementación del prototipo – Feedback.

<span id="page-72-1"></span>El sistema logra una retroalimentación con el usuario (cliente), desde el perfil de contáctanos el usuario puede comentar la experiencia de uso del sistema, ver en [Figura 48.](#page-72-1)

# **2.5.11. Administración del sistema mediante Django**

Django es un framework web para phyton, su implemenatcion es a nivel de backend, django es super fácil de utilizar, y muy administrable. El sistema también puede ser administrado desde el panel administrativo de Django, solo el administrador puede acceder a este panel, el administrador debe iniciar sesión con sus credenciales del sistema, ver en [Figura](#page-73-0) *49*.

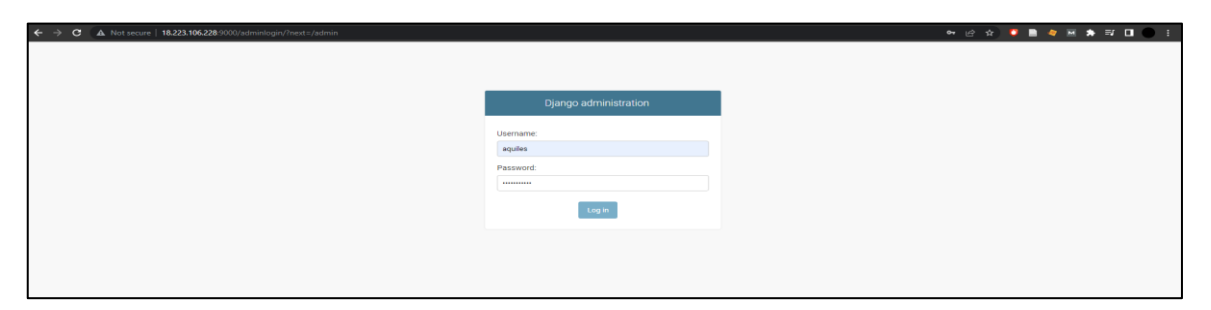

Figura 49: Implementación del prototipo- Django Login.

<span id="page-73-0"></span>En el panel Django se muestran todas las entidades del sistema, es un panel de administración completo se puede editar o añadir, ver en [Figura 50.](#page-73-1)

| Django administration            |                |                            |  | WELCOME, AQUILES. VIEW SITE / CHANGE PASSWORD / LOG OUT |
|----------------------------------|----------------|----------------------------|--|---------------------------------------------------------|
| Site administration              |                |                            |  |                                                         |
|                                  |                |                            |  |                                                         |
| AUTHENTICATION AND AUTHORIZATION |                | <b>Recent actions</b>      |  |                                                         |
| Groups                           | + Add / Change |                            |  |                                                         |
| <b>Users</b>                     | + Add / Change | My actions                 |  |                                                         |
|                                  |                | Pay object (27)            |  |                                                         |
| ECOM                             |                | Pay                        |  |                                                         |
| Customers                        | + Add / Change | $P$ ay object (28)<br>Pay  |  |                                                         |
| Detail, ordens                   | + Add / Change | Pay object (27)            |  |                                                         |
| Eventss                          | + Add / Change | Pay                        |  |                                                         |
| Feedbacks                        | + Add / Change | Pay object (28)<br>Pay     |  |                                                         |
|                                  |                | Pay object (27)            |  |                                                         |
| Orden_lists                      | + Add / Change | Pay                        |  |                                                         |
| Ordens                           | + Add / Change | $P$ ay object (28)<br>Pay  |  |                                                         |
| Pays                             | + Add / Change | $P$ ay object (28)         |  |                                                         |
| Products                         | + Add / Change | Pay<br>$P$ Pay object (28) |  |                                                         |
|                                  |                | Pay                        |  |                                                         |
|                                  |                | $I$ luisa<br>User          |  |                                                         |
|                                  |                | $+$ luisa                  |  |                                                         |
|                                  |                | User                       |  |                                                         |

Figura 50: Implementación del prototipo – Django Administración.

<span id="page-73-1"></span>Con la administración de Django, se puede editar los registro o añadir uno nuevo directamente de la productos del sistema, ver en [Figura](#page-73-2) *51*.

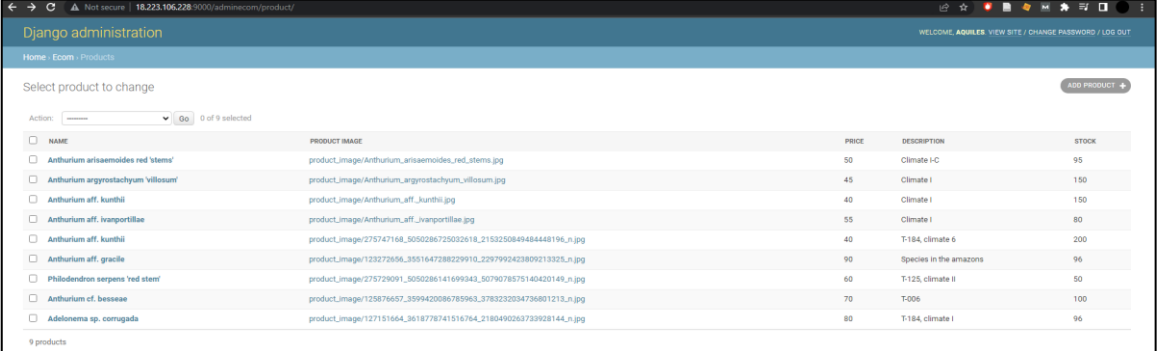

<span id="page-73-2"></span>Figura 51: Implementación del prototipo – Django Productos.

### **2.5.12. Implementación de Amazon Server (AWS) con Vestacp.**

Finalizando el capítulo se documenta el proceso para ejecutar la aplicación en línea, primeramente, se utilizó Amazon server (AWS), se instancio un servidor virtual privado (VPS), en este servidor virtual se instaló los servicios web de Vestacp que a su vez nos permite instanciar los servicios web, base datos (MySQL), para conectarnos remotamente se utilizó la herramienta Putty por medio del SSH al VPS, en el servidor también se estación el entorno virtual de Python v3.8.8.

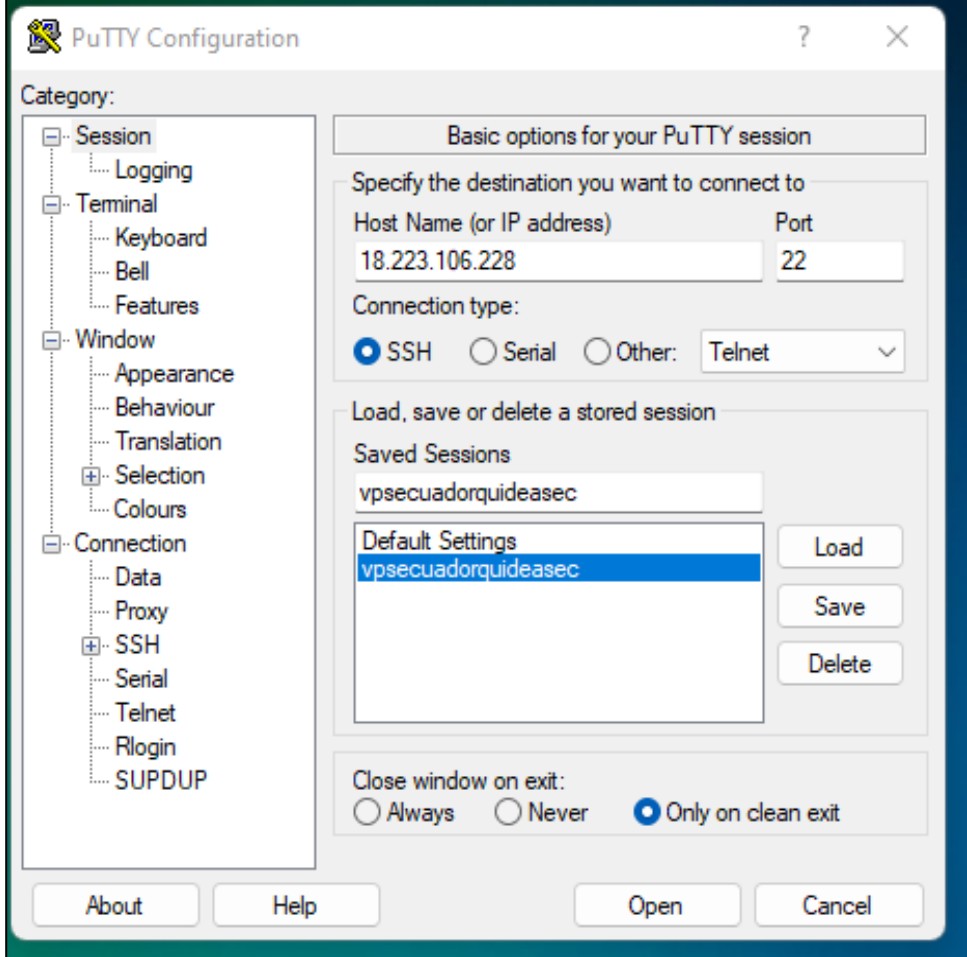

*Figura 52: Herramienta PuTTY.*

```
ubuntu@ip-172-31-0-180: ~/ecuadorquideasec/tracking/deploy
∯ Using username "ubuntu".<br>∲ Authenticating with public key "imported-openssh-key"<br>Welcome to Ubuntu 18.04.6 LTS (GNU/Linux 5.4.0-1060-aws x86_64)
  % Documentation: https://help.ubuntu.com<br>% Management: https://landscape.canonical.com<br>% Support: https://ubuntu.com/advantage
   System information as of Mon Sep 12 08:57:00 UTC 2022
   ^* Ubuntu Pro delivers the most comprehensive open source security and compliance features.
    https://ubuntu.com/aws/pro
 6 updates can be applied immediately.<br>To see these additional updates run: apt list --upgradable
 New release '20.04.5 LTS' available.<br>Run 'do-release-upgrade' to upgrade to it.
*** System restart required ***<br>Last login: Sun Sep 11 20:44:51 2022 from 45.225.105.88<br>ubuntu@ip-172-31-0-180:~$ cd ~<br>ubuntu@ip-172-31-0-180:~$ source env/bin/activate<br>(env) ubuntu@ip-172-31-0-180:~$ cd /home/ubuntu/ecuad
 System check identified no issues (0 silenced).<br>September 12, 2022 - 08:57:53<br>Django version 3.0.5, using settings 'ecommerce.settings'<br>Starting development server at http://0:9000/<br>Quit the server with CONTROL-C.
```
Figura 53: Inicializar remotamente el servidor (VPS).

# **3. CAPÍTULO III: EVALUACIÓN DEL PROTOTIPO**

### **3.1. Plan de Evaluación.**

La metodología XP establece que antes de la fase de lanzamiento es necesario someter al sistema a una fase de pruebas, en base a lo anterior se elabora un plan de evaluación para el sistema web, con la finalidad de detectar y subsanar posibles falencias del sistema. La evaluación del sistema se realizará en dos fases; primero se evaluó la calidad mediante un cuestionario, posterior se evaluará utilizando las herramientas SEO, finalmente se analizará y presentará los resultados gráficamente.

### **3.1.1. Evaluación mediante cuestionario.**

<span id="page-76-0"></span>Para este punto se evaluará la calidad del sistema utilizando las características de norma ISO/IEC-9126, para facilitar la evaluación centralizará las respuestas en una escala de Likert.

| Escala de Likert |       |  |  |  |  |  |  |  |  |
|------------------|-------|--|--|--|--|--|--|--|--|
| <b>Resultado</b> | Valor |  |  |  |  |  |  |  |  |
| <b>Excelente</b> | 5     |  |  |  |  |  |  |  |  |
| Bueno            | 4     |  |  |  |  |  |  |  |  |
| Regular          | 3     |  |  |  |  |  |  |  |  |
| Malo             | 2     |  |  |  |  |  |  |  |  |
| Pésimo           |       |  |  |  |  |  |  |  |  |

Tabla 24: Escala de Likert

En la [Tabla 24](#page-76-0) se presenta la escala de Likert a utilizar donde 1 es pésimo y 5 es excelente, las características a evaluar son: Funcionalidad, Eficiencia, Usabilidad, Portabilidad, Mantenibilidad, Confiabilidad, también se considera las ciertas sub-característica de la norma.

### **3.1.2. Evaluación mediante herramientas SEO.**

En esta sección se utiliza herramientas SEO para realizar la evaluación, para ello se toma en cuenta los parámetros de calidad de la norma ISO/EC-25010, asociando herramientas SEO que evalúan estos criterios. En la [Tabla](#page-77-0) *25* se observan los resultados de las herramientas SEO para la prueba de calidad según ISO 25010.

Tabla 25: Evaluación de la calidad

<span id="page-77-0"></span>

| <b>Herramientas</b>                       | Funcionalidad | Eficiencia en el<br>desempeño | Accesibilidad | Usabilidad | Seguridad | Portabilidad |
|-------------------------------------------|---------------|-------------------------------|---------------|------------|-----------|--------------|
| <b>GTmetrix</b>                           |               | X                             |               |            |           |              |
| <b>HTML Validator</b>                     | X             |                               |               |            |           |              |
| <b>Functional Accessibility Evaluator</b> |               |                               | x             |            |           |              |
| <b>MetricSpot</b>                         |               |                               |               | X          |           |              |
| Grader                                    |               | x                             |               |            | X         | X            |
| Pingdom                                   |               | x                             |               |            |           |              |

Para evaluar el sistema web se empleó la norma ISO 25010 que permitió evaluar el contenido de la aplicación proporcionando calificaciones en cuanto a las siguientes características funcionalidad eficiencia en el desempeño, accesibilidad, usabilidad, seguridad, portabilidad, para ello se emplearon herramientas SEO que permitieron valorar la calidad de la aplicación.

<span id="page-77-1"></span>

| Escala de nivel de valor alcanzada |               |            |  |  |  |  |  |  |  |  |  |
|------------------------------------|---------------|------------|--|--|--|--|--|--|--|--|--|
| <b>Nivel</b>                       | Rango         | Rango (%)  |  |  |  |  |  |  |  |  |  |
| Alto                               | $0.76 - 100$  | $76 - 100$ |  |  |  |  |  |  |  |  |  |
| <b>Medio</b>                       | $0.34 - 0.75$ | $34 - 75$  |  |  |  |  |  |  |  |  |  |
| <b>Bajo</b>                        | $0.00 - 0.33$ | $0 - 33$   |  |  |  |  |  |  |  |  |  |

Tabla 26: Escala de nivel de valor alcanzada

Para la presentación de los resultados de la evaluación del sistema se utilizará un conjunto de fórmulas que determinaran de manera cualitativa el nivel de calidad por características, para la referencia de valores se toma en cuenta los niveles presentados en la [Tabla 26.](#page-77-1)

## **3.2. Resultados de la Evaluación.**

<span id="page-78-0"></span> $\overline{ }$ 

### **3.2.1. Resultados de la evaluación de calidad mediante cuestionario.**

A continuación, se presenta los resultados de la evaluación realizada mediante la aplicación de un cuestionario de preguntas con criterio referente a cada subcaracterística, se elabora una tabla de resultados por cada una.

> Tabla 27: Evaluación de la Funcionalidad. **Evaluación de la Funcionalidad**

 $\overline{\phantom{a}}$ 

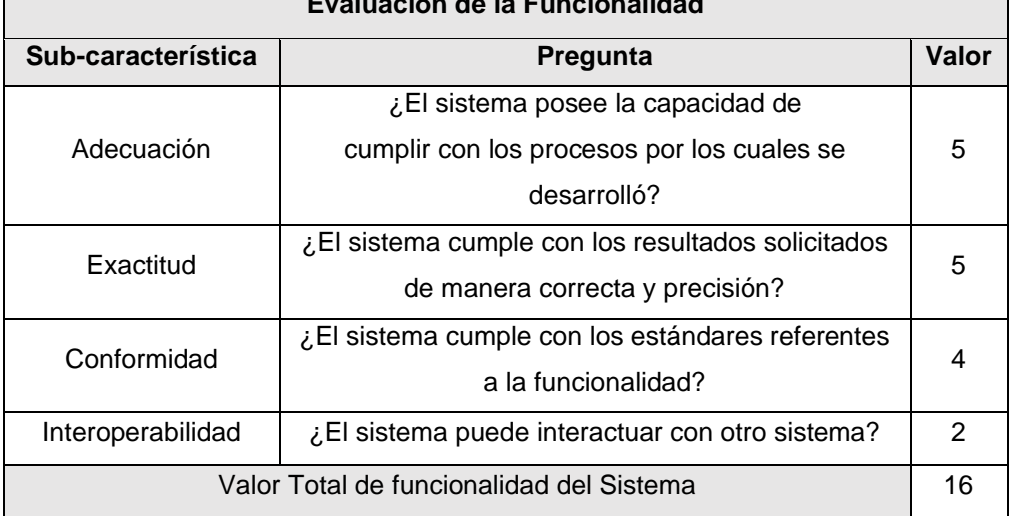

En la [Tabla 27,](#page-78-0) se presenta las preguntas planteadas relacionada a cada subcaracterística relacionadas a la funcionalidad, presenta una puntuación final de 16 de 20 puntos.

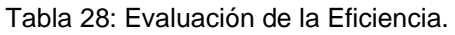

<span id="page-78-1"></span>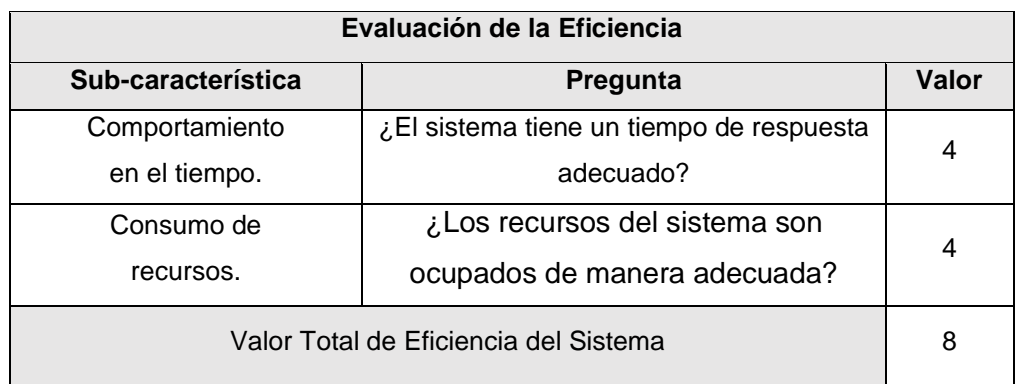

En la [Tabla 28,](#page-78-1) se muestra las preguntas planteadas relacionada a cada subcaracterística relacionadas a la funcionalidad, presenta una puntuación final de 16 de 20 puntos.

<span id="page-79-0"></span>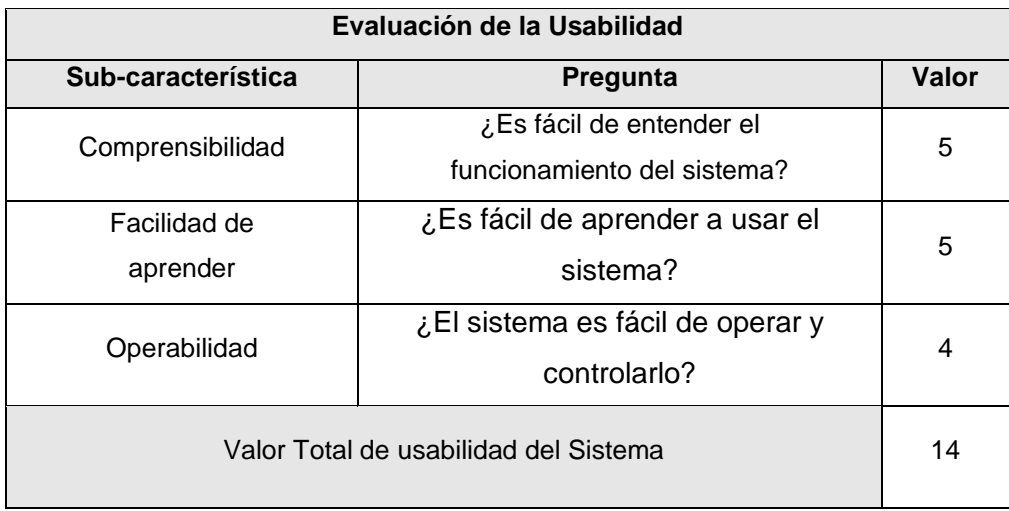

Tabla 29: Evaluación de la Usabilidad.

En la [Tabla 29](#page-79-0), se presenta las preguntas planteadas relacionada a cada subcaracterística relacionadas a la usabilidad, presenta una puntuación final de 14 de 15 puntos.

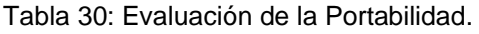

<span id="page-79-1"></span>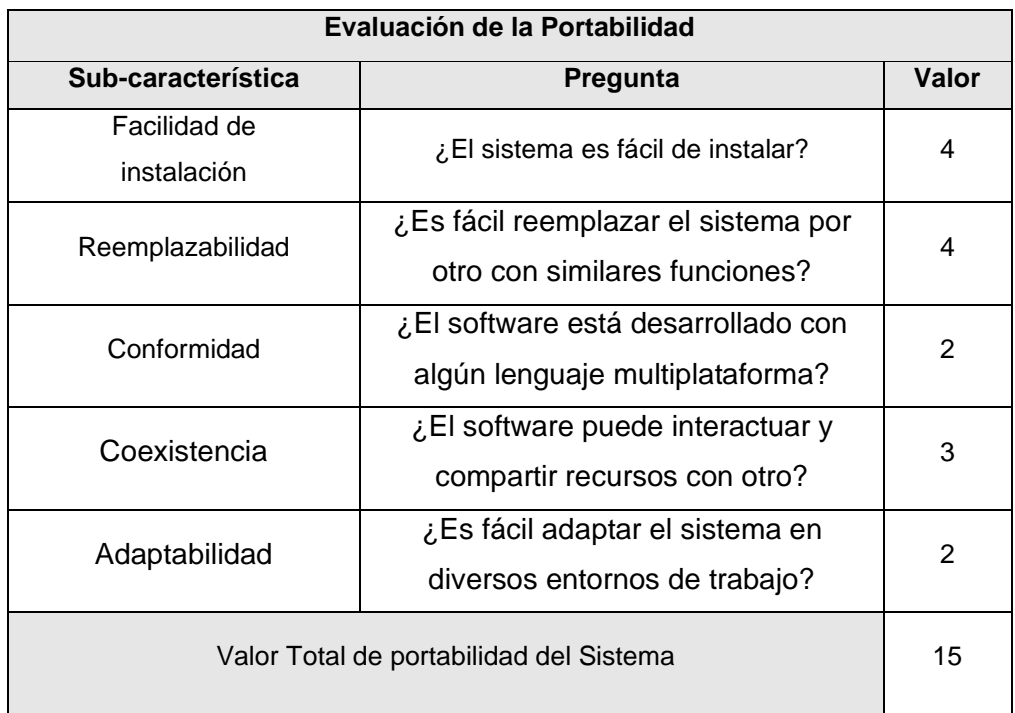

En la [Tabla 30](#page-79-1), se presenta las preguntas planteadas relacionada a cada subcaracterística relacionadas a la portabilidad, presenta una puntuación final de 15 de 25 puntos.

<span id="page-80-0"></span>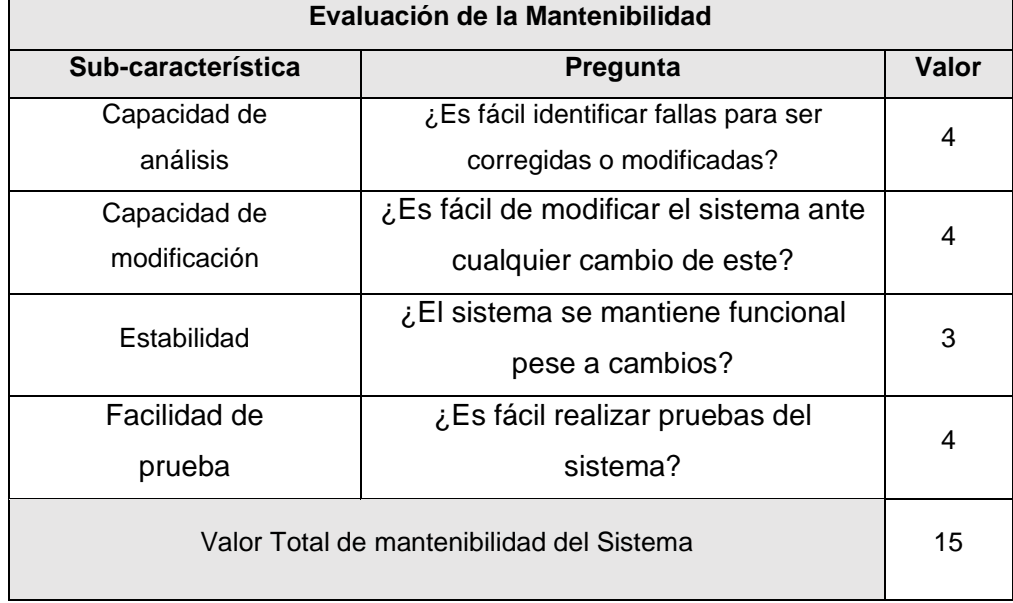

Tabla 31: Evaluación de la Mantenibilidad.

En la [Tabla 31](#page-80-0), se presenta las preguntas planteadas relacionada a cada subcaracterística relacionadas a la mantenibilidad, presenta una puntuación final de 15 de 20 puntos.

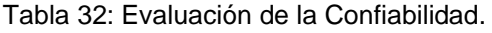

<span id="page-80-1"></span>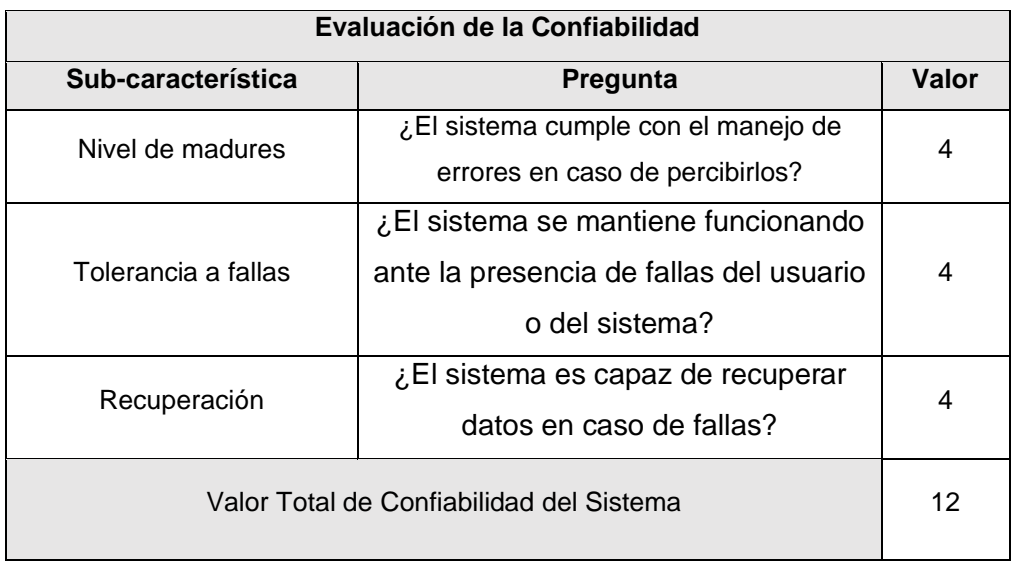

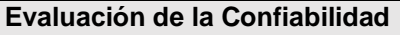

En la [Tabla 32](#page-80-1), se presenta las preguntas planteadas relacionada a cada subcaracterística relacionadas a la confiabilidad, presenta una puntuación final de 12 de 25 puntos.

### **3.2.2. Resultados de evaluación mediante herramienta SEO.**

**GTmetrix:** La evaluación del sistema obtuvo los siguientes resultados (ver en [Figura](#page-81-0) 54) teniendo una nota de B, marcando un 83% en rendimiento, 93% en la estructura del sitio, y 1.8s en los tiempos de respuesta, por lo que se concluye que el rendimiento de la aplicación es el óptimo.

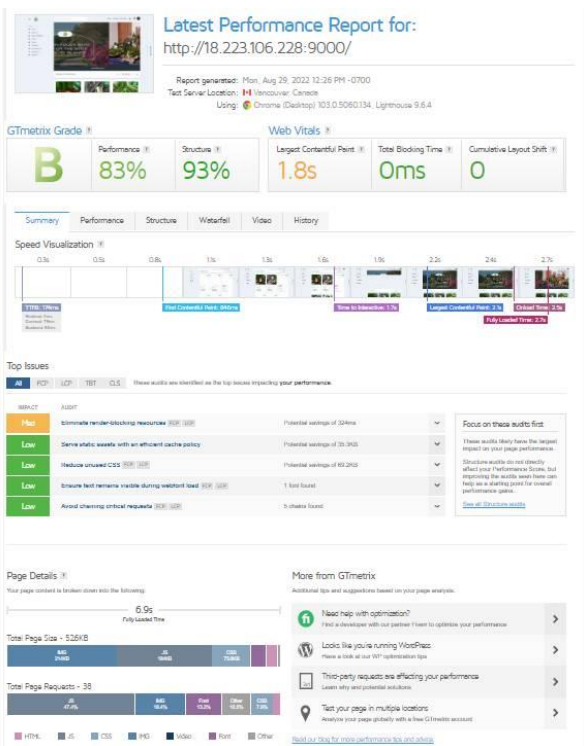

Figura 54: Evaluación GTmetrix

<span id="page-81-0"></span>**HTML Validator:** La herramienta permitió la valoración del código HTML y de la organización del sitio, dando como resultado (1), advertencia que no representa ningún peligro grave para el funcionamiento de la página.

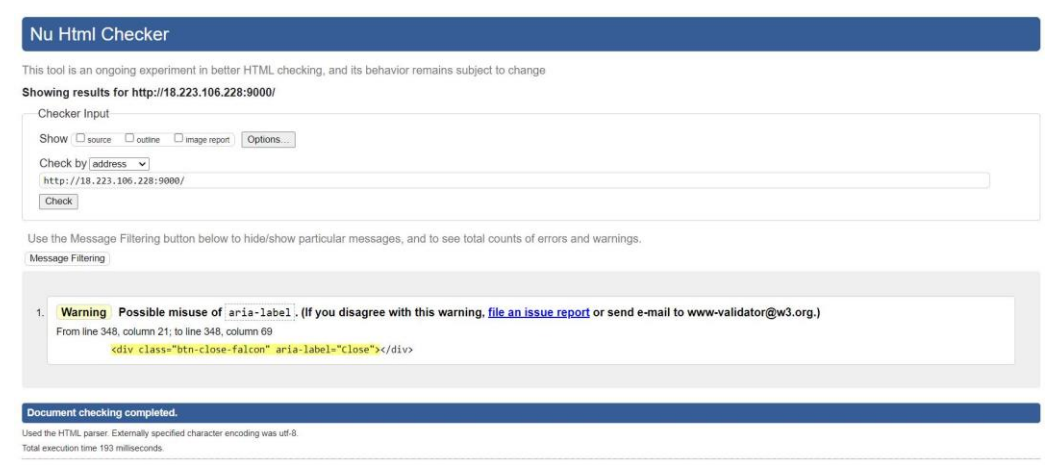

Figura 55: Evaluación HTML Validator.

**Functional Accessibility Evaluator:** Los resultados de la herramienta muestran (6) funciones marcadas como correctas en cambio se observan (6) violaciones del sistema, teniendo esta información se concluye que la aplicación posee un nivel alto de funcionabilidad.

| Reports<br>Page Summary | URL: http://18.223.106.228:9000/ Ruleset: HTML5 and ARIA Techniques<br>Page 1 Summary<br>Page 1: Ecuadorquideas & Web App |                                          | <b>ME-mail Report   CSV</b> |                         |                          |                             |                             |              |
|-------------------------|----------------------------------------------------------------------------------------------------|------------------------------------------|-----------------------------|-------------------------|--------------------------|-----------------------------|-----------------------------|--------------|
|                         |                                                                                                    | <b>Violations</b>                        | Warnings                    | <b>Manual</b><br>Checks | Passed                   |                             |                             |              |
|                         | <b>Number of Rules</b>                                                                                                    | $6\phantom{a}$                           | $\ddot{\phantom{1}}$        | 22                      | 7                        |                             |                             |              |
|                         |                                                                                                    | Rule Category WCAG Guidelines Rule Scope |                             |                         |                          |                             |                             | Default Sort |
|                         |                                                                                                    |                                          | <b>Number of Rules</b>      |                         |                          | <b>Implementation Level</b> |                             |              |
|                         | <b>Rule Group</b>                                                                                                    |                                          | V                           | W                       | <b>MC</b>                | p                           |                             | Score Status |
|                         | Landmarks                                                                                                    |                                          | $\overline{2}$              | ×                       | $\overline{2}$           | ÷                           |                             | 0 R          |
|                         | Headings                                                                                                    |                                          | œ.                          | $\mathbf{1}$            | ÷.                       | $\overline{c}$              | 67                          | P            |
|                         | Styles/Content                                                                                                    |                                          | ٠                           |                         | $\overline{4}$           | $\overline{2}$              |                             | 33 NI-R      |
|                         | Images                                                                                                    |                                          | $\overline{1}$              |                         |                          |                             |                             | 0 R          |
|                         | Links                                                                                                    |                                          | ٠                           | ٠                       | $\overline{\phantom{a}}$ | ×                           | $\mathcal{L}_{\mathcal{L}}$ | na           |
|                         | Tables                                                                                                    |                                          | ٠                           | ×                       | У.                       | ÷.                          | e.                          | na           |
|                         | Forms                                                                                                    |                                          | $\ddot{\text{1}}$           | ٠                       | $\overline{4}$           | 3                           |                             | 38 NI-R      |
|                         | Widgets/Scripts                                                                                                    |                                          | c                           | ż                       | $\overline{2}$           | ÷,                          |                             | 0 R          |
|                         | Audio/Video                                                                                                    |                                          | ×                           | i.                      | 1                        | u                           |                             | 0 R          |
|                         | Keyboard                                                                                                    |                                          | ×,                          | ù,                      | $\overline{4}$           | ÷                           |                             | 19 NI-R      |
|                         | Timing                                                                                                    |                                          | ٠                           | à,                      | 3                        | i.                          |                             | 0 R          |
|                         | <b>Site Navigation</b>                                                                                                    |                                          | $\overline{2}$              | ×,                      | $\overline{2}$           | $\tilde{\phantom{a}}$       |                             | 0 R          |
|                         | <b>All Rule Groups</b>                                                                                                    |                                          | 6                           | $\mathbf{1}$            | 22                       | $\overline{l}$              |                             | 22 NI-R      |

Figura 56: Evaluación Functional Accessibility Evaluator.

**MetricSpot:** Los resultados obtenidos en la herramienta dan una nota de 61% donde se muestra que el criterio de usabilidad tiene un puntaje del 85% por lo que la aplicación tiene un alto nivel para ser utilizada por los usuarios.

| Análisis Web de http://18.223.106.228:9000/#<br>Descargar PDF                                                         | Seguimiento | Historial   |        | 61.9%                      |
|----------------------------------------------------------------------------------------------------|-------------|-------------|--------|----------------------------|
| <b>PUNTUACIONES</b>                                                                                                   |             |             |        |                            |
| Autoridad SEO:                                                                                                    | 10.4%       | SEO Básico: | 100.0% |                            |
| Contenido:                                                                                                    | 92.5%       | Usabilidad: | 85.0%  |                            |
| Aspectos Técnicos:                                                                                                    | 80.0%       |             |        |                            |
| Analiza la estrategia de tus competidores con nuestro análisis comparativo de<br>webs. ¡Desmárcate de la competencia! |             |             |        | Análisis Comparativo (Pro) |

Figura 57: Evaluación MetricSpot.

**Grader:** Se evaluó el rendimiento de la página mediante la herramienta dando como resultado un puntaje de 70, teniendo una nota de 25 en cuanto al uso, nota de 30 en la adaptabilidad móvil y una nota de 15 en el rendimiento de la página.

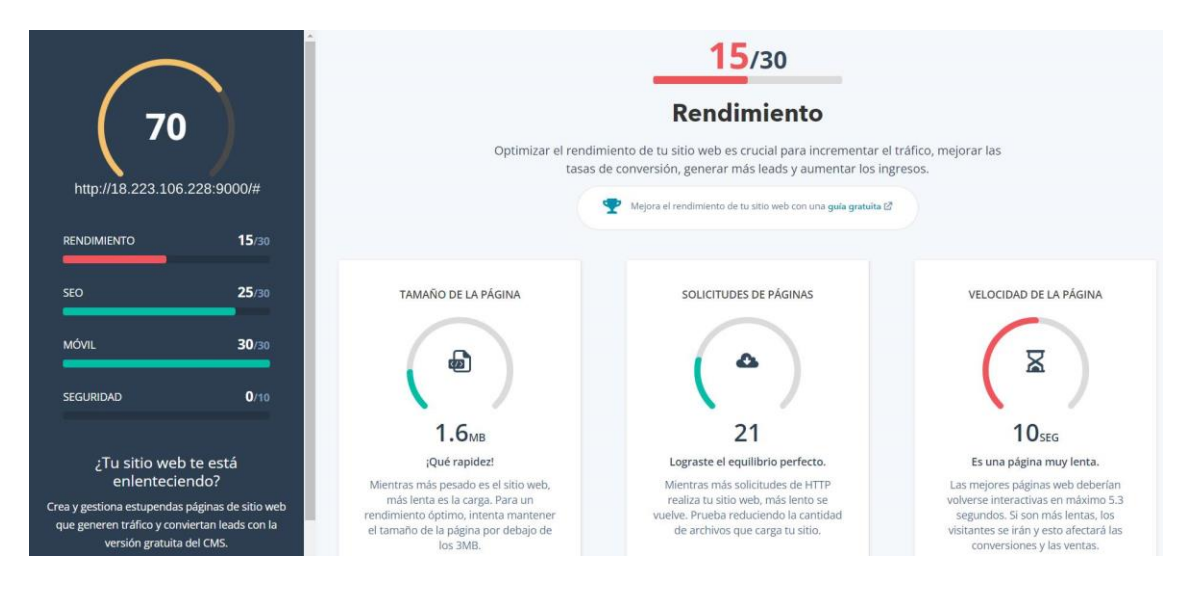

Figura 58: Evaluación Grader

**Pingdom:** La herramienta Pingdom evaluó la Eficiencia en el desempeño de la aplicación web obteniendo como resultado un puntaje de 100, teniendo un valor de 111ms en tiempo de carga.

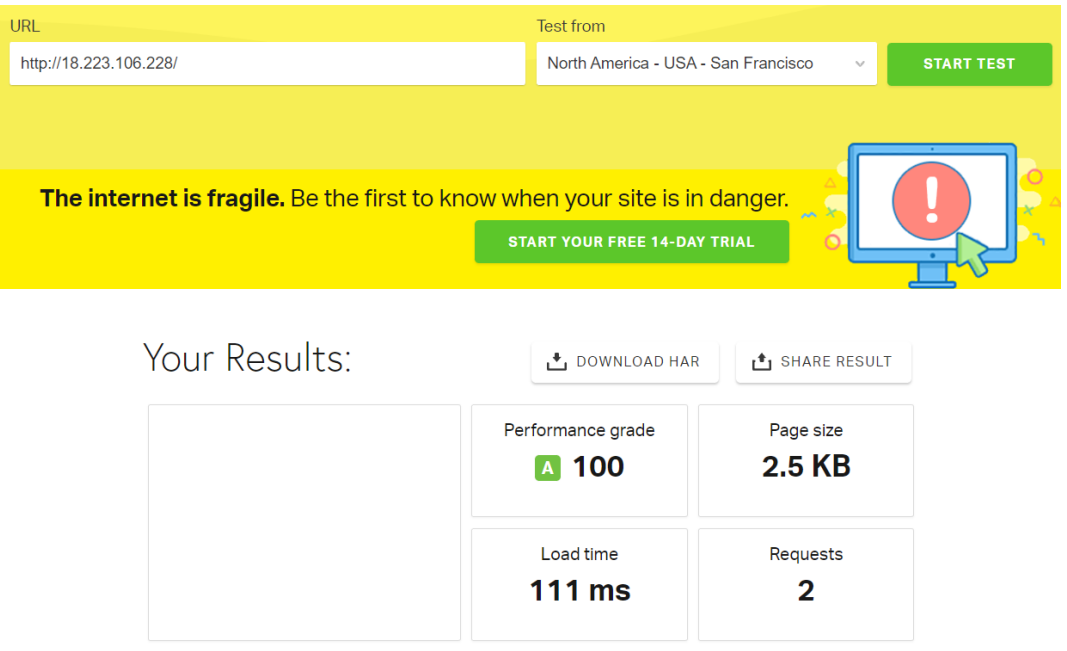

Figura 59: Evaluación Pingdom.

# **3.2.3. Representación gráfica de resultados utilizando cuestionario.**

Con los resultados de las preguntas obtenidos se procede a realizar cálculos para representar los resultados a nivel cualitativo. Se toma como referencia los niveles de la [Tabla 26.](#page-77-1)

<span id="page-84-0"></span>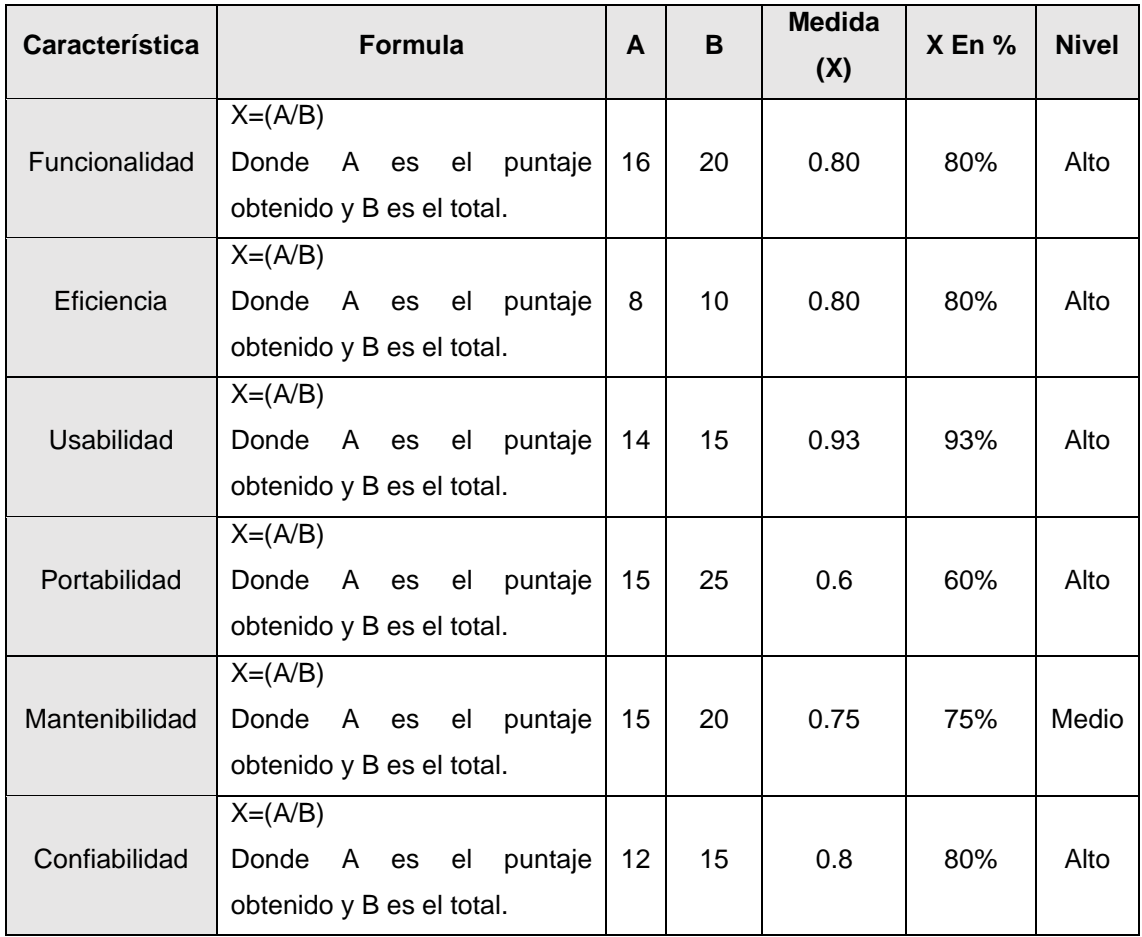

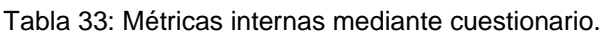

En la [Tabla](#page-84-0) *33* se presenta el nivel de cada característica evaluada del sistema, además se muestra la fórmula utilizada para el cálculo. En la [Tabla](#page-84-1) *34* se presenta de manera condensada los resultados.

<span id="page-84-1"></span>

| Característica               | <b>NIVEL</b> | NIVEL % | <b>MAXIMO</b> |
|------------------------------|--------------|---------|---------------|
| Funcionalidad                | 0.80         | 80%     | 100           |
| Eficiencia                   | 0.80         | 80%     | 100           |
| Usabilidad                   | 0.93         | 93%     | 100           |
| Portabilidad                 | 0.60         | 60%     | 100           |
| Mantenibilidad/Accesibilidad | 0.75         | 75%     | 100           |
| Confiabilidad                | 0.80         | 80%     | 100           |

Tabla 34: Resultados de la evaluación.

# **3.2.4. Representación gráfica de resultados utilizando Herramientas SEO**

Con los resultados arrojados por las herramientas SEO se procede a realizar cálculos para representar los resultados a nivel cualitativo.

<span id="page-85-0"></span>

| Característica   | <b>Formula</b>                | A    | B   | Medida (x) | <b>Nivel</b> |  |  |
|------------------|-------------------------------|------|-----|------------|--------------|--|--|
| Eficiencia en el | $X = (A^*B)$                  |      |     |            |              |  |  |
| desempeño        | A representa al porcentaje de | 83%  | 93% | 0.77       | Alto         |  |  |
|                  | rendimiento y B el porcentaje |      |     |            |              |  |  |
|                  | de estructura de sitio.       |      |     |            |              |  |  |
| Funcionalidad    | $X = (A-(B/100))$             |      |     |            |              |  |  |
|                  | Donde A representa el nivel   | 100% | 1   | 0.99       | Alto         |  |  |
|                  | máximo y B el número de       |      |     |            |              |  |  |
|                  | advertencias.                 |      |     |            |              |  |  |
| Accesibilidad    | $X = (1 - A/B)$               |      |     |            |              |  |  |
|                  | Donde A es el número de       |      |     |            |              |  |  |
|                  | violaciones de sistema y B es | 6    | 22  | 0.73       | Medio        |  |  |
|                  | el número de procesos         |      |     |            |              |  |  |
|                  | revisados.                    |      |     |            |              |  |  |
| Usabilidad       | $X = A$                       |      |     |            |              |  |  |
|                  | A es el factor directo de la  | 85%  |     | 0.85       | Alto         |  |  |
|                  | Usabilidad.                   |      |     |            |              |  |  |
| Seguridad        | $X = A$                       |      |     |            |              |  |  |
|                  | A es el factor directo de la  | 70%  | 100 | 0.70       | Medio        |  |  |
|                  | Seguridad.                    |      |     |            |              |  |  |
| Portabilidad     | $X = (A * /B)$                | 61   | 100 | 0.61       | Medio        |  |  |

Tabla 35: Métricas Internas de evaluación.

En la [Tabla 35](#page-85-0) se presenta el nivel de cada característica evaluada del sistema, además se muestra la fórmula utilizada para el cálculo. En la *[Tabla 36](#page-85-1)* se presenta de manera condensada los resultados.

<span id="page-85-1"></span>

| Característica         | <b>NIVEL</b> | NIVEL % | <b>MAXIMO</b> |
|------------------------|--------------|---------|---------------|
| Eficiencia (desempeño) | 0.77         | 77%     | 100           |
| Funcionalidad          | 0.99         | 99%     | 100           |
| Accesibilidad          | 0.73         | 73%     | 100           |
| Usabilidad             | 0.85         | 85%     | 100           |
| Seguridad              | 0.70         | 70%     | 100           |
| Portabilidad           | 0.61         | 61%     | 100           |

Tabla 36: Resultados de la evaluación.

### **3.2.5. Análisis y comparación de resultados.**

En la [Figura](#page-86-0) 60, se puede observar una representación gráfica comparativa, donde se muestra el nivel de cumplimiento de cada características del sistema, estos resultados van vinculados a calidad del sistema, la línea de color azul representa los resultados de la evaluación mediante el cuestionario, mientras que la línea de color naranja representa los resultados de evaluación realizada con las herramientas SEO, en cada esquina del pentágono podemos encontrar la representación de una características.

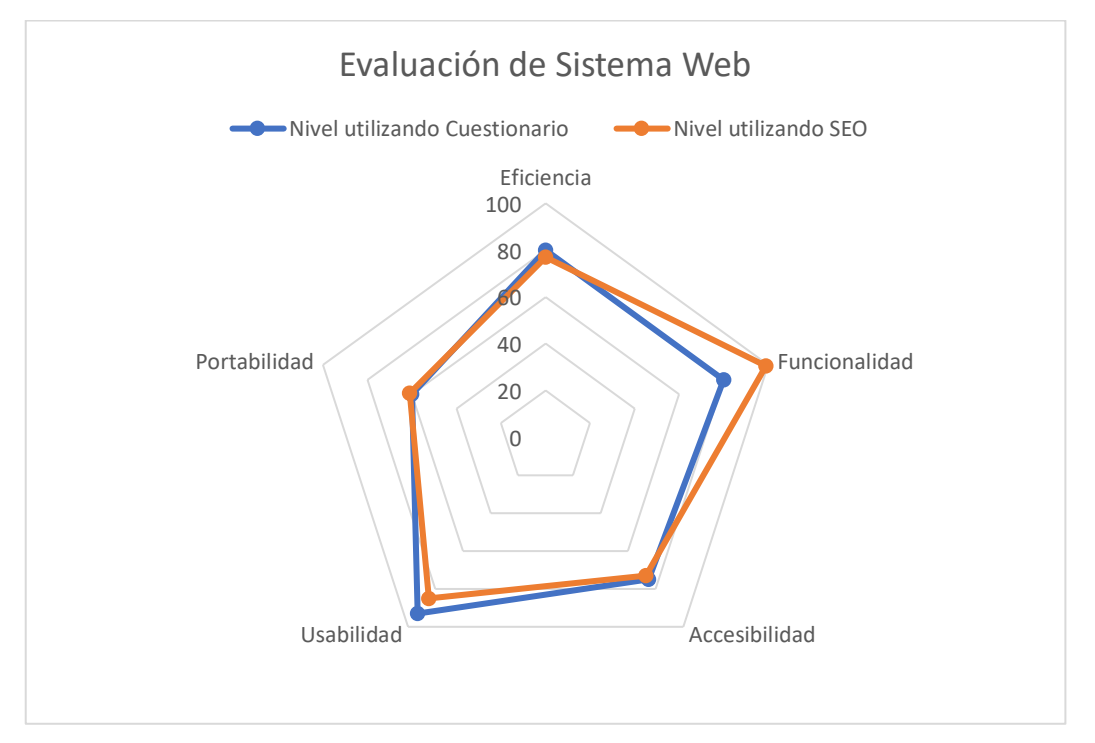

#### Figura 60: Evaluación de Sistema Web

<span id="page-86-0"></span>A continuación se analiza los resultados, primero se menciona el resultado de la evaluación mediante el cuestionario seguido por el resultado obtenido utilizando herramientas SEO de cada característica: la eficiencia se encuentra en un nivel de 80% y 77% respectivamente, los resultados se encuentran muy similares; la funcionalidad se observa una ligera diferencia entre las evaluaciones dando un 99% y 80% correspondientemente; la accesibilidad tiene los niveles son prácticamente iguales 75% y 73%; en los resultados de usabilidad se evidencia un nivel de 93% y 85%; la portabilidad tiene un nivel de 61% y 60% coincidiendo en la calificación más baja respecto a las demás características. Los resultados obtenidos por las evaluaciones al sistema Web son muy buenos e indican que el sistema tiene un nivel alto en la mayoría de las características.

### **Discusión**

El objetivo principal de esta propuesta tecnológica fue desarrollar un sistema web que permita el rastreo de pedidos para la empresa Ecuadorquideas, así como también la implementación de un E-comerse y de los procesos de gestión de pedidos. La norma que se utilizó para desarrollar el prototipo es la XP conjuntamente con la arquitectura MVC, en trabajos similares como el trabajo de titulación desarrollado por [46] donde desarrolla un sistema web para la gestión de pedidos en un restaurante podemos observar que también utilizan esta metodología en conjunto con la arquitectura, obtiene resultados muy buenos permitiendo dar solución a la problemática planteada. En otro trabajo de temática similar [47] de la universidad autónoma de Barcelona donde se desarrolla SGP: SISTEMA DE GESTIÓN DE PEDIDOS, también se utiliza MySQL y algunas técnicas de análisis de requerimientos similares al presente trabajo.

Luego del desarrollo del sistema se realizó una evaluación de la calidad del sistema, esta evaluación permitió determinar las partes más vulnerables en el desarrollo, donde se pudo determinar la calidad del sistema.

### **Contribuciones**

A continuación, se menciona las contribuciones más relevantes.

- Implementación del Frameword web Django de lado del Backend.
- Desarrollo de un sistema web modular y funcional.
- La optimación de los procesos de gestión y análisis de pedidos en la empresa Ecuadorquideas.
- La implementación con Amazon Server (AWS), instalando un (VPS) y los servicios web de Vestacp que a su vez permitió instanciar los servicios web, base datos (MySQL).

### **3.3. Conclusiones**

Culminado el desarrollo del prototipo del sistema de seguimiento (tracking) de pedidos para la empresa Ecuadorquideas se puede dictaminar las siguientes conclusiones:

Mediante el uso de técnicas de recopilación de datos como la entrevista y el análisis de la documentación facilitada por la empresa ECUADORQUIDEAS, y, actividades propias de la fase de planificación de la metodología XP, se elicitó los requisitos y funcionalidades que el sistema debe cumplir para poder satisfacer las necesidades de los procesos de gestión y seguimiento de pedidos.

El desarrollo del modelo de la base de datos y las interfaces de usuario se realizó mediante el uso de herramientas CASE lo que facilito tener una vista preliminar del sistema; al tener una perspectiva general del sistema en la fase de modelado permite tener un mejor entendimiento de las funcionalidades de la gestión y seguimiento de pedidos del sistema, permitiendo corregir errores antes de la etapa de codificación.

La codificación del sistema se realizó utilizando el entorno de desarrollo integrado (IDE) Visual Studio Code, la programación del BACK-END se utilizó el lenguaje de programación Python y para FRONT-END se manejó con Bootstrap en su versión 5, esta última tecnología facilito el desarrollo de las interfaces con un diseño responsivo, optimizando el tiempo de desarrollo, depurando los errores de sintaxis y los errores en tiempo de ejecución.

Los resultados obtenidos por las evaluaciones al sistema Web mediante las características de las normas ISO/EC-25010 y ISO/IEC-9126 son muy buenos e indican que el sistema tiene un nivel alto en la mayoría de las características. La eficiencia se encuentra en un nivel de 80% y 77% respectivamente, los resultados se encuentran muy similares; la funcionalidad se observa una ligera diferencia entre las evaluaciones dando un 99% y 80% correspondientemente; la accesibilidad tiene los niveles son prácticamente iguales 75% y 73%.

Se logro optimizar los procesos de gestión y seguimiento de pedidos en la empresa ECUADORQUIDEAS desarrollando un sistema web implementando las fases que conlleva la metodología de desarrollo ágil XP y varias tecnologías de desarrollo, brindando una mejor experiencia al usuario final (cliente) del sistema; al desarrollar un sistema web utilizando una metodología de desarrollo y su evaluación mediante una métrica de calidad, se puede asegurar la seguridad de los datos y la robustes del sistema.

### **3.4. Recomendaciones**

A lo largo del presente proyecto se presentaron situaciones no contempladas en la planificación que dificultaron su desarrollo, una vez concluido el proyecto se puede acotar ciertas recomendaciones con la finalidad de mitigar posibles errores a futuros autores que realicen sistemas con temáticas similares.

- Elegir una metodología de desarrollo de software adecuada a la elaboración del proyecto, tomando en cuenta los tiempos de entrega, partes involucradas y procesos de negocios; la aplicación de una metodología adecuada ayuda mitigar los posibles errores de forma oportuna, incluso antes de la etapa de codificación.
- Analizar detalladamente todos los procesos de negocios a optimizar, teniendo comunicación con todas las partes que estén involucradas, dando una mayor perspectiva del escenario de manera que al establecer un requisito este mismo sea adaptable y satisfaga las necesidades de las partes involucradas.
- Mediante la implementación del framework boostrap se logran crear páginas con diseño responsivo que se adapten a varios dispositivos y al ser una herramienta sencilla este proceso se agiliza debido a que las sentencias de código ya están predefinidas en el framework por lo que se reduce el tiempo de desarrollo.
- Debido a que la aplicación está orientada a la web el sistema esta optimizado para ser ejecutado por medio del navegador lo que brinda beneficios tales como la ventaja de llegar a un mayor número de potenciales clientes y por otro lado el sistema al ser visualizado desde el navegado el usuario no requerirá de un gran consumo de recursos de su computador para ejecutarlo.

### **4. BIBLIOGRAFÍA**

- [1] I. B. Dimenstein, «Grossing Technology Today and Tomorrow», *Lab. Med.*, vol. 51, n.º 4, pp. 337-344, jul. 2020, doi: 10.1093/labmed/lmz081.
- [2] D. Mohanapriya y K. Mahesh, «Multi object tracking using gradient-based learning model in video-surveillance», *China Commun.*, vol. 18, n.º 10, pp. 169-180, oct. 2021, doi: 10.23919/JCC.2021.10.012.
- [3] C.-N. Wang, N.-A.-T. Nguyen, T.-T. Dang, y H.-P. Hsu, «Evaluating Sustainable Last-Mile Delivery (LMD) in B2C E-Commerce Using Two-Stage Fuzzy MCDM Approach: A Case Study From Vietnam», *IEEE Access*, vol. 9, pp. 146050-146067, 2021, doi: 10.1109/ACCESS.2021.3121607.
- [4] M. F. Abrar *et al.*, «Motivators for Large-Scale Agile Adoption From Management Perspective: A Systematic Literature Review», *IEEE Access*, vol. 7, pp. 22660-22674, 2019, doi: 10.1109/ACCESS.2019.2896212.
- [5] S. Lee, I. Choi, H. Kim, J. Lim, y S. Sung, «Comprehensive Simulation and Redesign System for Business Process and Organizational Structure», *IEEE Access*, vol. 8, pp. 106322-106333, 2020, doi: 10.1109/ACCESS.2020.3000248.
- [6] X. Li, J. Li, Y. P. Aneja, Z. Guo, y P. Tian, «Integrated order allocation and order routing problem for e-order fulfillment», *IISE Trans.*, vol. 51, n.<sup>o</sup> 10, pp. 1128-1150, oct. 2019, doi: https://doi.org/10.1080/24725854.2018.1552820.
- [7] R. Kasauli, E. Knauss, J. Horkoff, G. Liebel, y F. G. de Oliveira Neto, «Requirements engineering challenges and practices in large-scale agile system development», *J. Syst. Softw.*, vol. 172, p. 110851, feb. 2021, doi: 10.1016/j.jss.2020.110851.
- [8] A. Ferrari, L. Zhao, y W. Alhoshan, «NLP for Requirements Engineering: Tasks, Techniques, Tools, and Technologies», en *2021 IEEE/ACM 43rd International Conference on Software Engineering: Companion Proceedings (ICSE-Companion)*, may 2021, pp. 322-323. doi: 10.1109/ICSE-Companion52605.2021.00137.
- [9] B. Vogel-Heuser, J. Fischer, S. Feldmann, S. Ulewicz, y S. Rösch, «Modularity and architecture of PLC-based software for automated production Systems: An analysis in industrial companies», *J. Syst. Softw.*, vol. 131, pp. 35-62, sep. 2017, doi: 10.1016/j.jss.2017.05.051.
- [10] A. Ameen, K. Alfalasi, N. A. Gazem, y O. Isaac, «Impact of System Quality, Information Quality, and Service Quality on Actual Usage of Smart Government», en *2019 First International Conference of Intelligent Computing and Engineering (ICOICE)*, dic. 2019, pp. 1-6. doi: 10.1109/ICOICE48418.2019.9035144.
- [11] J. Choe y G. Kim, «Order crossover problem with variable lead time», en *2021 21st ACIS International Winter Conference on Software Engineering, Artificial Intelligence, Networking and Parallel/Distributed Computing (SNPD-Winter)*, ene. 2021, pp. 183-186. doi: 10.1109/SNPDWinter52325.2021.00047.
- [12] X. Wen, X. Xu, T.-M. Choi, y S.-H. Chung, «Optimal Pricing Decisions of Competing Air-Cargo-Carrier Systems—Impacts of Risk Aversion, Demand, and Cost Uncertainties», *IEEE Trans. Syst. Man Cybern. Syst.*, vol. 50, n.º 12, pp. 4933-4947, dic. 2020, doi: 10.1109/TSMC.2019.2930725.
- [13] H. Deng, M. Wang, Y. Hu, J. Ouyang, y B. Li, «An Improved Distribution Cost Model Considering Various Temperatures and Random Demands: A Case Study of Harbin Cold-Chain Logistics», *IEEE Access*, vol. 9, pp. 105521-105531, 2021, doi: 10.1109/ACCESS.2021.3100577.
- [14] S. Ilyas, A. A. Shah, y A. Sohail, «Order Management System for Time and Quantity Saving of Recipes Ingredients Using GPS Tracking Systems», *IEEE Access*, vol. 9, pp. 100490-100497, 2021, doi: 10.1109/ACCESS.2021.3090808.
- [15] C. Wu *et al.*, «Online Multi-Object Tracking via Combining Discriminative Correlation Filters With Making Decision», *IEEE Access*, vol. 6, pp. 43499- 43512, 2018, doi: 10.1109/ACCESS.2018.2858853.
- [16] Z. Wang, R. Zhou, C. Hu, y Y. Zhu, «Online Iterative Learning Compensation Method Based on Model Prediction for Trajectory Tracking Control Systems», *IEEE Trans. Ind. Inform.*, vol. 18, n.º 1, pp. 415-425, ene. 2022, doi: 10.1109/TII.2021.3085845.
- [17] H. Karunasekera, H. Wang, y H. Zhang, «Multiple Object Tracking With Attention to Appearance, Structure, Motion and Size», *IEEE Access*, vol. 7, pp. 104423-104434, 2019, doi: 10.1109/ACCESS.2019.2932301.
- [18] P. Dabrowski-Tumanski, P. Rubach, W. Niemyska, B. A. Gren, y J. I. Sulkowska, «Topoly: Python package to analyze topology of polymers», *Brief. Bioinform., vol.* 22, n.º 3, p. bbaa196, sep. 2020, doi: 10.1093/bib/bbaa196.
- [19] C. L. Vidal-Silva, A. Sánchez-Ortiz, J. Serrano, y J. M. Rubio, «Experiencia académica en desarrollo rápido de sistemas de información web con Python y Django», Form. Univ., vol. 14, n.º 5, pp. 85-94, oct. 2021, doi: 10.4067/S0718-50062021000500085.
- [20] R. Espinosa-Hurtado, «Análisis comparativo para la evaluación de frameworks usados en el desarrollo de aplicaciones web», *CEDAMAZ*, vol. 11, n.º 2, Art. n.º 2, dic. 2021, doi: 10.54753/cedamaz.v11i2.1182.
- [21] A. K. Hussein, «Chat network study and design using HTML and PHP web programming», *Indones. J. Electr. Eng. Comput. Sci.*, vol. 27, n.<sup>o</sup> 1, pp. 442-446, 2022, doi: 10.11591/ijeecs.v27.i1.pp442-446.
- [22] M. W. Cohen y V. N. Coelho, «Open-Pit Mining Operational Planning using Multi Agent Systems», *Procedia Comput. Sci.*, vol. 192, pp. 1677-1686, ene. 2021, doi: 10.1016/j.procs.2021.08.172.
- [23] Y. R. Sabatier, «Aplicación del Responsive Web Design en la creación e implementación del sitio Web del Centro de Histoterapia Placentaria», p. 12.
- [24] «MySql: uno de los gestores de base de datos más utilizado Fx2 Software House». https://fx2.com.uy/blog/mysql-un-aliado-para-la-gestionde-base-de-datos/ (accedido 10 de agosto de 2022).
- [25] J. F. Marques y J. Bernardino, «Evaluation of asana, odoo, and projectlibre project management tools using the osspal methodology», 2019, vol. 2, pp. 397-403. doi: 10.5220/0008351903970403.
- [26] R. Perez-Siguas, H. Matta-Solis, y E. Matta-Solis, «Design of a Mobile Application to Help Overweight People in Peru with the use of Chatbots», *Int.*  J. Emerg. Technol. Adv. Eng., vol. 11, n.º 12, pp. 63-71, 2021, doi: 10.46338/ijetae1221\_07.
- [27] E. C. Berján, R. T. A. Santos, O. M. Cano, O. Á. Cárdenas, y M. M. Baldivia, «Sistema de monitoreo para la calidad del agua en fuentes de abastecimiento», *Difu100ci Rev. Difus. Científica Ing. Tecnol.*, vol. 15, n.º 3, Art. n.º 3, dic. 2021.
- [28] M. J. H. Faruk, S. Subramanian, H. Shahriar, M. Valero, X. Li, y M. Tasnim, «Software Engineering Process and Methodology in Blockchain-Oriented

Software Development: A Systematic Study», en *2022 IEEE/ACIS 20th International Conference on Software Engineering Research, Management and Applications (SERA)*, may 2022, pp. 120-127. doi: 10.1109/SERA54885.2022.9806817.

- [29] L. de la C. Delgado Olivera, L. M. Díaz Alonso, L. de la C. Delgado Olivera, y L. M. Díaz Alonso, «Modelos de Desarrollo de Software», *Rev. Cuba. Cienc. Informáticas*, vol. 15, n.º 1, pp. 37-51, mar. 2021.
- [30] H. Vite Cevallos, K. Montero, y J. Cuesta, «Metodologías ágiles frente a las tradicionales en el proceso de desarrollo de software», *Espirales Rev. Multidiscip. Investig.*, vol. 2, jun. 2018, doi: 10.31876/re.v2i17.269.
- [31] D. López-Mora, M. Villamar-Coloma, Á. Bravo-Pino, y E. Lozano-Rodríguez, «El uso de las metodologías agiles y su importancia para el desarrollo de software», Kill. Téc., vol. 3, n.º 1, Art. n.º 1, abr. 2019, doi: 10.26871/killkana\_tecnica.v3i1.473.
- [32] S. M. Velásquez, J. D. V. Montoya, M. E. G. Adasme, E. J. R. Zapata, A. A. Pino, y S. L. Marín, «Una revisión comparativa de la literatura acerca de metodologías tradicionales y modernas de desarrollo de software», *Rev. CINTEX*, vol. 24, n.º 2, Art. n.º 2, dic. 2019, doi: 10.33131/24222208.334.
- [33] J. C. A. Becerra y C. E. D. Vanegas, «Propuesta de un método para desarrollar Sistemas de Información Geográfica a partir de la metodología de desarrollo ágil - SCRUM.», *Cuad. Act.*, vol. 10, pp. 29-41, 2018, doi: 10.53995/20278101.490.
- [34] Y. Y. Jusoh *et al.*, «Adoption of Agile Software Methodology Among the SMEs Developing an IOT Applications», en *2019 6th International Conference on Research and Innovation in Information Systems (ICRIIS)*, dic. 2019, pp. 1-6. doi: 10.1109/ICRIIS48246.2019.9073678.
- [35] M. Shafiq y U. sman Waheed, «Documentation in Agile Development A Comparative Analysis», en *2018 IEEE 21st International Multi-Topic Conference (INMIC)*, nov. 2018, pp. 1-8. doi: 10.1109/INMIC.2018.8595625.
- [36] D. Sánchez-Hernández, F. Lizano-Madriz, y M. M. Sandoval-Carvajal, «Integración de pruebas remotas de usabilidad en Programación Extrema: revisión de literatura», *Uniciencia*, vol. 34, n.º 1, Art. n.º 1, ene. 2020, doi: 10.15359/ru.34-1.2.
- [37] D. A. Elneel, A. S. Fakharudin, E. M. Ahmed, H. Kahtan, y M. Abdullateef, «Stakeholder Identification Overview and Challenges in Requirements Engineering Prospective», en *2022 2nd International Conference on Computing and Information Technology (ICCIT)*, ene. 2022, pp. 314-319. doi: 10.1109/ICCIT52419.2022.9711653.
- [38] T. Rietz, «Designing a Conversational Requirements Elicitation System for End-Users», en *2019 IEEE 27th International Requirements Engineering Conference (RE)*, sep. 2019, pp. 452-457. doi: 10.1109/RE.2019.00061.
- [39] S. L. Buitrón Ruiz, B. L. Flores Ríos, y F. J. Pino Correa, «Elicitación de requisitos no funcionales basada en la gestión de conocimiento: el marco de trabajo Merlinn», *Rev. Ing. Univ. Medellín*, vol. 17, n.º 32, pp. 155-182, 2018, doi: 10.22395/rium.v17n32a8.
- [40] C. Werner, «Towards A Theory of Shared Understanding of Non-Functional Requirements in Continuous Software Engineering», en *2021 IEEE 29th International Requirements Engineering Conference (RE)*, sep. 2021, pp. 498-503. doi: 10.1109/RE51729.2021.00075.
- [41] J. A. Ovallos-Ovallos, D. Rico-Bautista, y Y. Medina-Cárdenas, «Guía práctica para el análisis de vulnerabilidades de un entorno cliente-servidor GNU/Linux mediante una metodología de pentesting», p. 17.
- [42] S. Schlauderer y S. Overhage, «BoSDL: An Approach to Describe the Business Logic of Software Services in Domain-Specific Terms», *Bus. Inf. Syst. Eng.*, vol. 60, n.º 5, pp. 393-413, oct. 2018, doi: 10.1007/s12599-018-0554-0.
- [43] M. C. Albornoz, M. Berón, y G. A. Montejano, «Interfaz gráfica de usuario: el usuario como protagonista del diseño», presentado en XIX Workshop de Investigadores en Ciencias de la Computación (WICC 2017, ITBA, Buenos Aires), sep. 2017. Accedido: 22 de agosto de 2022. [En línea]. Disponible en: http://sedici.unlp.edu.ar/handle/10915/62078
- [44] L. A. Acosta, F. A. Becerra, y D. Jaramillo, «Sistema de Información Estratégica para la Gestión Universitaria en la Universidad de Otavalo (Ecuador)», Form. Univ., vol. 10, n.º 2, pp. 103-112, 2017, doi: 10.4067/S0718-50062017000200011.
- [45] F. Dalpiaz y S. Brinkkemper, «Agile Requirements Engineering with User Stories», en *2018 IEEE 26th International Requirements Engineering Conference (RE)*, ago. 2018, pp. 506-507. doi: 10.1109/RE.2018.00075.
- [46] B. Cando y C. Xavier, «Desarrollo de un sistema web para la gestión de pedidos en un restaurante. Aplicación a un caso de estudio.», p. 90.
- [47] Mónica Denham, «SGP: SISTEMA DE GESTIÓN DE PEDIDOS».

# **ANEXO A: ANÁLISIS DE FACTIBILIDAD TECNICA Y OPERATIVA**

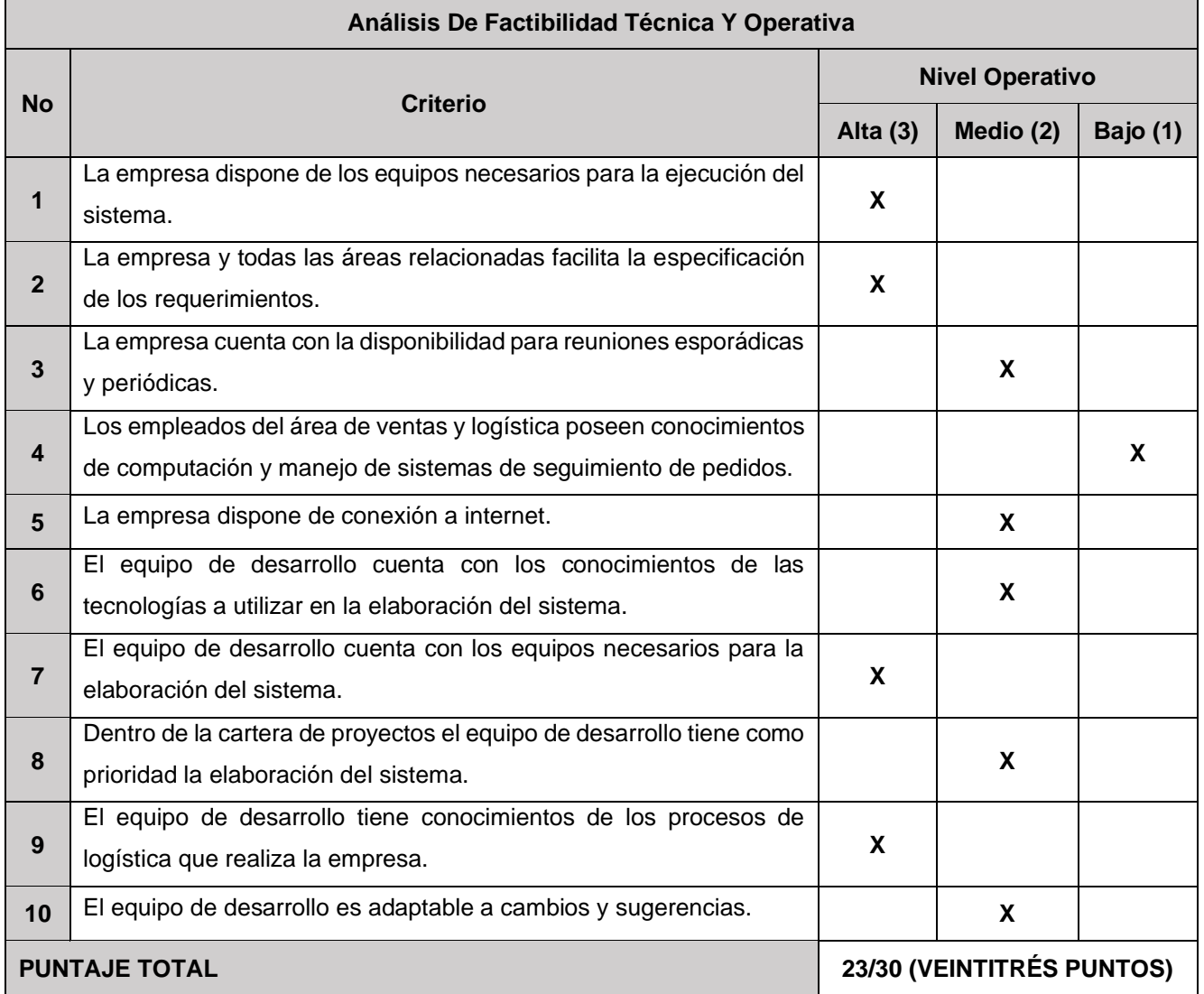

#### Tabla 37: Análisis De Factibilidad Técnica Y Operativa

### **Referencia de Puntajes:**

**Inferior 21 puntos:** Se infiere que el proyecto es poco viable desde la parte técnica y operativa; antes de iniciar el proyecto se debe localizar y fortalecer los puntos débiles para que el desarrollo del sistema sea exitoso.

**21 puntos:** Se infiere que el proyecto es viable, pero se debe analizar y tener en cuenta las partes más débiles del análisis.

**Mayor a 21 puntos:** Se infiere que el proyecto es viable, se recomienda realizar un análisis FODA del equipo desarrollado para detectar futuras debilidades para el sistema.

# **ANEXO B: ANÁLISIS FODA**

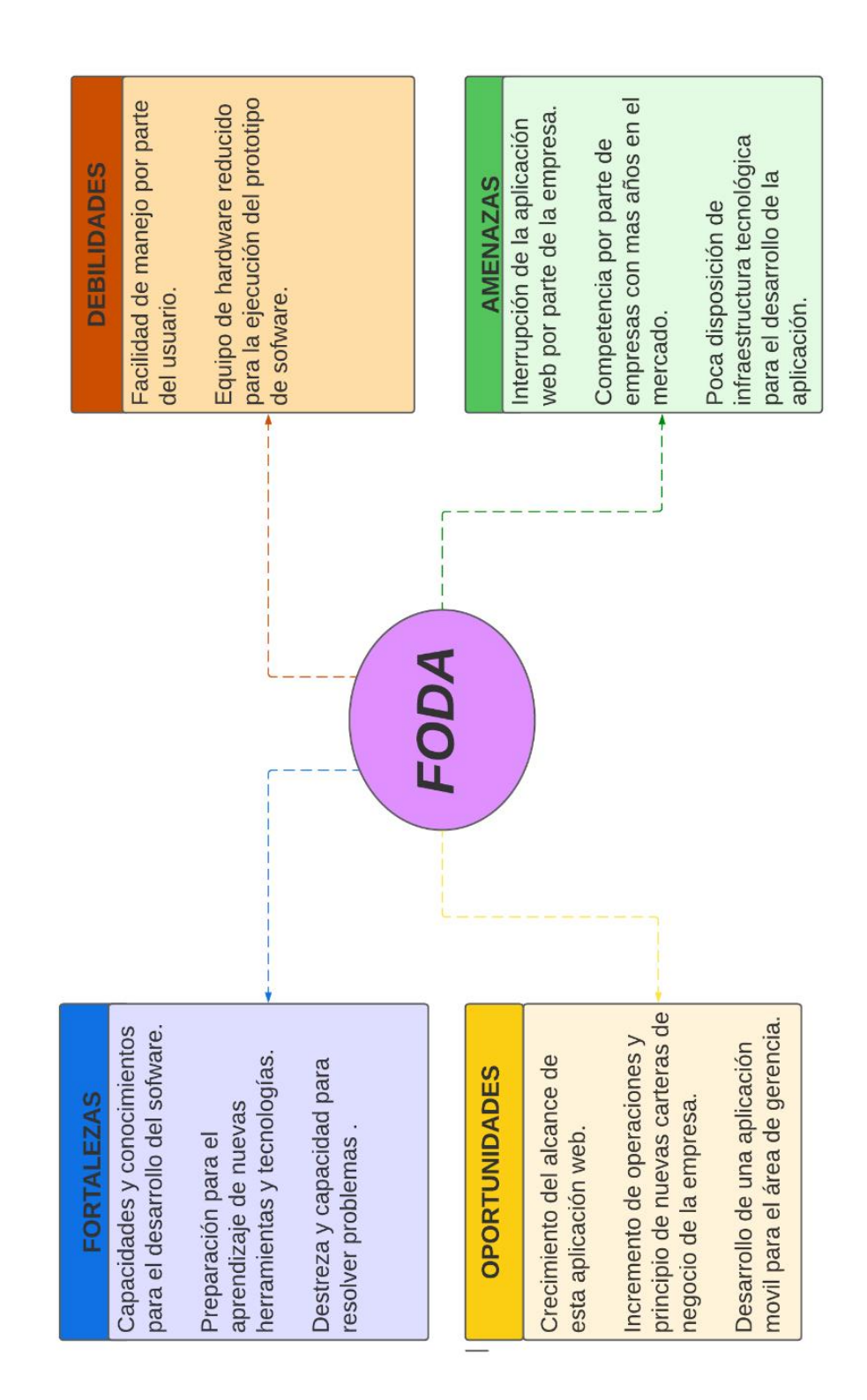

Figura 61: Análisis FODA.

# **ANEXO C: TABLAS GENERALES DEL SISTEMA**

| MySQL Workbench                                                                                                    |                         |                                                    |                                                                     |              |                        |                   |            |                 |             |                  |          |          |
|----------------------------------------------------------------------------------------------------|-------------------------|----------------------------------------------------|---------------------------------------------------------------------|--------------|------------------------|-------------------|------------|-----------------|-------------|------------------|----------|----------|
| 一个<br>ECUADORQUIDEAS-SERVER X                                                                                                    |                         |                                                    |                                                                     |              |                        |                   |            |                 |             |                  |          |          |
| View Query Database Server Tools Scripting Help<br>File Edit                                                                                                    |                         |                                                    |                                                                     |              |                        |                   |            |                 |             |                  |          |          |
| $\frac{1}{2}$<br>ò<br>有望望望到 医特                                                                                                    |                         |                                                    |                                                                     |              |                        |                   |            |                 |             |                  |          |          |
|                                                                                                    |                         |                                                    |                                                                     |              |                        |                   |            |                 |             |                  |          |          |
| Navigator                                                                                                    | ent_type                | diango migrations<br>django_session                | ecom customer<br>ecom_detail_orden                                  |              | ecom events            | ecom feedback     | ecom orden | ecom orden list | ecom_orders | ecom orders list | ecom pay | ecom pro |
| <b>SCHEMAS</b><br>4                                                                                                    | O B                     | $\mathscr{F}$                                      | Limit to 1000 rows +   $\frac{1}{26}$   $\leq \mathbb{Q}$   1   12  |              |                        |                   |            |                 |             |                  |          |          |
| <b>Q</b> Filter objects                                                                                                    | 10                      | SELECT * FROM admin ecuadorquideasec.ecom product; |                                                                     |              |                        |                   |            |                 |             |                  |          |          |
| $\mathbf{v} \equiv$ admin_ecuadorquideasec<br>$\mathbf{v}$ = Tables<br>$\blacktriangleright$ $\blacksquare$ auth_group<br>$\blacktriangleright$ $\blacksquare$ auth group permissions<br>$\blacktriangleright$ $\blacksquare$ auth permission<br>$\blacktriangleright$ $\blacksquare$ auth user<br>$\blacktriangleright$ $\blacksquare$ auth user groups |                         |                                                    |                                                                     |              |                        |                   |            |                 |             |                  |          |          |
| $\blacktriangleright$ $\blacksquare$ auth user user permissions                                                                                                    |                         | Result Grid               Fiter Rows:              | Edit: por Eb Eb Eb   Export/Import: Ep   To   Wrap Cell Content: IA |              |                        |                   |            |                 |             |                  |          | П        |
| $\blacktriangleright$ $\blacksquare$ django admin log                                                                                                    | id.                     | name                                               | product image                                                       |              | price description      | stock             |            |                 |             |                  |          |          |
| $\blacktriangleright$ $\blacksquare$ django content type                                                                                                    | $\vert$ 1<br>Þ.         | Adelonema sp. corrugada                            | product_image/127151664_361877874151676 80                          |              | T-184, climate I       | 96                |            |                 |             |                  |          |          |
| $\blacktriangleright$ $\blacksquare$ django migrations<br>$\blacktriangleright$ $\blacksquare$ django_session                                                                                                    | $\overline{2}$          | Anthurium cf. besseae                              | product_image/125876657_359942008678596 70                          |              | T-006                  | 100               |            |                 |             |                  |          |          |
| $\blacktriangleright$ $\blacksquare$ ecom_customer                                                                                                    | $\overline{\mathbf{3}}$ | Philodendron serpens 'red stem'                    | product_image/275729091_505028614169934 60                          |              | T-125, clmate II       | 50                |            |                 |             |                  |          |          |
| ecom_detail_orden<br>▸▦                                                                                                    | l4                      | Anthurium aff. gracle                              | product_image/123272656_355164728822991 90                          |              | Species in the amazons | 96                |            |                 |             |                  |          |          |
| $\blacktriangleright$ $\equiv$ ecom events                                                                                                    | ls.                     | Anthurium aff. kunthi                              | product image/275747168 505028672503261 40                          |              | T-184, cimate 6        | 200               |            |                 |             |                  |          |          |
| ecom_feedback<br>Þ.                                                                                                    | k                       | Anthurium aff. ivanportilae                        | product image/Anthurium aff. ivanportilae.jpg 55                    |              | Climate I              | 80                |            |                 |             |                  |          |          |
| 里<br>ecom orden<br>Þ.                                                                                                    | 7                       | Anthurium aff. kunthi                              | product_image/Anthurium_aff._kunthii.jpg                            | $40^{\circ}$ | Climate I              | 150               |            |                 |             |                  |          |          |
| ecom_orden_list<br>Þ.                                                                                                    | $\overline{8}$          | Anthurium argwrostachyum 'vilosum'                 | product_image/Anthurium_argyrostachyum_vil 45                       |              | Climate I              | 150               |            |                 |             |                  |          |          |
| $\blacktriangleright$ $\blacksquare$ ecom_orders<br>$\blacktriangleright$ $\blacksquare$ ecom orders list                                                                                                    | 9<br>HRU<br>$\bullet$   | Anthurium arisaemoides red 'stems'<br>MJLL         | product image/Anthurium arisaemoides red st 50<br>MALL              | Batt         | Climate I-C<br>MALL    | 95<br><b>NULL</b> |            |                 |             |                  |          |          |
| $\blacktriangleright$ $\equiv$ ecom_pay                                                                                                    |                         |                                                    |                                                                     |              |                        |                   |            |                 |             |                  |          |          |
| $\blacktriangleright$ $\equiv$ ecom product                                                                                                    |                         |                                                    |                                                                     |              |                        |                   |            |                 |             |                  |          |          |
| 图 Views                                                                                                    |                         |                                                    |                                                                     |              |                        |                   |            |                 |             |                  |          |          |
| <b>Rill</b> Stored Procedures<br><b>Functions</b>                                                                                                    |                         |                                                    |                                                                     |              |                        |                   |            |                 |             |                  |          |          |
|                                                                                                    |                         |                                                    |                                                                     |              |                        |                   |            |                 |             |                  |          |          |
|                                                                                                    |                         |                                                    |                                                                     |              |                        |                   |            |                 |             |                  |          |          |
|                                                                                                    |                         |                                                    |                                                                     |              |                        |                   |            |                 |             |                  |          |          |
|                                                                                                    |                         |                                                    |                                                                     |              |                        |                   |            |                 |             |                  |          |          |
|                                                                                                    |                         |                                                    |                                                                     |              |                        |                   |            |                 |             |                  |          |          |
|                                                                                                    |                         |                                                    |                                                                     |              |                        |                   |            |                 |             |                  |          |          |
|                                                                                                    |                         |                                                    |                                                                     |              |                        |                   |            |                 |             |                  |          |          |
|                                                                                                    |                         |                                                    |                                                                     |              |                        |                   |            |                 |             |                  |          |          |
|                                                                                                    |                         |                                                    |                                                                     |              |                        |                   |            |                 |             |                  |          |          |
| Administration Schemas                                                                                                    |                         |                                                    |                                                                     |              |                        |                   |            |                 |             |                  |          |          |
| Information:                                                                                                    |                         |                                                    |                                                                     |              |                        |                   |            |                 |             |                  |          |          |

Figura 62: data\_base\_productos.

| MySQL Workbench                                                                                                    |                         |                                                              |                                                           |             |               |                                    |                         |                                   |                         |              |                                          |           |
|----------------------------------------------------------------------------------------------------|-------------------------|--------------------------------------------------------------|-----------------------------------------------------------|-------------|---------------|------------------------------------|-------------------------|-----------------------------------|-------------------------|--------------|------------------------------------------|-----------|
| ECUADORQUIDEAS-SERVER x<br>一合                                                                                                    |                         |                                                              |                                                           |             |               |                                    |                         |                                   |                         |              |                                          |           |
| File Edit<br>View Query Database Server Tools Scripting Help                                                                                                    |                         |                                                              |                                                           |             |               |                                    |                         |                                   |                         |              |                                          |           |
| $\frac{1}{2}$<br>$\ddot{\theta}$<br>计自由语句<br>圆。                                                                                                    |                         |                                                              |                                                           |             |               |                                    |                         |                                   |                         |              |                                          |           |
| Navigator:                                                                                                    | django_session          | ecom_detail_orden<br>ecom_customer                           | ecom_events                                               |             | ecom_feedback | ecom_orden                         | ecom_orden_list         | ecom_orders<br>ecom_orders_list   | ecom_pay                | ecom_product | ecom_orders                              | ecom_even |
| <b>SCHEMAS</b><br>$\bullet$                                                                                                    | â B                     | 爳<br>₩<br>Ā<br><b>9</b><br>$\circ$ $\circ$<br>۵<br>$\circ$   | Limit to 1000 rows •   金   영 Q   1   귀                    |             |               |                                    |                         |                                   |                         |              |                                          |           |
| <b>Q</b> Filter objects                                                                                                    | 10                      | SELECT * FROM admin ecuadorquideasec.ecom events;            |                                                           |             |               |                                    |                         |                                   |                         |              |                                          |           |
| $\mathbf{v} \otimes \mathbf{admin\_ecuadorquideasec}$<br><b>v</b> Tables<br>$\blacktriangleright$ $\blacksquare$ auth_group<br>$\blacktriangleright$ $\overline{\blacksquare}$ auth_group_permissions<br>$\blacktriangleright$ $\blacksquare$ auth_permission<br>$\blacktriangleright$ $\blacksquare$ auth user<br>$\blacktriangleright$ $\blacksquare$ auth user groups<br>> auth_user_user_permissions<br>$\blacktriangleright$ $\blacksquare$ django_admin_log<br>$\blacktriangleright$ $\blacksquare$ django_content_type<br>$\blacktriangleright$ $\blacksquare$ django_migrations<br>$\blacktriangleright$ $\blacksquare$ django_session<br>$\blacktriangleright$ $\blacksquare$ ecom_customer<br>ecom_detail_orden<br>▶Ⅲ<br>$\blacktriangleright$ $\blacksquare$ ecom events<br>$\blacktriangleright$ $\blacksquare$ ecom_feedback<br>$\blacktriangleright$ $\blacksquare$ ecom orden |                         |                                                              |                                                           |             |               |                                    |                         |                                   |                         |              |                                          |           |
| $\blacktriangleright$ $\blacksquare$ ecom orden list<br>$\blacktriangleright$ $\blacksquare$ ecom orders                                                                                                    |                         | Result Grid               Fiber Rows:                        | Edit: ( B B B B Export/Import: B B B Vrap Cel Content: El |             |               |                                    |                         |                                   |                         |              |                                          | $\Box$    |
| $\blacktriangleright$ $\blacksquare$ ecom_orders_list                                                                                                    | <b>id</b>               | tittle                                                       | organized                                                 | date start  | date end      | time_start                         | time_end                | site                              | state                   | contry       | description                              |           |
| $\blacktriangleright$ $\blacksquare$ ecom pay                                                                                                    | $\blacktriangleright$ 1 | V Feria Exposición Internacional De Orquideas Ecuadorquideas |                                                           | 2022-09-17  | 2022-09-18    | 10:00:00.000000                    | 13:00:00.000000         | No Parque Público A Canuda        | <b>ROMA</b>             | <b>ITALY</b> | New emblematic species will be introduce |           |
| $\blacktriangleright$ $\blacksquare$ ecom product<br><b>Hall Views</b>                                                                                                    | $\overline{2}$          | <b>MOSTRA MERCATO</b>                                        | Ecuadorquiedas                                            | 2022-09-12  |               | 2022-09-22 10:00:00.000000         | 15:00:00.000000         | PRESSO MATI 1909 VIA BONELLINA 68 | PRESO MATTI             | <b>ITALY</b> | iFalta poco más de un mes para ORCHII    |           |
| Stored Procedures                                                                                                    | 3                       | EXPOSICION ORQUIDEAS OEIRAS<br>MALL                          | ECUADORQUIDEAS 2019-11-16<br>HILL                         | <b>NULL</b> | <b>NULL</b>   | 2019-11-17 10:00:00.000000<br>MALL | 15:00:00.000000<br>MALL | Clube<br><b>LEAR</b>              | do Orquidófilos<br>MALL | HULL         | Portugal Event free<br><b>GRAN</b>       |           |
| <b>Fill Functions</b><br>Administration Schemas                                                                                                    | $\bullet$               |                                                              |                                                           |             |               |                                    |                         |                                   |                         |              |                                          |           |

Figura 63: data\_base\_eventos.

| MySQL Workbench                                                                                                    |                          |                                                         |                                        |                        |                                                                                            |                        |                |                              |                |                  |                   |             |               |            |                 |           |
|----------------------------------------------------------------------------------------------------|--------------------------|---------------------------------------------------------|----------------------------------------|------------------------|--------------------------------------------------------------------------------------------|------------------------|----------------|------------------------------|----------------|------------------|-------------------|-------------|---------------|------------|-----------------|-----------|
| 合<br>ECUADORQUIDEAS-SERVER X                                                                                                    |                          |                                                         |                                        |                        |                                                                                            |                        |                |                              |                |                  |                   |             |               |            |                 |           |
| File Edit View Query Database Server Tools Scripting Help                                                                                                    |                          |                                                         |                                        |                        |                                                                                            |                        |                |                              |                |                  |                   |             |               |            |                 |           |
| 88<br>$\ddot{\bm{\theta}}$<br><b>右侧面副侧</b><br>回眼                                                                                                    |                          |                                                         |                                        |                        |                                                                                            |                        |                |                              |                |                  |                   |             |               |            |                 |           |
| Navigator:                                                                                                    |                          | auth user                                               | django_admin_log                       | django_content_type    |                                                                                            | django_migrations      | django_session |                              | ecom customer  |                  | ecom_detail_orden | ecom events | ecom feedback | ecom orden | ecom_orden_list | ecom orde |
| <b>SCHEMAS</b><br>$\theta$                                                                                                    | O B                      | 爳<br>曑<br>Q                                             | <b>So</b><br>003                       |                        | Limit to 1000 rows +   $\frac{1}{26}$   $\frac{100}{10}$   $\frac{1}{40}$   $\frac{1}{40}$ |                        |                |                              |                |                  |                   |             |               |            |                 |           |
| Q Filter objects                                                                                                    |                          | SELECT * FROM admin ecuadorquideasec.ecom orders;<br>10 |                                        |                        |                                                                                            |                        |                |                              |                |                  |                   |             |               |            |                 |           |
| $\mathbf{v} \equiv$ admin_ecuadorquideasec<br>$\mathbf{v}$ <b>Fill</b> Tables<br>$\blacktriangleright$ $\blacksquare$ auth group<br>$\blacktriangleright$ $\blacksquare$ auth group permissions<br>$\blacktriangleright$ $\blacksquare$ auth_permission<br>$\blacktriangleright$ $\blacksquare$ auth_user |                          |                                                         |                                        |                        |                                                                                            |                        |                |                              |                |                  |                   |             |               |            |                 |           |
| $\blacktriangleright$ $\blacksquare$ auth_user_groups<br>$\blacktriangleright$ $\blacksquare$ auth user user permissions                                                                                                    |                          | Result Grid                 Fiter Rows:                 |                                        |                        | Edit: ( B) B   Export/Import: E   B                                                        |                        |                | Wrap Cell Content: IA        |                |                  |                   |             |               |            |                 | $\Box$    |
| ÞШ<br>django admin log                                                                                                    | kd                       | email                                                   | address                                | mobile                 | order_date status                                                                          |                        |                | customer_id product_id       | num_order      | cant             |                   |             |               |            |                 |           |
| $\blacktriangleright$ $\blacksquare$ django content type                                                                                                    | 64                       | nicol@gmail.com                                         | los ceibos                             | 985456214              | 2022-08-14 Pending                                                                         |                        | 4              | 4                            | $EC-1$         | 3                |                   |             |               |            |                 |           |
| $\blacktriangleright$ $\blacksquare$ django_migrations<br>$\blacktriangleright$ $\blacksquare$ django_session                                                                                                    | 65                       | nicol@gmail.com                                         | los cebos                              | 985456214              | 2022-08-14 Pending 4                                                                       |                        |                | 5                            | $EC-1$         | $1 -$            |                   |             |               |            |                 |           |
| ÞШ<br>ecom customer                                                                                                    | 66                       | nicol@gmail.com                                         | los cebos, av norte                    | 985451254              | 2022-08-14 Pending 4                                                                       |                        |                | -1                           | $EC-3$         | 3                |                   |             |               |            |                 |           |
| $\blacktriangleright$ $\blacksquare$ ecom detail orden                                                                                                    | 67                       | nicol@gmail.com                                         | los ceibos, av norte                   | 985451254              | 2022-08-14 Pending 4                                                                       |                        |                | $\overline{\mathbf{s}}$      | FC-3           | $4 -$            |                   |             |               |            |                 |           |
| ▶Ⅲ<br>ecom_events                                                                                                    | 68                       | luis@gmail.com                                          | Lincon, Francia                        | 985745125              | 2022-08-24 Pending 2                                                                       |                        |                | $\overline{2}$               | $EC-5$         | 3                |                   |             |               |            |                 |           |
| $\blacktriangleright$ $\blacksquare$ ecom_feedback                                                                                                    | 69                       | luis@gmail.com                                          | Lincon, Francia                        | 985745125              | 2022-08-24                                                                                 | Pending 2              |                | $\overline{\mathbf{s}}$      | EC-5           | $2^{\circ}$      |                   |             |               |            |                 |           |
| $\blacktriangleright$ $\blacksquare$ ecom_orden                                                                                                    | 70                       | luis@gmail.com                                          | Valencia, Francia                      |                        | 985654124 2022-08-24 Pending 2                                                             |                        |                | $\overline{\mathbf{3}}$<br>4 | FC-7           | $\overline{2}$   |                   |             |               |            |                 |           |
| $\blacktriangleright$ $\blacksquare$ ecom orden list<br>$\blacktriangleright$ $\blacksquare$ ecom_orders                                                                                                    | 71<br>$\overline{12}$    | luis@gmail.com                                          | Valencia, Francia<br>Valencia, Francia | 985654124<br>985654124 | 2022-08-24<br>2022-08-24                                                                   | Pending 2<br>Pending 2 |                | s                            | $EC-7$<br>FC-7 | $3^{\circ}$<br>4 |                   |             |               |            |                 |           |
| $\blacktriangleright$ $\blacksquare$ ecom orders list                                                                                                    | 73                       | luis@gmail.com<br>nicol@gmail.com                       | Almemania, Cordova                     |                        | 985451254 2022-09-04                                                                       | Pending 4              |                | 4                            | EC-10          | $1 -$            |                   |             |               |            |                 |           |
| $\blacktriangleright$ $\blacksquare$ ecom_pay                                                                                                    | 74                       | nicol@gmail.com                                         | Almemania, Cordova                     | 985451254              | 2022-09-04                                                                                 | Pending                | $\overline{4}$ | 5                            | $EC-10$        | $\overline{2}$   |                   |             |               |            |                 |           |
| $\blacktriangleright$ $\blacksquare$ ecom_product                                                                                                    | <b>NULL</b><br>$\bullet$ | <b>BRAN</b>                                             | <b>GRAN</b>                            | Hatt                   | MALL                                                                                       | Batt                   | <b>BULL</b>    | <b>BRAN</b>                  | <b>NULL</b>    | <b>LEAR</b>      |                   |             |               |            |                 |           |
| Views<br>Stored Procedures<br><b>HD</b> Functions                                                                                                    |                          |                                                         |                                        |                        |                                                                                            |                        |                |                              |                |                  |                   |             |               |            |                 |           |
|                                                                                                    |                          |                                                         |                                        |                        |                                                                                            |                        |                |                              |                |                  |                   |             |               |            |                 |           |
|                                                                                                    |                          |                                                         |                                        |                        |                                                                                            |                        |                |                              |                |                  |                   |             |               |            |                 |           |
|                                                                                                    |                          |                                                         |                                        |                        |                                                                                            |                        |                |                              |                |                  |                   |             |               |            |                 |           |
|                                                                                                    |                          |                                                         |                                        |                        |                                                                                            |                        |                |                              |                |                  |                   |             |               |            |                 |           |
|                                                                                                    |                          |                                                         |                                        |                        |                                                                                            |                        |                |                              |                |                  |                   |             |               |            |                 |           |
|                                                                                                    |                          |                                                         |                                        |                        |                                                                                            |                        |                |                              |                |                  |                   |             |               |            |                 |           |
| Administration Schemas                                                                                                    |                          |                                                         |                                        |                        |                                                                                            |                        |                |                              |                |                  |                   |             |               |            |                 |           |
| Information:                                                                                                    |                          |                                                         |                                        |                        |                                                                                            |                        |                |                              |                |                  |                   |             |               |            |                 |           |

Figura 64: data\_base\_estado\_gen\_pedidos.

| MySQL Workbench                                                                                                    |                                                                                   |                                                                                                    |                                                                                  |                                                                                                    |                                                                                                    |                                                                                                    |                                                         |                                                                    |                                                                                         |                                                                            |                                                                    |                                                                                                    |             |               |        |
|----------------------------------------------------------------------------------------------------|-----------------------------------------------------------------------------------|----------------------------------------------------------------------------------------------------|----------------------------------------------------------------------------------|----------------------------------------------------------------------------------------------------|----------------------------------------------------------------------------------------------------|----------------------------------------------------------------------------------------------------|---------------------------------------------------------|--------------------------------------------------------------------|-----------------------------------------------------------------------------------------|----------------------------------------------------------------------------|--------------------------------------------------------------------|----------------------------------------------------------------------------------------------------|-------------|---------------|--------|
|                                                                                                    |                                                                                   |                                                                                                    |                                                                                  |                                                                                                    |                                                                                                    |                                                                                                    |                                                         |                                                                    |                                                                                         |                                                                            |                                                                    |                                                                                                    |             |               |        |
| 一合<br>ECUADORQUIDEAS-SERVER ×                                                                                                    |                                                                                   |                                                                                                    |                                                                                  |                                                                                                    |                                                                                                    |                                                                                                    |                                                         |                                                                    |                                                                                         |                                                                            |                                                                    |                                                                                                    |             |               |        |
| File Edit View Query Database Server Tools Scripting Help                                                                                                    |                                                                                   |                                                                                                    |                                                                                  |                                                                                                    |                                                                                                    |                                                                                                    |                                                         |                                                                    |                                                                                         |                                                                            |                                                                    |                                                                                                    |             |               |        |
| 25<br>ò<br>有望望望到 医令                                                                                                    |                                                                                   |                                                                                                    |                                                                                  |                                                                                                    |                                                                                                    |                                                                                                    |                                                         |                                                                    |                                                                                         |                                                                            |                                                                    |                                                                                                    |             |               |        |
| Navigator:                                                                                                    | ser_permissions                                                                   | django admin_log                                                                                                    |                                                                                  | auth user                                                                                                    | django admin_log<br>django_content_type                                                                                                    | django migrations                                                                                          |                                                         |                                                                    | django_session                                                                          | ecom_customer                                                              |                                                                    | ecom detail orden                                                                                     | ecom_events | ecom feedback | ecom o |
| <b>SCHEMAS</b><br>$\Theta$                                                                                                    | Ò B<br>∣ ∯                                                                        | $\mathcal{R}$<br>负<br>$^{\circ}$                                                                                                    | <b>So</b><br>ø<br>O                                                              | 圈                                                                                                    | Limit to 1000 rows -   ☆   ♥ Q   1   구                                                                                                    |                                                                                                    |                                                         |                                                                    |                                                                                         |                                                                            |                                                                    |                                                                                                    |             |               |        |
| Q Filter objects                                                                                                    | 10                                                                                |                                                                                                    |                                                                                  | SELECT * FROM admin ecuadorquideasec.ecom orden;                                                                             |                                                                                                    |                                                                                                    |                                                         |                                                                    |                                                                                         |                                                                            |                                                                    |                                                                                                    |             |               |        |
| $\mathbf{v} \equiv$ admin_ecuadorquideasec<br>$\mathbf{v}$ <b>Fill</b> Tables<br>$\blacktriangleright$ $\blacksquare$ auth group<br>$\blacktriangleright$ $\blacksquare$ auth group permissions<br>$\blacktriangleright$ $\blacksquare$ auth permission<br>$\blacktriangleright$ $\blacksquare$ auth_user<br>$\blacktriangleright$ $\blacksquare$ auth_user_groups<br>E auth_user_user_permissions<br>▶ ill django_admin_log<br>▶ ill django_content_type<br>$\blacktriangleright$ $\blacksquare$ django migrations<br>$\blacktriangleright$ $\blacksquare$ django_session<br>$\blacktriangleright$ $\blacksquare$ ecom_customer<br>$\blacktriangleright$ $\blacksquare$ ecom_detail_orden<br>$\blacktriangleright$ $\blacksquare$ ecom events<br>$\blacktriangleright$ $\blacksquare$ ecom_feedback<br>$\blacktriangleright$ $\blacksquare$ ecom orden<br>ecom orden list<br>Þ.<br>$\blacktriangleright$ $\blacksquare$ ecom_orders<br>$\blacktriangleright$ $\blacksquare$ ecom_orders_list<br>$\blacktriangleright$ $\blacksquare$ ecom pay<br>$\blacktriangleright$ $\blacksquare$ ecom_product<br><b>The Views</b><br><b>Rill</b> Stored Procedures<br><b>Hill Functions</b> | num_order<br>$EC-1$<br>٠<br>EC-10<br>EC-12<br>EC-3<br>EC-5<br>$EC-7$<br>$\bullet$ | Result Grid             Fiter Rows:<br>status<br>Delivered<br>Out for Delivery 2022-09-04<br>Pending<br>Out for Delivery 2022-08-14<br>Out for Delivery<br>Out for Delivery<br>HRLL | order_date email<br>2022-08-09<br>2022-09-08<br>2022-08-24<br>2022-08-24<br>MJLL | nicol@gmail.com<br>nicol@gmail.com<br>ecaaki@gmail.com<br>nicol@gmail.com<br>luis@omail.com<br>luis@gmail.com<br><b>HULL</b> | Edit: ( B B B Export/Import: E B B   Wrap Cell Content: E<br>address<br>Hamburgo, Central park, Alemania<br>Almemania, Cordova<br>Sitio La Chica<br>Colonia, Place Dependencie, Alemania<br>Lincon, Francia<br>Valenda, Francia<br>HULL | mobile<br>985456214<br>985451254<br>978600115<br>985451254 400.00<br>985745125 290.00<br>985654124<br>MALL | subtotal<br>310.00<br>170.00<br>80.00<br>550.00<br>MILL | send<br>25.00<br>25.00<br>25.28<br>25.00<br>25.00<br>25.00<br>HULL | total<br>372.20<br>215.40 4<br>114.60<br>473.00 4<br>349.80 2<br>641.00<br><b>NULLE</b> | customer_id iva<br>$-4$<br>$\overline{1}$<br>$\overline{2}$<br><b>RULL</b> | 347.20<br>20.40<br>9.60<br>448.00<br>34.80<br>66.00<br><b>NULL</b> | state<br>HULL<br><b>BULL</b><br>Out for Delivery<br>HULL<br><b>HULL</b><br><b>NULL</b><br><b>HRAN</b> |             |               |        |
| Administration Schemas<br>Information :::::::::                                                                                                    |                                                                                   |                                                                                                    |                                                                                  |                                                                                                    |                                                                                                    |                                                                                                    |                                                         |                                                                    |                                                                                         |                                                                            |                                                                    |                                                                                                    |             |               |        |

Figura 65: data\_base\_pedidos.

| MySQL Workbench                                                                                                    |                          |                                     |                                                       |                   |                         |                    |                            |                                                               |             |               |            |                 |             |                  |          |
|----------------------------------------------------------------------------------------------------|--------------------------|-------------------------------------|-------------------------------------------------------|-------------------|-------------------------|--------------------|----------------------------|---------------------------------------------------------------|-------------|---------------|------------|-----------------|-------------|------------------|----------|
| 畚<br>ECUADORQUIDEAS-SERVER x                                                                                                    |                          |                                     |                                                       |                   |                         |                    |                            |                                                               |             |               |            |                 |             |                  |          |
| File Edit View Query Database Server Tools Scripting Help                                                                                                    |                          |                                     |                                                       |                   |                         |                    |                            |                                                               |             |               |            |                 |             |                  |          |
| $\frac{1}{2}$<br>ò<br>$\theta$ . The set of $\theta$                                                                                                    |                          |                                     |                                                       |                   |                         |                    |                            |                                                               |             |               |            |                 |             |                  |          |
| Navigator:                                                                                                    |                          | django_content_type                 |                                                       | django_migrations | django_session          |                    | ecom_customer              | ecom_detail_orden                                             | ecom_events | ecom_feedback | ecom_orden | ecom_orden_list | ecom_orders | ecom_orders_list | ecom_pay |
| <b>SCHEMAS</b><br>ø                                                                                                    |                          |                                     | $\blacksquare$                                        |                   |                         |                    | Limit to 1000 nows - 会 る 回 |                                                               |             |               |            |                 |             |                  |          |
| Q. Filter objects                                                                                                    | 10                       |                                     | SELECT * FROM admin_ecuadorquideasec.ecom_pay;        |                   |                         |                    |                            |                                                               |             |               |            |                 |             |                  |          |
| $\mathbf{v} \equiv$ admin_ecuadorquideasec<br><b>v</b> in Tables<br>$\blacktriangleright$ $\Box$ suth group<br>$\blacktriangleright$ $\boxplus$ auth group permissions<br>$\blacktriangleright$ $\blacksquare$ auth_permission<br>$\blacktriangleright$ $\overline{\boxplus}$ auth_user<br>$\blacktriangleright$ $\overline{\mathfrak{m}}$ auth user groups<br>$\blacktriangleright$ $\overline{\mathfrak{m}}$ auth user user permissions<br>$\blacktriangleright$ $\Box$ django admin_log |                          | Result Grid   <b>4</b> Filter Rows: |                                                       |                   |                         |                    |                            | Edit: p & Eb Eb   Export/Import: [5] [6] Wrap Cel Content: 13 |             |               |            |                 |             |                  |          |
| $\blacktriangleright$ $\blacksquare$ django_content_type                                                                                                    | Id.<br>14<br>×           | $PY-1$                              | num_pay num_order type_pay total_pay status<br>$EC-1$ | BDE               | 372.20                  | Pending            |                            |                                                               |             |               |            |                 |             |                  |          |
| $\blacktriangleright$ $\boxplus$ django_migrations                                                                                                    | 17                       | $PY-2$                              | $EC-3$                                                | III.              | 473.00                  | Pending            |                            |                                                               |             |               |            |                 |             |                  |          |
| E django_session<br>$\blacktriangleright$ $\overline{}$ ecom_customer                                                                                                    | 18                       | $PV-3$                              | $EC-5$                                                | 5044              | 372.20                  | Pending            |                            |                                                               |             |               |            |                 |             |                  |          |
| ▶屈<br>ecom_detail_orden                                                                                                    | 19                       | $PY-4$                              | EC-5                                                  | <b>EDU</b>        | 383.40                  | Pending            |                            |                                                               |             |               |            |                 |             |                  |          |
| $\blacktriangleright$ $\Box$ ecom_events                                                                                                    | 20                       | PY-5                                | $EC-5$                                                | EIII<br>HULL      | 349.80                  | Pending            |                            |                                                               |             |               |            |                 |             |                  |          |
| $\blacktriangleright$ $\overline{\boxplus}$ ecom_feedback                                                                                                    | 21<br>22                 | PY-6<br>$PY-7$                      | $EC-7$<br>$EC-10$                                     | 52.04             | 641.00<br>215.40        | Pending<br>Pending |                            |                                                               |             |               |            |                 |             |                  |          |
| $\blacktriangleright \overline{\boxplus}$ ecom_orden<br>$\blacktriangleright$ $\blacksquare$ ecom_orden_list                                                                                                    | 23                       | PY-8                                | $EC-12$                                               | III.              | 114.60                  | Pending            |                            |                                                               |             |               |            |                 |             |                  |          |
| $\blacktriangleright$ $\mathbb{H}$ ecom_orders                                                                                                    | $\overline{\phantom{a}}$ | 2333                                | <b>LESS</b>                                           | 57.14             | $\overline{\mathbf{u}}$ | <b>TELES</b>       |                            |                                                               |             |               |            |                 |             |                  |          |
| $\blacktriangleright$ $\mathbb{H}$ ecom_orders_list                                                                                                    |                          |                                     |                                                       |                   |                         |                    |                            |                                                               |             |               |            |                 |             |                  |          |
| $\blacktriangleright$ $\equiv$ ecom_pay                                                                                                    |                          |                                     |                                                       |                   |                         |                    |                            |                                                               |             |               |            |                 |             |                  |          |
| $\blacktriangleright$ $\blacksquare$ ecom product<br><sup>中</sup> Views                                                                                                    |                          |                                     |                                                       |                   |                         |                    |                            |                                                               |             |               |            |                 |             |                  |          |
| Stored Procedures                                                                                                    |                          |                                     |                                                       |                   |                         |                    |                            |                                                               |             |               |            |                 |             |                  |          |
| Functions                                                                                                    |                          |                                     |                                                       |                   |                         |                    |                            |                                                               |             |               |            |                 |             |                  |          |
|                                                                                                    |                          |                                     |                                                       |                   |                         |                    |                            |                                                               |             |               |            |                 |             |                  |          |
|                                                                                                    |                          |                                     |                                                       |                   |                         |                    |                            |                                                               |             |               |            |                 |             |                  |          |
|                                                                                                    |                          |                                     |                                                       |                   |                         |                    |                            |                                                               |             |               |            |                 |             |                  |          |
|                                                                                                    |                          |                                     |                                                       |                   |                         |                    |                            |                                                               |             |               |            |                 |             |                  |          |
|                                                                                                    |                          |                                     |                                                       |                   |                         |                    |                            |                                                               |             |               |            |                 |             |                  |          |
|                                                                                                    |                          |                                     |                                                       |                   |                         |                    |                            |                                                               |             |               |            |                 |             |                  |          |
|                                                                                                    |                          |                                     |                                                       |                   |                         |                    |                            |                                                               |             |               |            |                 |             |                  |          |
| Administration Schemas                                                                                                    |                          |                                     |                                                       |                   |                         |                    |                            |                                                               |             |               |            |                 |             |                  |          |
| Information:                                                                                                    |                          |                                     |                                                       |                   |                         |                    |                            |                                                               |             |               |            |                 |             |                  |          |

Figura 66: data\_base\_reg-pagos.

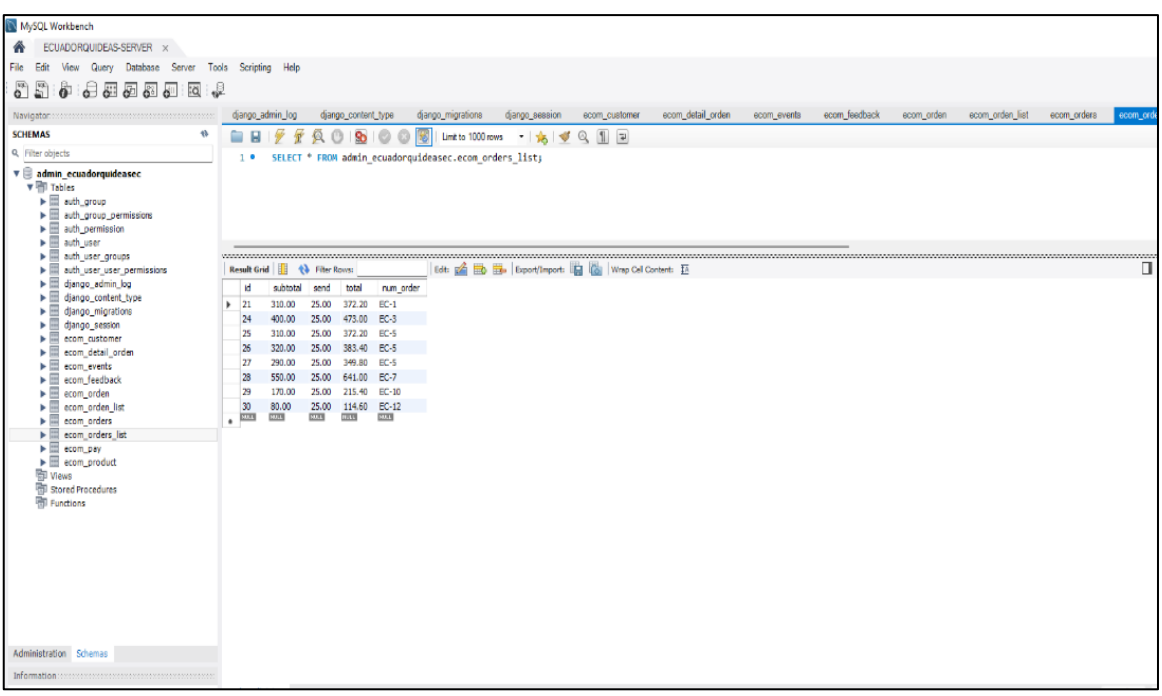

Figura 67: data\_base\_detalle-valor-pedidos.

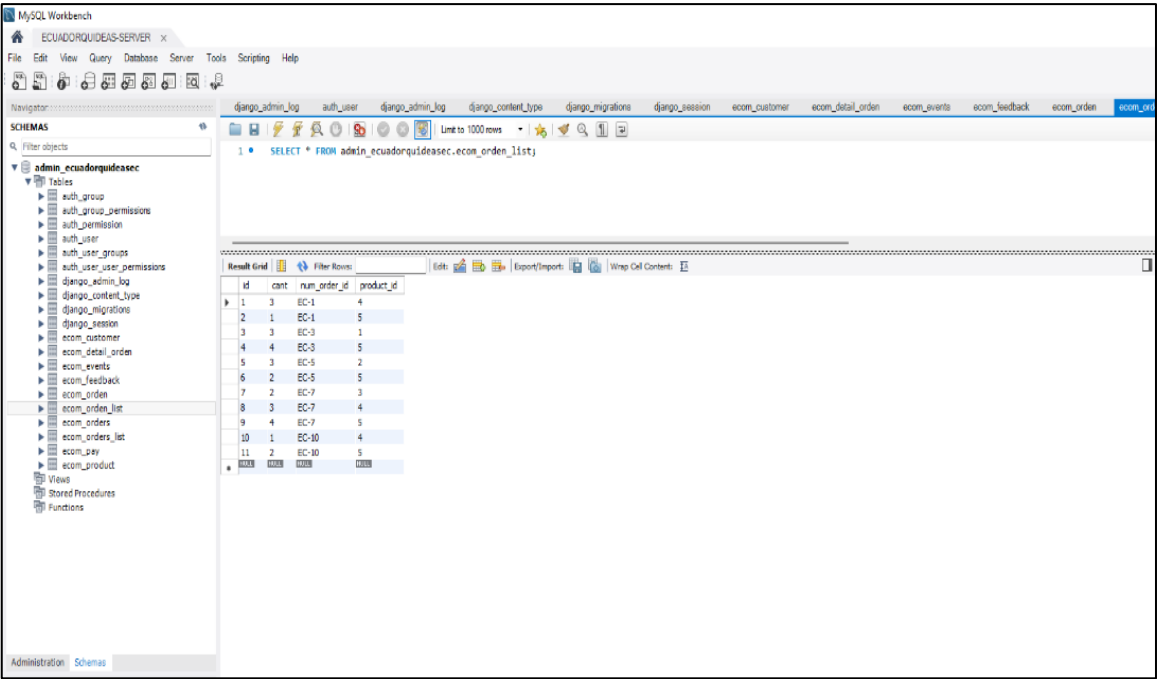

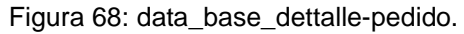

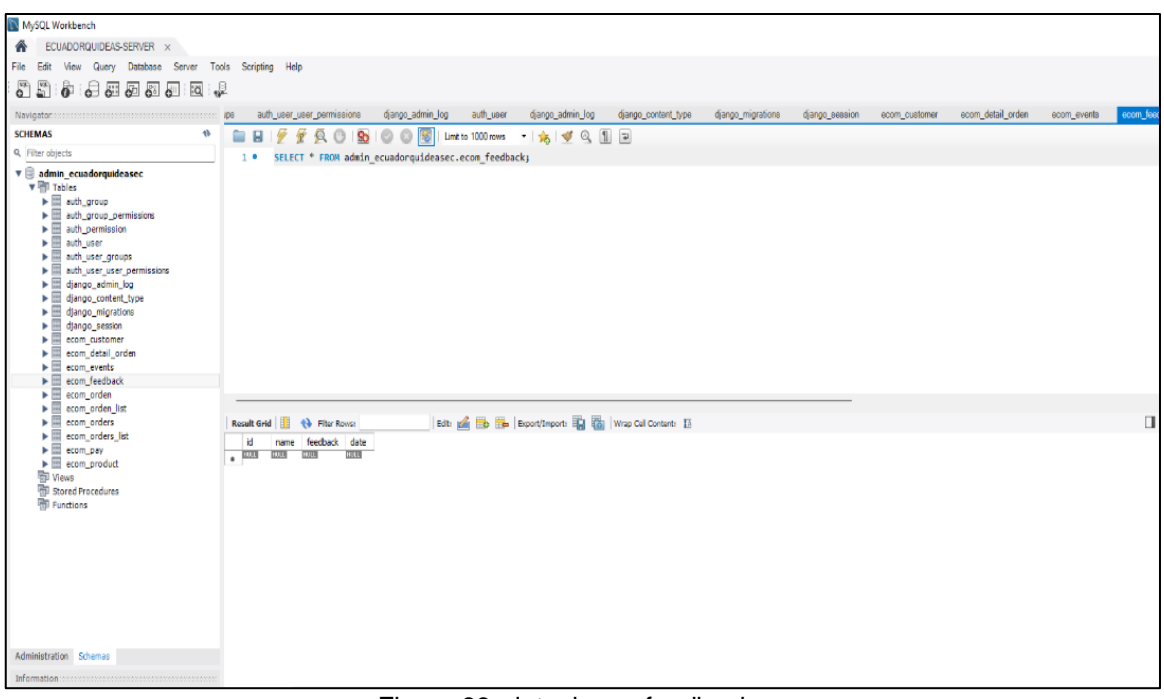

Figura 69: data\_base\_feedback.

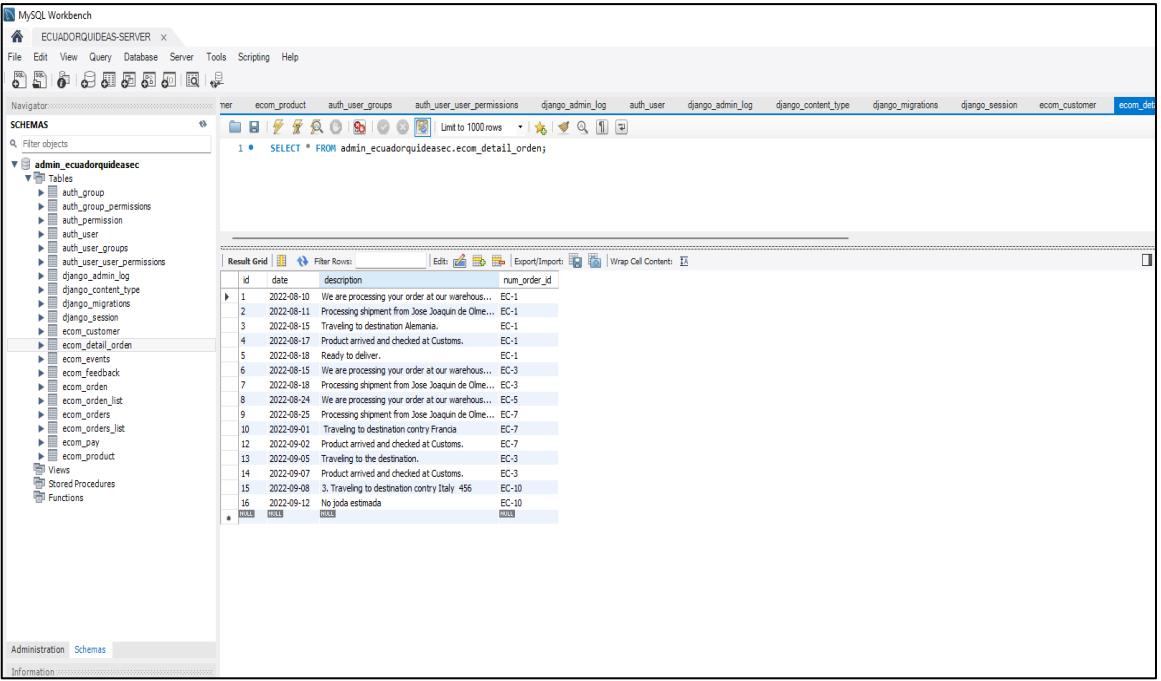

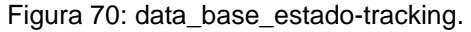

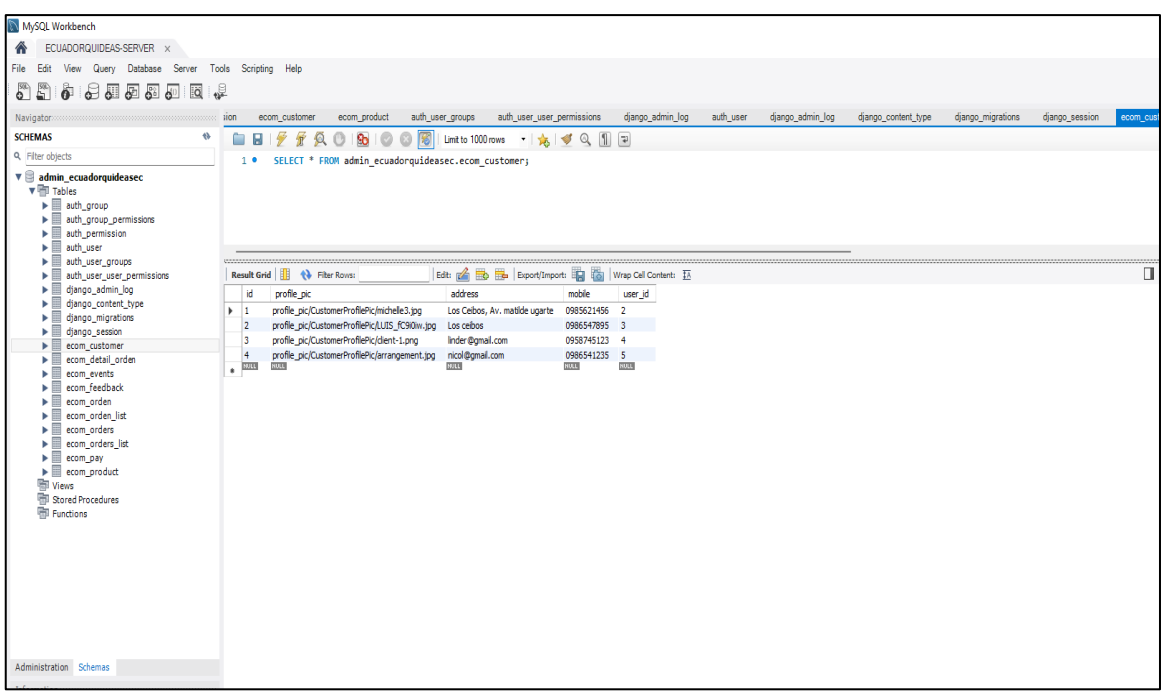

Figura 71: data base clientes.

| MySQL Workbench                                                                                                    |                         |                                                                                                    |                  |                                                                 |                                  |                 |                                        |                                            |                  |                           |                              |                                                          |          |
|----------------------------------------------------------------------------------------------------|-------------------------|----------------------------------------------------------------------------------------------------|------------------|-----------------------------------------------------------------|----------------------------------|-----------------|----------------------------------------|--------------------------------------------|------------------|---------------------------|------------------------------|----------------------------------------------------------|----------|
| ECUADORQUIDEAS-SERVER X                                                                                                    |                         |                                                                                                    |                  |                                                                 |                                  |                 |                                        |                                            |                  |                           |                              |                                                          |          |
| View Query Database Server Tools Scripting Help<br>File Edit                                                                                                    |                         |                                                                                                    |                  |                                                                 |                                  |                 |                                        |                                            |                  |                           |                              |                                                          |          |
| $\frac{2}{3}$<br>ò<br>有望望望到 医情                                                                                                    |                         |                                                                                                    |                  |                                                                 |                                  |                 |                                        |                                            |                  |                           |                              |                                                          |          |
| Navigator                                                                                                    | ser_groups              | auth_user_user_permissions                                                                                                    | django_admin_log | django_migrations                                               | django_session                   |                 | ecom_customer                          | ecom_product                               | auth user groups |                           | auth user user permissions   | django_admin_log                                         | auth_use |
| <b>SCHEMAS</b><br>$\leftrightarrow$                                                                                                    | 6 B                     | 量<br>ā<br>$\circ$<br><b>So</b>                                                                                                    | 圈                | Limit to 1000 rows + $\frac{1}{100}$ 4 Q 1 P                    |                                  |                 |                                        |                                            |                  |                           |                              |                                                          |          |
| <b>Q</b> Filter objects                                                                                                    | 1 <sup>o</sup>          | SELECT * FROM admin ecuadorquideasec.auth user;                                                                                      |                  |                                                                 |                                  |                 |                                        |                                            |                  |                           |                              |                                                          |          |
| ▼ admin_ecuadorquideasec<br><b>v</b> Tables<br>$\blacktriangleright$ $\blacksquare$ auth group<br>> auth_group_permissions<br>$\blacktriangleright$ $\blacksquare$ auth permission<br>$\blacktriangleright$ $\blacksquare$ auth user<br>auth user groups<br>▸ 圓<br>$\blacktriangleright$ $\blacksquare$ auth_user_user_permissions |                         | Result Grid             Fiter Rows:                                                                                                  |                  | Edit: ( B) B B   Export/Import: EQ   To   Wrap Cell Content: 15 |                                  |                 |                                        |                                            |                  |                           |                              |                                                          |          |
| $\blacktriangleright$ $\blacksquare$ django_admin_log                                                                                                    | id                      | password                                                                                                    |                  | last login                                                      | is superuser username first name |                 |                                        | last name                                  | email            |                           |                              | is_staff is_active date_joined                           |          |
| $\blacktriangleright$ $\blacksquare$ django_content_type<br>$\blacktriangleright$ $\blacksquare$ django_migrations                                                                                                    | $\blacktriangleright$ 1 | pbkdf2_sha256\$180000\$n8XjcPdCeKa8\$emEi132ts+ 2022-09-11 12:51:54.868901 1                                                         |                  |                                                                 |                                  | aquiles         |                                        |                                            | aquies@gmail.com |                           |                              | 2022-08-01 03:36:28.426563                               |          |
| $\blacktriangleright$ $\blacksquare$ django_session                                                                                                    | $\overline{2}$          | pbkdf2 sha256\$180000\$9U58syLuMjN5\$IPaRUIrm 2022-09-11 12:39:42.235135 0                                                           |                  |                                                                 |                                  | mishell         | MISHELL NICOL                          | <b>TAPIA ROMERO</b>                        |                  | n                         |                              | 2022-08-01 03:41:19.450356                               |          |
| ecom_customer<br>▶圓                                                                                                    | 3<br>l4                 | pbkdf2_sha256\$180000\$WysqsaL26al1\$zithMr7Pr30 2022-08-25 01:53:17.183223 0                                                        |                  |                                                                 |                                  | luis            | <b>LUIS FABIAN</b>                     | <b>TAPIA ROSADO</b>                        |                  | $\mathbf{0}$              | ×                            | 2022-08-01 08:34:26.026824                               |          |
| ▶圓<br>ecom detail orden                                                                                                    | 15                      | pbkdf2_sha256\$180000\$zd1ry230amEQ\$390I1d3dYf 2233<br>pbkdf2_sha256\$180000\$4S7XJtLElbV\$9t+Ukt4YBop 2022-09-11 13:24:13.769241 0 |                  |                                                                 | $\mathbf{0}$                     | linder<br>nicol | <b>LINDER DAVID</b><br>NICOL ESTEFANIA | IÑIGUEZ SUQUILANDA<br><b>TORRES ROMERO</b> |                  | $\mathbf{a}$<br>$\bullet$ | $\mathbf{I}$<br>$\mathbf{I}$ | 2022-08-14 03:26:31.804935<br>2022-08-14 03:28:25.506194 |          |
| ▶Ⅲ<br>ecom events<br>ecom feedback<br>▶圓                                                                                                    | MALL<br>$\bullet$       | <b>SULL</b>                                                                                                    | <b>MJLL</b>      |                                                                 | MALL                             | <b>BREE</b>     | <b>BAR</b>                             | HRL                                        | <b>MAG</b>       | <b>MJLL</b>               | <b>BAR</b>                   | NULL                                                     |          |
| ▶圓<br>ecom orden<br>ecom_orden_list<br>▸⊞<br>ecom_orders<br>▶圓<br>ecom_orders_list<br>▶⊞<br>$\blacktriangleright$ $\blacksquare$ ecom_pay<br>$\blacktriangleright$ $\blacksquare$ ecom_product<br>Views<br><b>Rill</b> Stored Procedures<br><b>ED</b> Functions                                                                    |                         |                                                                                                    |                  |                                                                 |                                  |                 |                                        |                                            |                  |                           |                              |                                                          |          |
| Administration Schemas                                                                                                    |                         |                                                                                                    |                  |                                                                 |                                  |                 |                                        |                                            |                  |                           |                              |                                                          |          |
| Information:                                                                                                    |                         |                                                                                                    |                  |                                                                 |                                  |                 |                                        |                                            |                  |                           |                              |                                                          |          |

Figura 72: data\_base\_usuarios.

| ECUADORQUIDEAS-SERVER x                                                                                                    |     |                                            |                                                        |                         |                                                                  |               |                                                             |                            |                  |           |            |
|----------------------------------------------------------------------------------------------------|-----|--------------------------------------------|--------------------------------------------------------|-------------------------|------------------------------------------------------------------|---------------|-------------------------------------------------------------|----------------------------|------------------|-----------|------------|
| File<br>View Query Database Server                                                                                                    |     | Toola Scripting Help                       |                                                        |                         |                                                                  |               |                                                             |                            |                  |           |            |
| 司司<br>5555554<br>$\ddot{\sigma}$                                                                                                    |     |                                            |                                                        |                         |                                                                  |               |                                                             |                            |                  |           |            |
| Navigator                                                                                                    |     | auth user user permissions                 | djargo admin.log                                       | diango migrations       | diango session                                                   | ecom customer | ecom product<br>auth user groups                            | auth user user permissions | diango admin_log | auth user | djargo ads |
| <b>SCHEMAS</b>                                                                                                    | vs. | 量<br>自日<br>$\frac{1}{2}$<br>Q <sub>0</sub> | 90 <sup>1</sup><br>0 <sup>12</sup>                     | Limit to 1000 rows      | $\mathbb{R}$ $\mathbb{R}$ $\mathbb{R}$ $\mathbb{R}$ $\mathbb{R}$ |               |                                                             |                            |                  |           |            |
| <b>Q</b> Piter objects                                                                                                    |     | $T = 0$                                    | SELECT * FROM admin ecuadorquideasec.django admin log; |                         |                                                                  |               |                                                             |                            |                  |           |            |
| $\mathbf{v} \equiv$ admin_ecuadorquideasec<br><b>v</b> little Tables<br>$\blacktriangleright$ $\overline{\mathbf{m}}$ auth_group<br>auth group permissions<br>auth_permission<br>٠<br>outh user<br>٠ |     |                                            |                                                        |                         |                                                                  |               |                                                             |                            |                  |           |            |
| auth user groups<br>٠<br>auth user user permissions                                                                                                    |     | Result Grid   Ill 43 Filar Royal           |                                                        |                         | Edit: (20 Bo Bo Export/Import: Ed Edit   Wrap Cal Contant: El    |               |                                                             |                            |                  |           | $\Box$     |
| django admin_log<br>٠                                                                                                    |     | <b>k</b><br>action time                    |                                                        |                         | object_id object_repr                                            | action flag   | change message                                              | content type id            | user id          |           |            |
| django_content_type<br>۰                                                                                                    | ٠   | 2022-08-01 03:39:53.381637                 |                                                        | ٠                       | Adelonema sp. corrugada                                          |               | (Cadded': Olil                                              | 10                         |                  |           |            |
| django_migrations<br>٠                                                                                                    | 2   | 2022-08-01 03:40:13.245008                 |                                                        |                         | Anthurium cf. benseae                                            |               | [Cadded': O3]                                               | ü                          |                  |           |            |
| diango session<br>ecom customer                                                                                                    | l s | 2022-08-01 04:05:58, 107465                |                                                        |                         | Philodendron serpens 'red stem'.png                              |               | [("added": 0)]                                              | 10                         |                  |           |            |
| ecom detail orden<br>٠                                                                                                    | i4  | 2022-08-05 02:58:08.443623                 |                                                        |                         | Anthurium aff. gracky                                            |               | [{"added": {}}]                                             | 10                         |                  |           |            |
| ecom events<br>٠                                                                                                    | Is. | 2022-08-05 02:58:36.276149                 |                                                        |                         | Anthurium aff. kunthii                                           |               | [Cadded': O)]                                               | 10                         |                  |           |            |
| ecom feedback                                                                                                    |     | 2022-08-05 02:59:48.733001                 |                                                        |                         | Philodendron serpens 'red stem'.png                              |               | [{"changed": {"fields": ["Product image"]}}]                | 10                         |                  |           |            |
| ecom orden<br>٠                                                                                                    | ь   | 2022-08-05 02:59:57.439232                 |                                                        |                         | Anthurium of, becoeve                                            |               | [("changed": ("fields": ["Product image"]))]                | 10                         |                  |           |            |
| ecom_orden_list<br>٠                                                                                                    |     | 2022-08-05 03:00:12.995824                 |                                                        |                         | Adelonema sp. corrugada                                          |               | [{'changed': {'fields': ['Product image'])}]                | $\overline{\mathbf{z}}$    |                  |           |            |
| ecom orders<br>٠                                                                                                    | l q | 2022-08-25 00:59:19.652582                 |                                                        |                         | Detail Orden object (8)                                          |               | [Cadded": ON]                                               | 15                         |                  |           |            |
| ecom orders list                                                                                                    |     | io<br>2022-08-25 01:41:47.762544           |                                                        |                         | Detail, Orden object (9)                                         |               | [Cadded': O3]                                               | 15                         |                  |           |            |
| ecom_pay<br>٠                                                                                                    |     | 2022-08-25 02:20:34.699370<br>11           |                                                        |                         | LUIS FABIAN                                                      |               | [{"changed": {"fields": ["Profile pic"]}}]                  | $\overline{z}$             |                  |           |            |
| $\blacktriangleright$ $\blacksquare$ econ product                                                                                                    |     | 12<br>2022-09-07 03:01:16.930197           |                                                        |                         | Events object (1)                                                |               | [Cadded': Oli                                               | 16                         |                  |           |            |
| <b>RE Views</b>                                                                                                    |     | 13<br>2022-09-07 03:14:31.035070           |                                                        |                         | Events object (2)                                                |               | [Cadded': O3]                                               | 16                         |                  |           |            |
| Stored Procedures                                                                                                    |     | 14<br>2022-09-07 03:46:11.117518           |                                                        |                         | Events object (2)                                                |               | [("changed": {"fields": ["Url"]))]                          | 36                         |                  |           |            |
| <b>PRI</b> Functions                                                                                                    |     | 2022-09-07 03:47:59.576687<br>15           |                                                        |                         | Events object (1)                                                |               | [{"changed": {"fields": ["Tittle", 'Date start", 'Date e 16 |                            |                  |           |            |
|                                                                                                    |     | 2022-09-08 05:35:30.328264<br>16           |                                                        |                         | Philodendron serpens 'red stem'                                  |               | [{"changed": {"fields": ["Name"]}}]                         | 30                         |                  |           |            |
|                                                                                                    |     | 2022-09-08 05:36:58.778615<br>17           |                                                        |                         | Anthurium aff. ivanportilae                                      |               | [("added": ())]                                             | 10                         |                  |           |            |
|                                                                                                    | 18  | 2022-09-08 05:37:17.096642                 |                                                        |                         | Anthurium off, iverportiller                                     |               | [{"changed": {"fields": ["Description"]}}]                  | 10                         |                  |           |            |
|                                                                                                    |     | 19<br>2022-09-08 05:38:57.079417           |                                                        |                         | Anthurium aff. kunthii                                           |               | ${f('adied': 0)}$                                           | 10                         |                  |           |            |
|                                                                                                    | 20  | 2022-09-08 05:39:39.158659                 |                                                        |                         | Anthurium argyrostachwum Villosum"                               |               | [Cadded': O3]                                               | 18                         |                  |           |            |
|                                                                                                    | 21  | 2022-09-08 05:42:01.630162                 |                                                        |                         | Anthurium arisaemoides red 'stems'                               |               | [("added": 0)]                                              | 10                         |                  |           |            |
|                                                                                                    | 22  | 2022-09-08 05:47:56.278856                 |                                                        |                         | Events object (3)                                                |               | [Cadded': O)]                                               | 16                         |                  |           |            |
|                                                                                                    | 23  | 2022-09-11 12:52:46.853670                 |                                                        | $EC-12$                 | Orden object (EC-12)                                             |               | [{"changed": ("fields": ["State", "Send"])}]                | 14                         |                  |           |            |
|                                                                                                    |     | 24<br>2022-09-11 12:53:18.112510<br>mons   |                                                        | $EC-12$<br><b>CEERS</b> | Crolen object (EC-12)                                            |               | [{"changed": {"fields": ["State"])}]                        | 14<br><b>GOOD</b>          | <b>GENS</b>      |           |            |
| Administration Schemas                                                                                                    |     | <b>GEORG</b>                               |                                                        |                         | <b>DOLL</b>                                                      | <b>COST</b>   | <b>CITER</b>                                                |                            |                  |           |            |

**ANEXO D: TABLAS DE REGISTRO DE ACTIVIDADES**

Figura 73: data\_base\_registro-actividades.

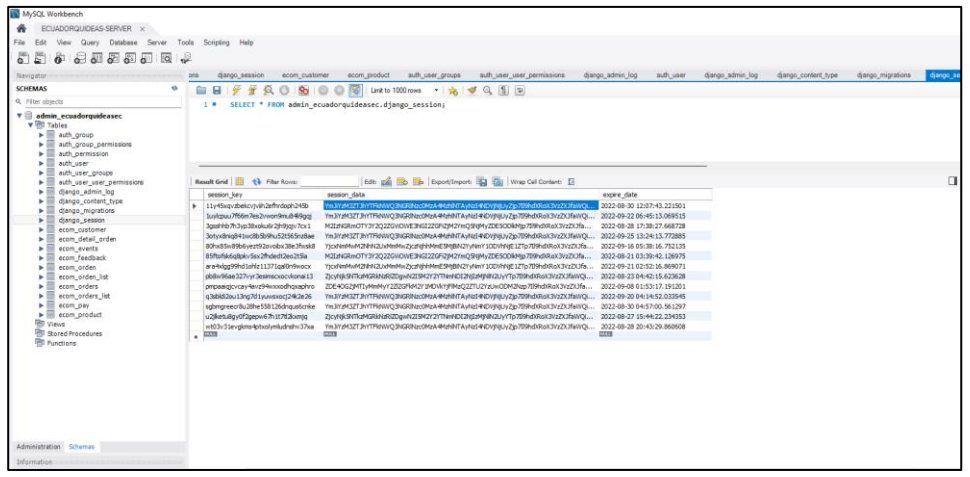

Figura 74: data\_base\_registro-session.